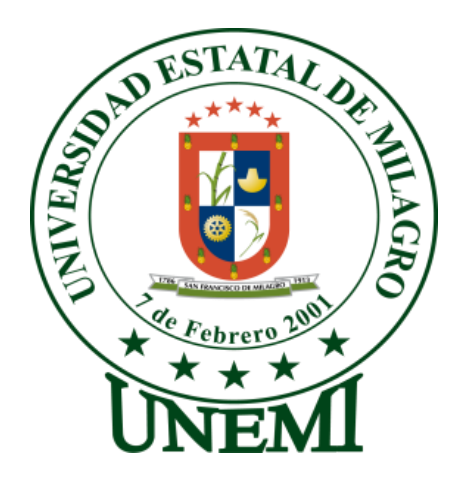

### **UNIVERSIDAD ESTATAL DE MILAGRO**

### **UNIDAD ACADÉMICA DE EDUCACIÓN SEMIPRESENCIAL Y A DISTANCIA**

### **PROYECTO PREVIO A LA OBTENCIÓN DEL TÍTULO DE:**

**"LICENCIADAS EN CIENCIA DE LA EDUCACIÓN MENCIÓN INFORMÁTICA Y PROGRAMACIÓN"**

**TÍTULO DEL PROYECTO:**

# **METODOLOGÍA DE LA ENSEÑANZA DE LA INFORMÁTICA EN EL MANEJO DE HERRAMIENTAS COMPUTACIONALES**

**AUTORAS:** SRTA. LUCITANIA DEL ROSARIO CASTRO FUENTES SRTA. LOURDES NOEMI GARCÉS JARAMILLO

**MILAGRO, MAYO 2012**

# **ECUADOR**

### **ACEPTACIÓN DEL TUTOR**

Por la presente hago constar que he analizado el proyecto de grado presentado por las **Srtas. Lucitania del Rosario Castro Fuentes y Lourdes Noemí Garcés Jaramillo**, para optar al título de Licenciada en Ciencias de la Educación mención Informática y programación y que acepto tutorial a las estudiantes, durante la etapa del desarrollo del trabajo hasta su presentación, evaluación y sustentación.

Milagro, a los 12 días del mes de Enero del 2012

Dr. Víctor Hugo Maridueña

 $\frac{1}{\sqrt{2}}$  ,  $\frac{1}{\sqrt{2}}$  ,  $\frac{1}{\sqrt{2}}$  ,  $\frac{1}{\sqrt{2}}$  ,  $\frac{1}{\sqrt{2}}$  ,  $\frac{1}{\sqrt{2}}$  ,  $\frac{1}{\sqrt{2}}$  ,  $\frac{1}{\sqrt{2}}$  ,  $\frac{1}{\sqrt{2}}$  ,  $\frac{1}{\sqrt{2}}$  ,  $\frac{1}{\sqrt{2}}$  ,  $\frac{1}{\sqrt{2}}$  ,  $\frac{1}{\sqrt{2}}$  ,  $\frac{1}{\sqrt{2}}$  ,  $\frac{1}{\sqrt{2}}$ 

### **DECLARACIÓN DE AUTORÍA DE LA INVESTIGACIÓN**

Las egresadas **Srtas. Lucitania del Rosario Castro Fuentes y Lourdes Noemí Garcés Jaramillo**, expresamos mediante la presente, ser autoras del proyecto educativo **"METODOLOGÍA DE LA ENSEÑANZA DE LA INFORMÁTICA EN EL MANEJO DE HERRAMIENTAS COMPUTACIONALES"** en el Colegio Fiscal Mixto "JOSÉ MARÍA VELASCO IBARRA", el mismo que ha sido realizado bajo la dirección del Dr. Víctor Hugo Maridueña Almeida, en calidad de tutor y que ponemos a consideración de las autoridades pertinentes.

\_\_\_\_\_\_\_\_\_\_\_\_\_\_\_\_\_\_\_\_\_\_\_\_\_\_ \_\_\_\_\_\_\_\_\_\_\_\_\_\_\_\_\_\_\_\_\_\_\_\_\_\_\_\_ **Lucitania del Rosario Castro F. Lourdes Noemí Garcés Jaramillo**

# **CERTIFICACIÓN DE LA DEFENSA**

EL TRIBUNAL CALIFICADOR previo a la obtención del título de **Licenciadas en Ciencias de la Educación mención Informática y Programación** otorga el presente proyecto de investigación las siguientes calificaciones.

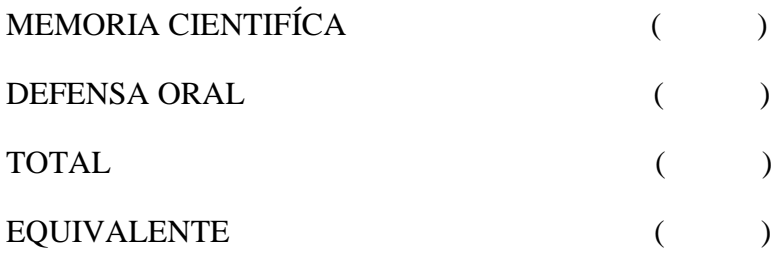

 $\frac{1}{2}$  , and the set of the set of the set of the set of the set of the set of the set of the set of the set of the set of the set of the set of the set of the set of the set of the set of the set of the set of the set

#### **PRESIDENTE DEL TRIBUNAL**

\_\_\_\_\_\_\_\_\_\_\_\_\_\_\_\_\_\_\_\_\_\_\_\_\_ \_\_\_\_\_\_\_\_\_\_\_\_\_\_\_\_\_\_\_\_\_\_\_\_\_

**PROFESOR DELEGADO PROFESOR SECRETARIO**

## **DEDICATORIA**

Me gustaría dedicar este trabajo a toda mi familia.

Para mis padres, por su comprensión y ayuda en momentos malos y menos malos. Me han enseñado a encarar las adversidades sin perder nunca la dignidad ni desfallecer en el intento.

Me han dado todo lo que soy como persona, mis valores, mis principios, mi perseverancia y mi empeño, y todo ello con una gran dosis de amor y sin pedir nunca nada a cambio.

Para mi esposo, a él especialmente le dedico este trabajo. Por su paciencia, por su comprensión, por su empeño, por su fuerza, por su amor, por ser tal y como es,... porque lo quiero. Es la persona que más directamente ha sufrido las consecuencias del trabajo realizado. Realmente el me llena por dentro para conseguir un equilibrio que permita dar el máximo de mi. Nunca le podré estar suficientemente agradecida.

Para mi hijo. Él es, lo mejor que me ha pasado, y ha venido a este mundo para darme el último empujón para terminar la carrera. Es sin duda mi referencia para el presente y para el futuro.

A todos ellos,

Muchas gracias de todo corazón.

**Lucitania del Rosario Castro Fuentes**

# **DEDICATORIA**

Dios Todopoderoso te doy gracias por haber sido mi inspiración en todos los momentos de mi vida y por haberme permitido culminar con éxito una etapa más de mi formación académica.

Es menester dedicar este trabajo investigativo a mis padres por su apoyo y cuidado, de manera especial a mi madre y mi hermano quienes fueron testigos de momentos difíciles y también de satisfacciones compartidas.

Dedico también a aquellas personas nobles que creyeron en mí y me impulsaron a través de cada palabra motivadora no lo olvidaré, a ustedes también dedico este triunfo.

*"Educar no es dar carrera para vivir, sino templar el alma para las dificultades de la vida."*

**Pitágoras**

Para ustedes con cariño dedico este trabajo.

Con cariño

Lourdes Noemí Garcés Jaramillo

# **AGRADECIMIENTO**

#### **Gracias a Dios**

Por permitirme llegar hasta este momento tan importante de mi vida y lograr otra meta más en mi carrera.

#### **A mi esposo**

Por tu apoyo, compresión y amor que me permite sentir poder lograr lo que me proponga. Gracias por escucharme y por tus consejos (eso es algo que lo haces muy bien). Gracias por ser

#### **Gracias a cada uno de los maestros**

Que participaron en mi desarrollo profesional durante mi carrera, sin su ayuda y conocimientos no estaría en donde me encuentro ahora.

Al Dr. Víctor Hugo Maridueña, Asesor de tesis, quien nos orientó y guió en este proyecto de esfuerzo, trabajo, entrega y voluntad

**Lucitania del Rosario Castro Fuentes**

## **AGRADECIMIENTO**

Los sueños son realizables y se convierten en algo real en la medida que trabajemos para darle forma.

La gratitud, la admiración y el aprecio, son mandatos de la ley divina que debe imperar en las almas nobles y de espíritu firme, merece resaltar en este momento el nombre de la Universidad Estatal de Milagro, por haberme permitido cumplir una meta más en mi vida.

Particularmente agradezco a mis maestros que depositaron en mí la semilla del saber y moldearon mi mente para los grandes retos de la vida.

Especialmente doy gracias a mi Tutor Dr. Víctor Hugo Maridueña Almeida, quien se ha convertido en mi guía y motivador para llevar a feliz término el presente trabajo de investigación.

"La gratitud es la expresión del alma"

Lourdes Noemí Garcés Jaramillo

#### **CESIÓN DE DERECHOS DEL AUTOR**

**Master**

 $\mathcal{L} = \{ \mathcal{L}^{\mathcal{L}} \mid \mathcal{L}^{\mathcal{L}} \mathcal{L}^{\mathcal{L}} \$ 

Lcdo. Jaime Orozco Hernández Msc. Rector de la Universidad Estatal de Milagro

#### **Presente**

Mediante el presente documento, libre y voluntariamente procedo a hacer de la Cesión de Derechos del Autor del Trabajo realizado como requisito previo para la obtención de mi Título de Tercer Nivel, cuyo tema fue **"METODOLOGÍA DE LA ENSEÑANZA DE LA INFORMÁTICA EN EL MANEJO DE HERRAMIENTAS COMPUTACIONALES"**, y que corresponde a la Unidad Académica de Educación Semipresencial y a Distancia

\_\_\_\_\_\_\_\_\_\_\_\_\_\_\_\_\_\_\_\_\_\_\_\_\_\_\_\_\_\_\_\_\_\_ \_\_\_\_\_\_\_\_\_\_\_\_\_\_\_\_\_\_\_\_\_\_\_

Milagro, 2 de Mayo del 2012

**Lucitania del Rosario Castro Fuentes Lourdes Noemí Garcés Jaramillo C.I. 0923603351 C.I. 0916864754**

## ÍNDICE GENERAL

# A.- PÁGINAS PRELIMINARES:

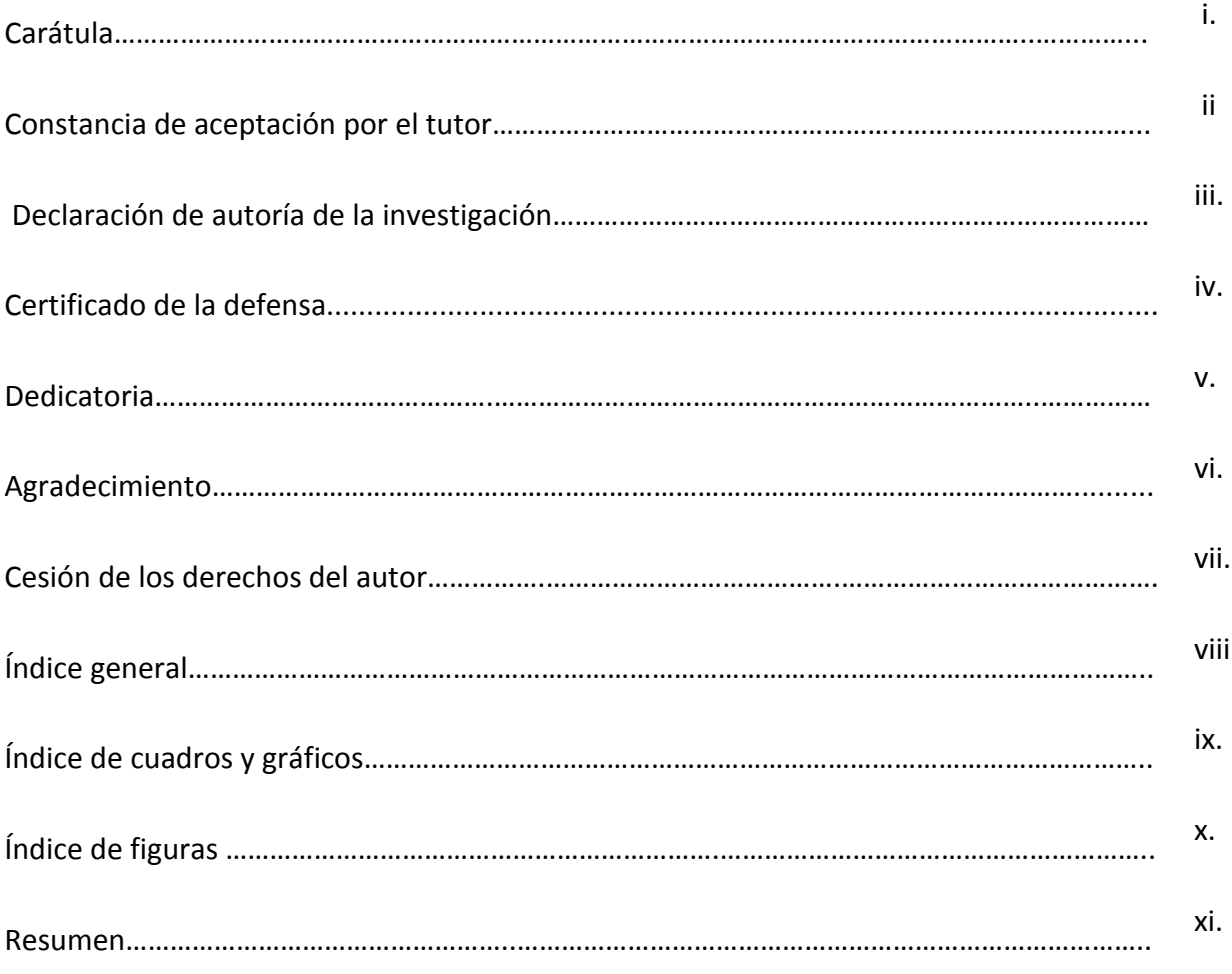

### **B.- TEXTO**

# **INTRODUCCIÓN CAPÍTULO I** EL PROBLEMA

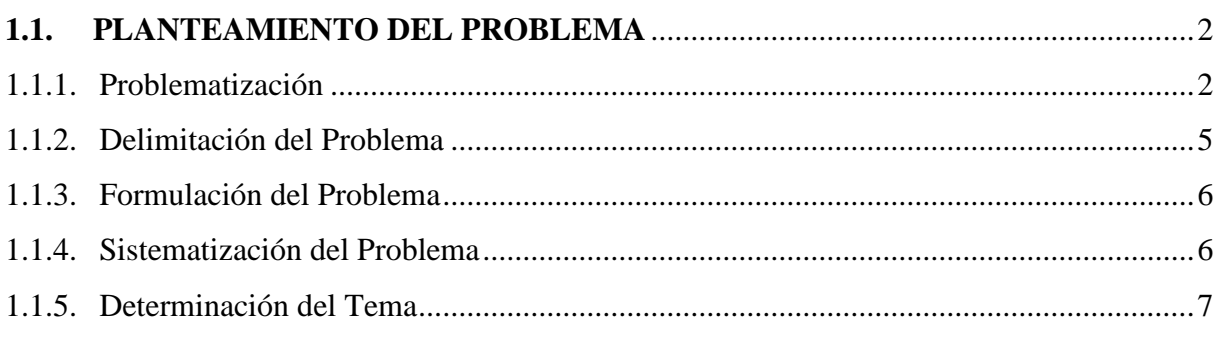

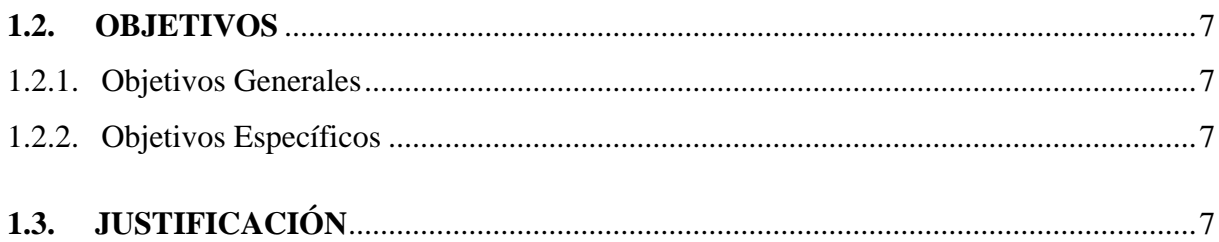

# **CAPÍTULO II**

### **MARCO REFERENCIAL**

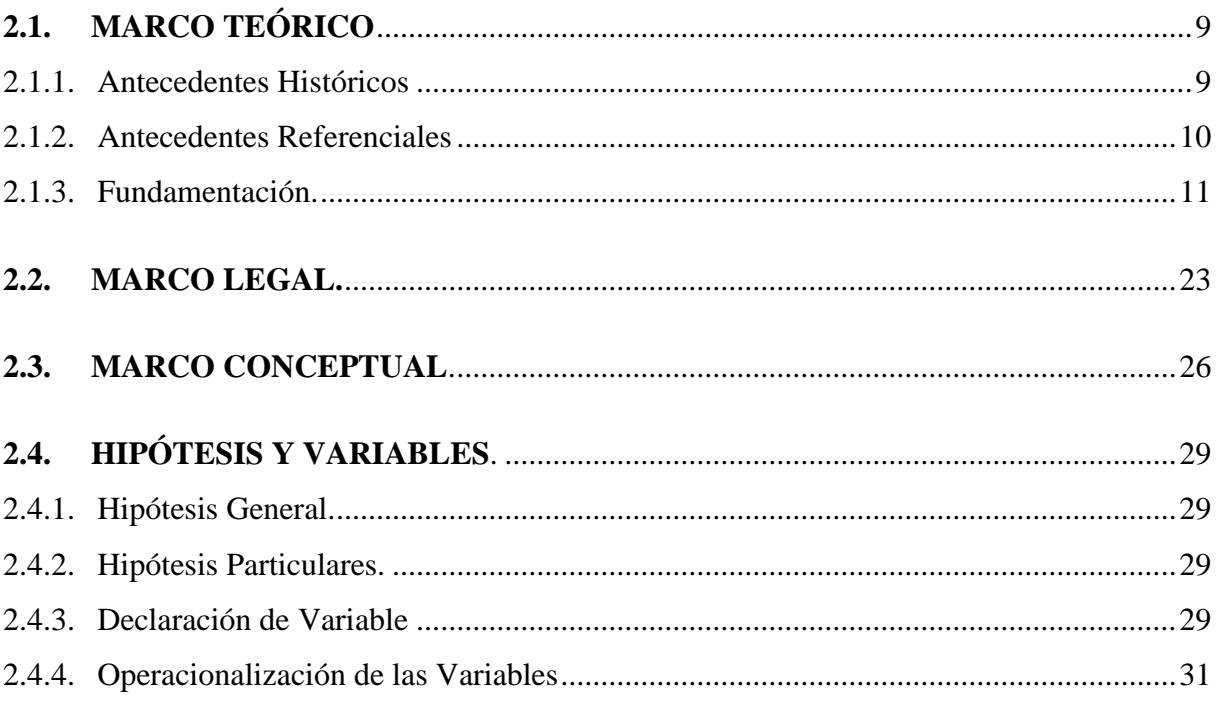

# **CAPÍTULO III**

### **MARCO METODOLÓGICO**

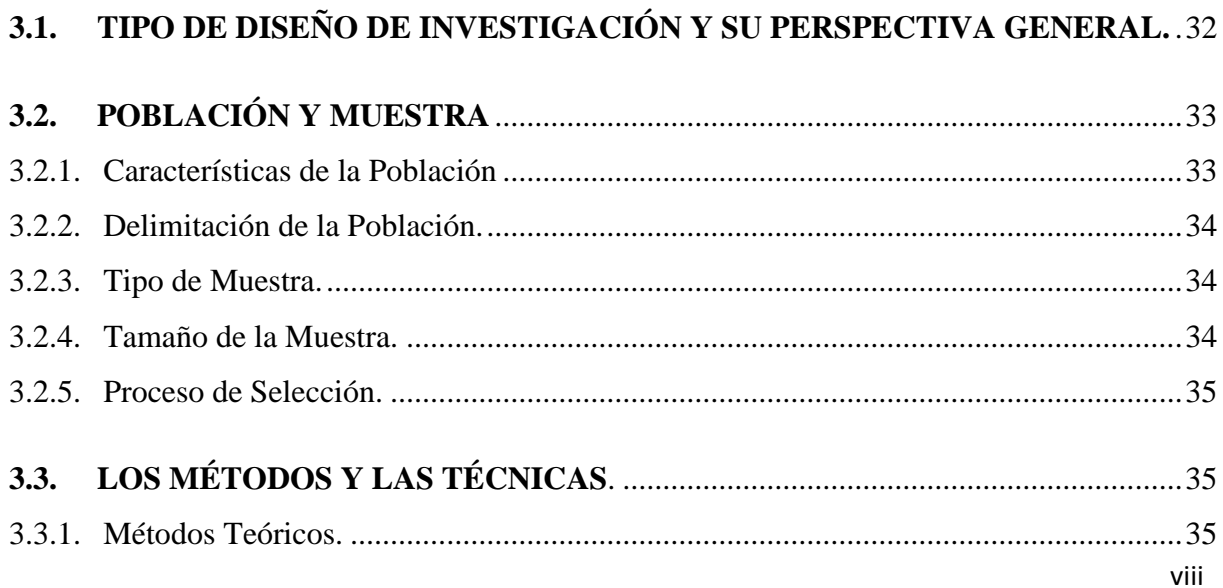

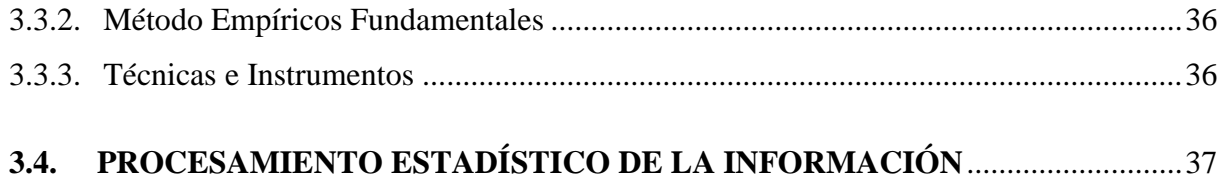

### **CAPÍTULO IV**

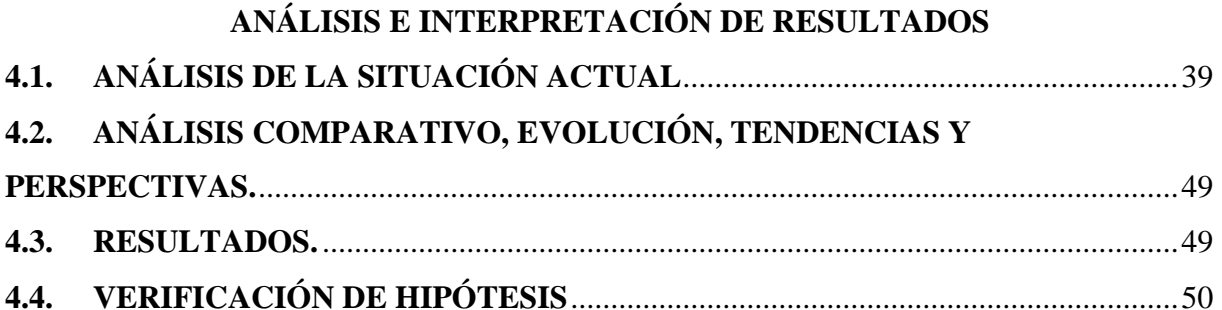

### **CAPÍTULO V**

#### **PROPUESTA**

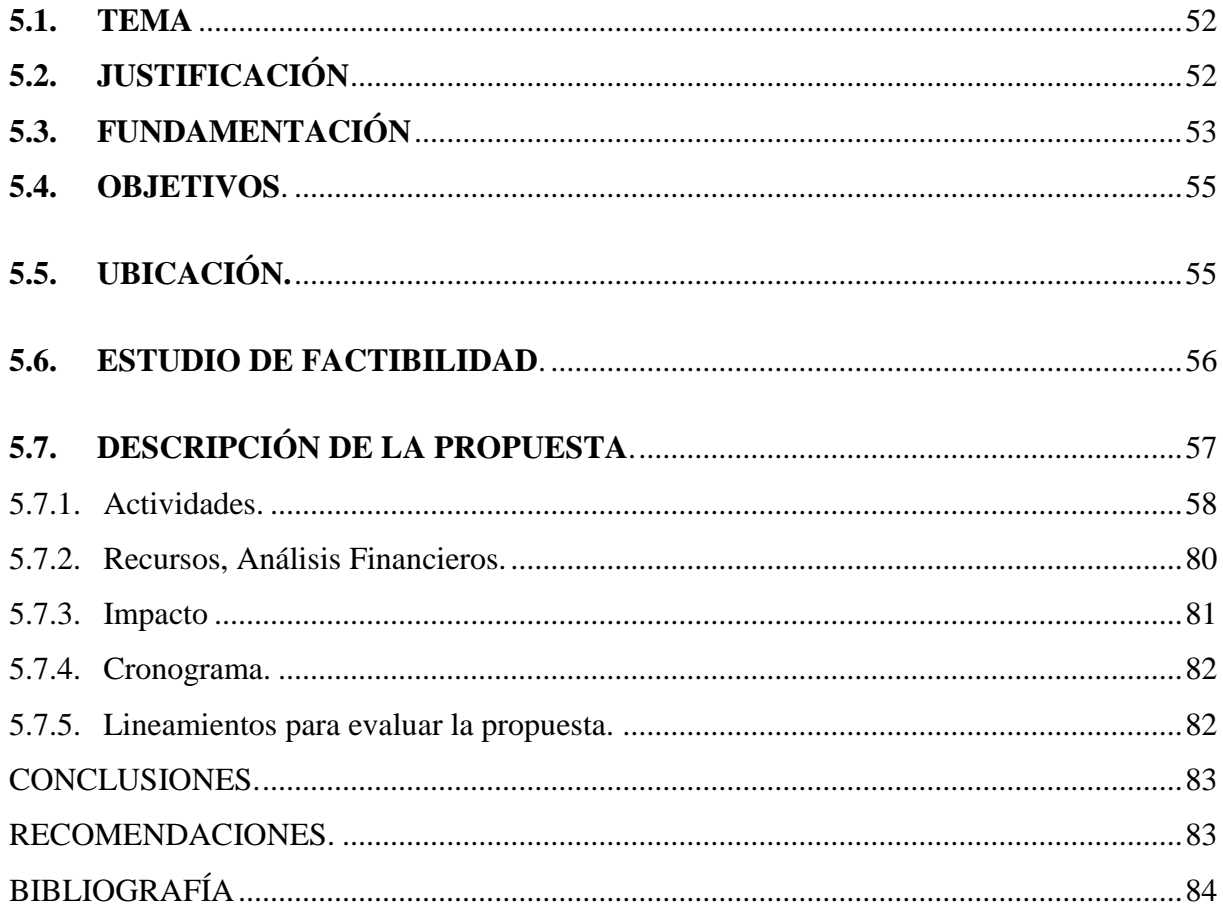

# **ÍNDICE DE CUADROS**

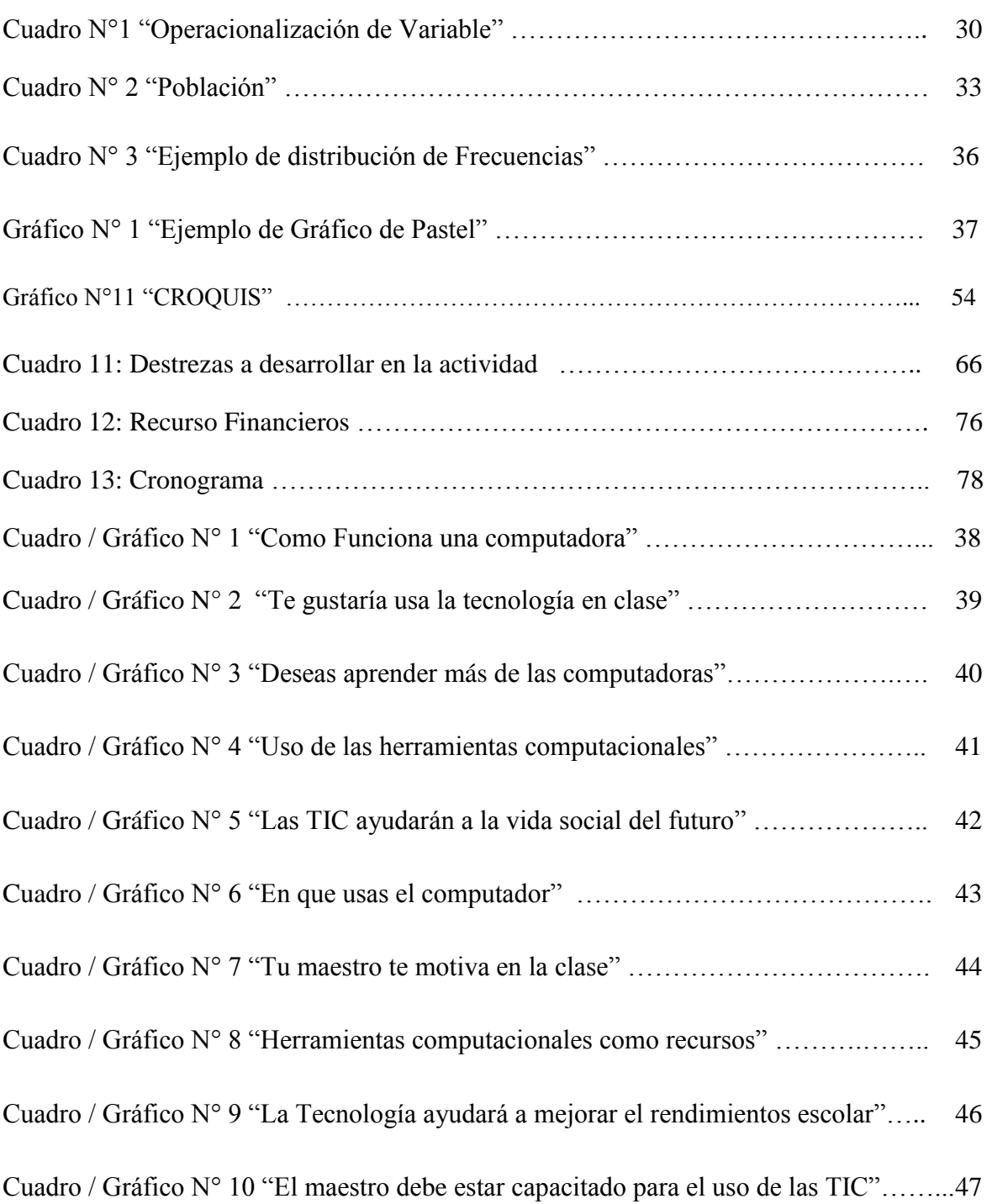

# **ÍNDICE DE FIGURAS**

### **Páginas**

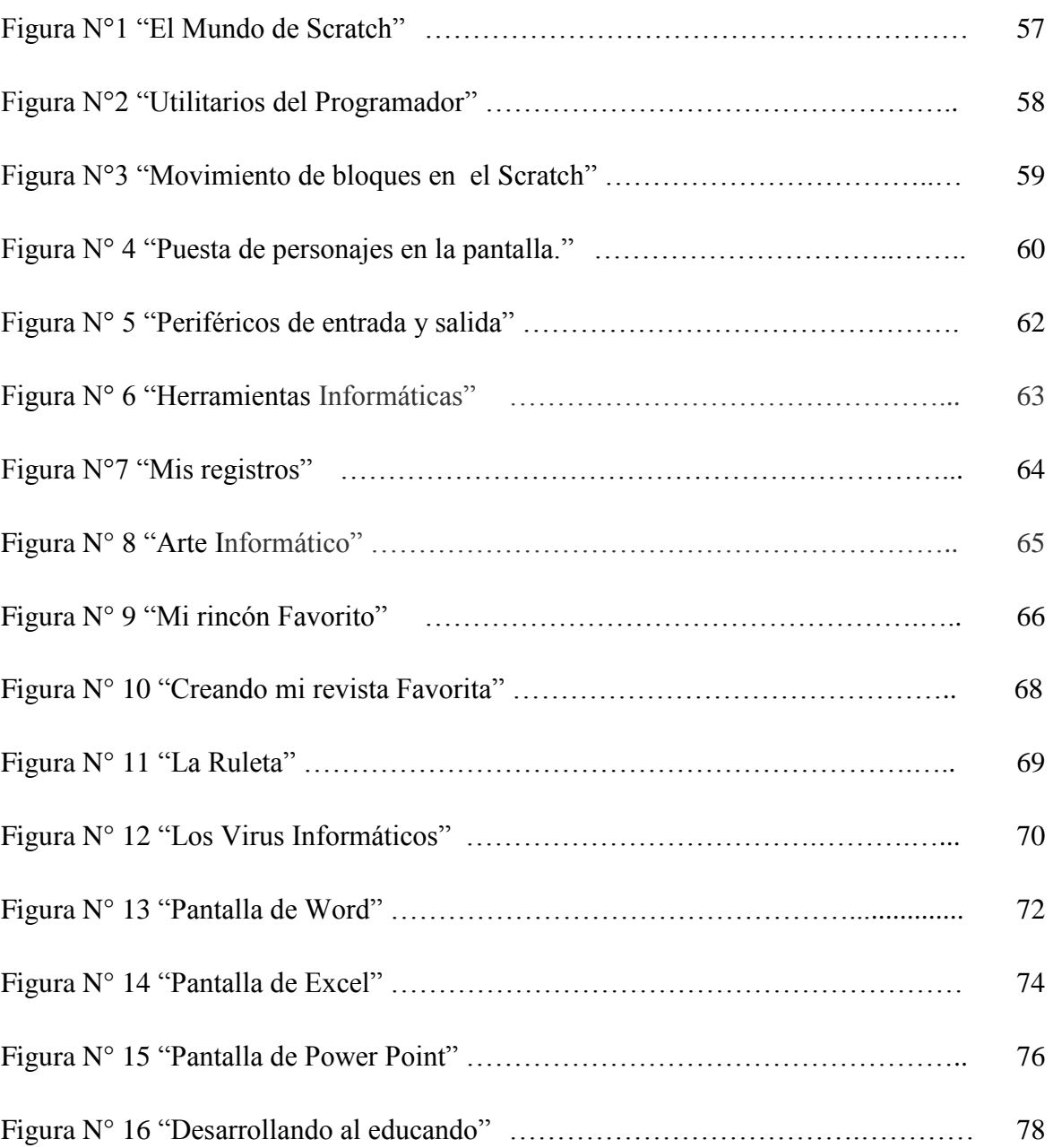

#### **RESUMEN**

Es indiscutible la enseñanza de la computación y sus herramientas computacionales, debido a que ella se convertido en el lenguaje de la era en la que estamos viviendo y se desarrollan nuestros hijos. El uso de las herramientas computaciones se debe hacer desde pequeños y seguirse ampliando a lo largo de sus ciclos de instrucción, y de esta forma puedan desenvolverse con facilidad, además se les facilita el acceso a este nuevo lenguaje tecnológico. Pero debemos priorizar otras necesidades de aprendizajes donde la computadora no sólo debe ser un recurso que facilite la adquisición de nociones y conceptos que constituyen la base necesaria para complejizar su nivel de pensamiento y luego sí adquirir las habilidades necesarias para el aprendizaje de las nuevas tecnologías. La Informática deben tratarse como lo que es, un recurso, una herramienta, donde el docente debe aplicar las estrategias necesarias para lograr desarrollar un buen aprendizaje significativo, y aprovechar todos los recursos como imágenes, sonido y la interactividad que nos ofrecen los materiales multimedia que nos ofrecen las herramientas computacionales y de esta formas puedan llegar a ser un gran soporte para la educación. El objetivo no es que aprendan a ser operadores de Pc sino usar la informática como un recurso para enriquece el aprendizaje. Tener una computadora no nos convierte en buenos educadores ni en alumnos aventajados; utilizar con sentido el computadora para promover el aprendizaje. El objetivo de este proyecto es aportar y favorecer los procesos de aprendizaje y adquirir habilidades que se trabajan en la sala.

**Palabras Claves**: COMPUTACIÓN, ESTRATEGIAS, GUIAS, INNOVADORAS

#### **SUMMARY**

It is unquestionable the teaching of the calculation and their computational tools, because her you transformed into the language of the era in we are living her and our children are developed. The use of the tools calculations should be made from small and to be continued enlarging along its instruction cycles, and this way they can be unwrapped with easiness, they are also facilitated the access to this new technological language. But we should prioritize other necessities of learnings where the computer should not only be a resource that facilitates the acquisition of notions and concepts that constitute the necessary base for complejizar its thought level and then yes to acquire the necessary abilities for the learning of the new technologies. The Computer science should be as what is, a resource, a tool, where the educational debit side to apply the necessary strategies to be able to develop a good significant learning, and all the resources like images, sound and the interactivity that you/they offer us the material multimedia that you/they offer us the computational tools to take advantage and this ways they can end up being a great support for the education. The objective is not that they learn how to be operators of Pc but using the computer science as a resource for it enriches the learning. To have a computer doesn't transform us into good educators neither in led students; to use with sense the computer to promote the learning. The objective of this project is to contribute and to favor the learning processes and to acquire abilities that are worked in the room.

**Passwords**: CALCULATION, STRATEGIES, GUIDES, INNOVATORS

### **INTRODUCCIÓN**

El proceso de aprendizaje ha cobrado gran importancia durante los últimos años, es así como diversas disciplinas apoyan el quehacer educativo y nos permiten entender como aprenden los estudiantes y como construyen sus conocimientos científicos y humanísticos dentro de una sociedad en donde ellos serán los actores que busquen mejoras en la calidad de vida.

Por ello la psicología, la sociología la epistemología, la pedagogía y la tecnología apoyan y favorecen el proceso de inter-aprendizaje de los estudiantes y docentes, proporcionándoles estrategias metodológicas pertinentes y eficaces que sirvan de fundamento para plasmar un verdadero aprendizaje.

Teniendo en cuenta estos enfoques las estrategias metodologías que se utilizan en el proceso de inter-aprendizaje, se constituyen en un documento normativo que debe ser asumido por la comunidad educativa para conseguir los fines últimos del macro nivel de los aprendizajes.

A lo largo de las dos últimas décadas en el Ecuador, los profesionales de la educación se han esforzado por buscar estrategias metodológicas que se pudieran aplicar en el área de la computación, por consiguiente y sin lugar a dudas estamos viviendo la década de la integración de las nuevas herramientas informáticas conocidas como Tecnologías de la información y las comunicaciones (TIC) en la educación Ecuatoriana.

En todos los casos señalados, las expectativas han sobrepasado las realidades, pudiéndose observar como elemento constante en todos estos intentos lo que se podría denominar un optimismo pedagógico exagerado, ya que el resultado ha sido la inexistencia de una verdadera aplicación de estrategias metodológicas en esta área, por lo tanto resulta oportuno buscar nuevas vías para conseguir un aprendizaje significativo y constructivista.

El presente trabajo investigativo busca constituirse en una propuesta, donde la integración de las herramientas computacionales en el currículo, constituyan estrategias metodológicas en el desarrollo del inter-aprendizaje de los educandos del 8vo año de Educación General Básica del Colegio Fiscal Mixto "**JOSÉ MARÍA VELASCO IBARRA"**, y de esta manera se produzca el más alto valor agregado dentro de una comunidad educativa.

# **CAPÍTULO I EL PROBLEMA**

#### **1.1. PLANTEAMIENTO DEL PROBLEMA**

#### **1.1.1. Problematización**

La computadora nació como herramienta para simplificar y acelerar el engorroso proceso de los cálculos, en especial de aquellos complejos, como la multiplicación y división de cifras elevadas, la extracción de raíces, el cálculo de trayectorias y operaciones semejantes. Por lo tanto, entre los antecedentes a citar se encuentran personas que precedieron a la que se considera estrictamente la primera computadora. Por lo tanto, son de particular interés el [ábaco,](http://es.wikipedia.org/wiki/%C3%81baco) la invención de los logaritmos y su máquina analítica.

Vista la gran necesidad que reúne el día de hoy de que las actuales generaciones de estudiantes deben de tener una formación integral de los conocimientos de la informática, surge la necesidad de que en el colegio José María Velasco Ibarra de la ciudad de Milagro, se aplique una adecuada metodología de la enseñanza informática que desarrolle el manejo de herramientas computacionales en los educandos del 8vo. Año de Básica; ya que en la actualidad el uso de herramientas computacionales es considerado de poca importancia para este año básico, generando en los estudiantes un vacío que es necesario complementarlo con la inclusión de programas o contenidos que vengan a ilustrar a los estudiantes dentro de esta exigencia del mundo actual, y así los estudiantes puedan acceder a una formación sistematizada del séptimo año básica en la continuidad de la formación de esta ciencia en el octavo nivel.

Para lo cual es necesario describir la necesidad de desarrollar esta tecnología en una carrera hacia la miniaturización y la eficacia, que han generado avances cada vez mayores tanto en el hardware como en el software, y el almacenamiento de datos (abarcando el progreso desde las tarjetas perforadas hasta las unidades extraíbles, los diskettes, los CD y finalmente las

memorias extraíbles); de la PC a la [laptop,](http://es.wikipedia.org/wiki/Laptop) y el reciente traslado de la mayoría de sus funciones a artefactos de [telefonía celular,](http://es.wikipedia.org/wiki/Telefon%C3%ADa_m%C3%B3vil) tales como el [BlackBerry](http://es.wikipedia.org/wiki/BlackBerry) y los celulares [3G.](http://es.wikipedia.org/wiki/3G) Este proceso es a veces bautizado como la "cuarta generación", pero esta denominación no es aún ampliamente aceptada. Aún así, que demanda cada vez mayor portabilidad y velocidad.

La informática es un recurso didáctico y abarca al conjunto de medios y procedimientos para reunir, almacenar, transmitir, procesar y recuperar datos de todo tipo. Abarca a las computadoras, teléfono, televisión, radio, etc. Estos elementos potencian las actividades cognitivas de las personas a través de un enriquecimiento del campo perceptual y las operaciones de procesamiento de la información.

La importancia de aprender [informática](http://www.configurarequipos.com/) es cada vez mayor, ya que poco a poco está reemplazando a los medios tradicionales de realizar un trabajo.

Si nos fijamos en la vida cotidiana, cada vez son menos los vendedores que van con el tradicional bloc de pedidos, habiendo sustituido este en muchos casos por maquinitas de autoventa (que en definitiva no son otra cosa que un mini ordenador para uso específico) o por ordenadores portátiles, en las oficinas y centros de trabajo se ha sustituido la máquina de escribir y otras herramientas de este tipo por ordenadores, incluso vemos que en muchísimos casos se ha sustituido la tradicional caja registradora por terminales de punto de venta, es decir, por ordenadores específicos para hacer las veces de caja de cobro.

La utilización de la [computación](http://www.monografias.com/Computacion/index.shtml) como medio de [enseñanza](http://www.monografias.com/trabajos15/metodos-ensenanza/metodos-ensenanza.shtml) abre nuevos caminos para la [dirección](http://www.monografias.com/trabajos15/direccion/direccion.shtml) del [proceso](http://www.monografias.com/trabajos14/administ-procesos/administ-procesos.shtml#PROCE) docente educativo, a la vez que garantiza el vínculo del mismo con el entorno tecnológico en que se desarrolla la [sociedad.](http://www.monografias.com/trabajos35/sociedad/sociedad.shtml)

En algunos países la [introducción](http://www.monografias.com/trabajos13/discurso/discurso.shtml) de la computación en la escuela carece de una [política](http://www.monografias.com/Politica/index.shtml) nacional coherente y se manifiesta un carácter espontáneo, iniciativas aisladas de algunos centros escolares, mientras que en otros, la tendencia ha sido introducir la misma a través de planes o [políticas](http://www.monografias.com/trabajos10/poli/poli.shtml) nacionales, con [objetivos](http://www.monografias.com/trabajos16/objetivos-educacion/objetivos-educacion.shtml) bien precisos, en el marco del [sistema](http://www.monografias.com/trabajos11/teosis/teosis.shtml) nacional de educación en correspondencia con las peculiaridades del país.

Es necesario aprender el uso de herramientas computacionales o informática, ya que la persona que no estudie computación corre el riesgo de perder una gran oportunidad en el mundo laboral del presente y del futuro.

Posibilita nuevos procesos de enseñanza y aprendizaje, aprovechando las funcionalidades que ofrecen las TIC's: Proceso de la información, acceso a los conocimientos, canales de comunicación, entorno de interacción social.

Además la enseñanza de la informática, sirve para complementar y mejorar los procesos de enseñanza y apr**e**ndizaje presenciales, las TIC's permiten crear nuevos entornos online de aprendizaje, que elimina la exigencia de coincidencia en el espacio y el tiempo de profesores y estudiantes.

La informática como herramienta de apoyo educativo en la adquisición del [conocimiento](http://www.monografias.com/trabajos/epistemologia2/epistemologia2.shtml) nos permite:

Educación sincrónica y asincrónica.

Favorece el trabajo cooperativo.

Uso eficiente y constante de los [recursos](http://www.monografias.com/trabajos4/refrec/refrec.shtml) de cómputo e informático.

Trae el mundo al salón de clases y lleva el aula al ámbito global.

Nuevos esquemas de [gestión](http://www.monografias.com/trabajos15/sistemas-control/sistemas-control.shtml) de conocimiento.

Soporte para implementar nuevos métodos de enseñanza-aprendizaje e [investigación.](http://www.monografias.com/trabajos11/norma/norma.shtml)

La falta de la enseñanza de la informática a las actuales generaciones de estudiantes y su inclusión en los sistemas de estudios, ocasionaría el desconocimiento de una importante herramienta en la formación y proyección dentro de un mundo contemporáneo y globalizado.

Por lo que se hace necesario entonces la enseñanza universal de la informática en todos los niveles de estudio a las generaciones presentes para evitar formar recursos humanos desactualizados y descontextualizados de la realidad de este mundo actual.

Este proyecto busca promover el desarrollo de estrategias educativas, en aras de mejorar el nivel académico de los estudiantes del 8vo Año Básico del Colegio Fiscal "Dr. José María Velasco Ibarra", descubriendo y desarrollando altos potenciales de aprendizajes que tienen los estudiantes por ser jóvenes, hacerlos investigadores y emprendedores, para que sepan aprovechar el recurso tecnológico como una herramienta potencial para sus necesidades educacionales.

Con el respectivo análisis, un diseño adecuado y la implementación de este proyecto, se podrá establecer parámetros o estándares de procesos de enseñanza-aprendizaje para crear comunidades educativas avanzadas, con el apoyo del recurso humano y tecnológico, se podría internacionalizar este tipo de proyecto que será beneficioso para los estudiantes en general, partiendo de una base hasta llegar a las últimas consecuencias.

Las primeras investigaciones realizadas nos demuestra que la falta del conocimiento informático en los estudiantes del 8vo año del Colegio "Velasco Ibarra" han ocasionado un bajo desarrollo escolar debido a la falta de conocimientos de maestros y autoridades sobre los beneficios que aportan las herramientas computacionales en la formación académica de los educandos, llevado de la mano con la falta de talento humano que imparta la asignatura y la poca importancia de la enseñanza informática en los educandos ya mencionados; lo cual provoca los mismos se formen con falencias conduciéndolos al mal uso de las herramientas computacionales limitando así la aplicación de dichos conocimientos que deberían ser netamente prácticos incitando al maestro a impartir conocimientos teóricos sin aplicación dirigida para su correcto uso.

Por todo lo antes expuesto se puede llegar a la afirmación que la falta de metodología en la enseñanza de las herramientas computacionales ha ocasionado serios vacíos en la formación y adquisición de conocimientos teórico – práctico de esta ciencia.

Si no se lograra una aplicación correcta de esta metodología en la enseñanza de herramientas computacionales los estudiantes de 8vo. Año de Educación Básica continuará la falencia en su formación, la imposibilidad de adquirir el desarrollo de nuevas habilidades y destrezas en el manejo y utilización de herramientas tecnológicas, motivo por el que se hace indispensable enmendar esta deficiencia formativa creándose un programa específico y exclusivo para los estudiantes de 8vo. Año de Educación Básica.

#### **1.1.2. Delimitación del Problema**

La educación en todas las áreas es un factor de importante trascendencia en el presente mundo competitivo; y como no decirlo la educación informática, para lo cual los estudiantes deben adquirir sus conocimientos y aprovecharlo a su máximo nivel; aparte de la enseñanza en sus aulas y dentro del entorno, hay muchas herramientas y estrategias para logar un eficaz proceso de enseñanza-aprendizaje, que exigen considerarlos bajo los siguientes aspectos.

**Campo**: Colegio Fiscal José María Velasco Ibarra. **Área del Conocimiento**: Modelos innovadores de aprendizaje. **Línea de Investigación:** Saberes ancestrales

#### **1.1.3. Formulación del Problema**

¿De qué manera contribuye la metodología de la enseñanza de la informática en el manejo de herramientas computacionales en los estudiantes del 8vo Año de Educación General Básico del Colegio Fiscal Mixto "**JOSÉ MARÍA VELASCO IBARRA**" del Cantón Milagro?

**Delimitado:** Porque se busca conocer cuáles es el correcto uso que deben tener los estudiantes en el 8vo año sobre las herramientas computacionales, para así determinar los beneficios que podrían estos brindarles.

**Evidente:** Porque es evidente la necesidad de saber cuál es el nivel de conocimiento que tienen los estudiantes y de esta manera reforzarlos para poder mejorar su inter-aprendizaje en las aulas de clases.

**Relevante:** Porque es de mucha importancia, para los padres, maestros como para la comunidad del Colegio Fiscal Mixto "**JOSE MARIA VELASCO IBARRA**", que los estudiantes aprenda el uso responsable y adecuado de la tecnología.

**Original:** Puesto que se podrá demostrar la eficiencia de nuestro proyecto logrando que sirva como modelo aplicable para otras instituciones educativas.

**Factible:** Debido a que contamos con todos los recursos económicos, humanos y materiales para llevar a cabo la ejecución de nuestro proyecto y la colaboración de los Directivos, Docentes y Padres de Familia de la institución.

#### **1.1.4. Sistematización del Problema**

- ¿En qué forma la falta de conocimiento de informática produce el mal uso de las herramientas computacionales de la actualidad?
- ¿De qué manera el mal uso de las herramientas computacionales afecta el rendimiento escolar de los educandos?
- ¿Cómo se podría impulsar la educación aprovechando la tecnología actual y moderna?
- ¿Cuál sería la medida en qué podrá favorecer los sitios, portales o páginas web, para brindar información oportuna a los estudiantes, en el caso de implementarse este proyecto?

#### **1.1.5. Determinación del Tema**

Metodología de la enseñanza de la informática en el manejo de herramientas computacionales y sus efectos positivos en el 8vo. Año General Básica que presenta un bajo rendimiento escolar en el Colegio Fiscal **"JOSÉ MARÍA VELASCO IBARRA"** de la ciudad de Milagro.

#### **1.2. OBJETIVOS**

#### **1.2.1. Objetivos Generales**

Desarrollar los recursos metodológicos que se emplearán en los procesos de la enseñanza de la Informática, con el fin de lograr un mejor aprendizaje del uso de herramientas computacional de los estudiantes de 8vo. Año de Educación Básica.

#### **1.2.2. Objetivos Específicos**

Distinguir el uso de herramientas computacionales, software y programas actualizados.

Organizar a los estudiantes en el uso de las herramientas computacionales para que realicen comunicaciones interinstitucionales.

Planificar prácticas de Informática a través de sus laboratorios para que los estudiantes adquieran habilidades y destrezas en el desarrollo de las herramientas computacionales.

#### **1.3. JUSTIFICACIÓN**

Hoy en día es indiscutible que la informática puede contribuir a mejorar la calidad de la enseñanza y la investigación. En la época de la información y las [comunicaciones,](http://www.monografias.com/trabajos/lacomunica/lacomunica.shtml) es bueno entender que la informática educativa ofrece un valioso potencial que no se debe ignorar en los procesos de renovación pedagógica:

"Si un centro de educación no asumen el papel como vanguardia de esta revolución del conocimiento, se puede correr el riesgo de convertirse en "piezas de museo" cada día más alejadas de las necesidades, problemas e intereses del [desarrollo](http://www.monografias.com/trabajos12/desorgan/desorgan.shtml) del [hombre](http://www.monografias.com/trabajos15/fundamento-ontologico/fundamento-ontologico.shtml) y la [sociedad.](http://www.monografias.com/trabajos35/sociedad/sociedad.shtml) Se podrán preparar a estudiantes con los conocimientos que necesitan para explotar las nuevas tecnologías.

La formación y actualización en el área de informática, está aún muy distante del nivel que se necesita para que, en nuestro medio, los computadores sean usados más allá de la forma que funciona las máquinas de escribir y las calculadoras.

De ahí la urgente necesidad de capacitar en la metodología de la informática para que estos puedan sacar el máximo provecho de estas nuevas tecnologías prácticas que enriquecen la calidad de [proyecto](http://www.monografias.com/trabajos12/pmbok/pmbok.shtml) de vida, pero sin embargo, nos encontramos con que la Informática es una asignatura optativa que sólo se imparte en los último años de la formación académica que tiene un adolescente. De este modo, infinidad de educandos abandonan sus estudios básicos sin haber recibido esta asignatura fundamental para los tiempos actuales.

Se puede argumentar que la metodología de la Informática debe ser una herramienta de uso transversal dentro de la enseñanza, y no una asignatura con contenidos propios; aparte de esto, nos encontramos con la modalidad que en el Bachillerato, tampoco se incluye la Informática (ni tan siquiera como optativa), aún a sabiendas de la gran cantidad de carreras universitarias técnicas que exigen estos conocimientos.

A través del presente estudio se pretende señalar para de esta forma dar a conocer las necesidades de la enseñanza informáticas en el manejo de herramientas computacionales, en el Octavo Año de Educación Básica del Colegio Fiscal Mixto **"José María Velasco Ibarra"**; de tal manera que al cubrir tal necesidades estaremos aportando a las mejoras del desarrollo interdisciplinario de los mencionados educandos; logrando así el desarrollo de los nuevos pilares que sostendrán la sociedad del mañana, sociedad que estará cargada de infinidades de avances tecnológicos los cuales necesitarán de conocimiento fundamentalmente informáticos.

# **CAPÍTULO II MARCO REFERENCIAL**

#### **2.1. MARCO TEÓRICO**

#### **2.1.1. Antecedentes Históricos**

En América Latina la Informática se incorpora en instituciones de nivel medio en la década del 80 como recurso para la enseñanza de la Matemática. Para ese entonces, propuesta didáctica implicaba el desarrollo de nuevos conocimientos que para el profesor de Matemática esto significó una gran exigencia profesional debido a que; el objetivo se planteaba enseñar dos disciplinas diferentes (Matemática e Informática), a la vez que tenía que capacitarse en un área nueva para él como lo era la informática, ya que en la formación de estos conocimientos eran inexistentes, y además, debería proponer recurso didácticos firmes para el uso de la computadora como recurso tecnológico en la enseñanza de la Matemática. Este proyecto NO presento los resultados esperados.

Con el transcurso de los años y el desarrollo de las computadoras personales permitiendo a las escuelas contar con dispositivos de mejor procesamiento y mayor capacidad incorporando así herramientas destinadas a facilitar el trabajo de muchas áreas, no pensadas para el ámbito escolar. Se produjo un cambio significativo del lugar de la tecnología en la escuela, pues de ser centrada en el libro impreso como soporte mediador de la información, pasó a integrarse como tecnología educativa y herramientas informáticas para la educación.

En la actualidad, se encuentra una débil introducción de la Informática en la educación no correspondiente a las eras en la que se están desarrollando nuestras días.

A través de la Informática, el docente se provee de diversos materiales educativos, herramientas útiles para afrontar los problemas propios de su disciplina, como fuentes de información digitalizadas, etc. Al ser tomada como recurso, las preocupaciones didácticas del profesor ya no giran alrededor de los saberes disciplinares de Informática, siendo el verdadero propósito, darle al alumno un recurso que le facilite el aprendizaje, promoviendo una determinada técnica de acercamiento al objeto de estudio, etc.

Existe cierto consenso en suponer que el empleo de estos recursos deja en los alumnos un residuo cognitivo de conocimiento informático. El cual nos deja una iniciativa; este supuesto no se puede llegar a conseguir desde lo teórico sino desde lo práctico. Lo cual se palpa imposible para el 8vo año de educación básica del Colegio Fiscal Mixto Dr. "**JOSÉ MARÍA VELASCO IBARRA**", debido a que no se cuenta con una metodología adecuada para la enseñanza de la informática en el uso de las herramientas computacionales en este año básico; lo que ocasiona que muchas veces, los alumnos tomen la responsabilidad de llevar a cabo las tareas que requieren el uso de recursos computacionales; los cuales solo serán aquellos que han logrado, fuera de ámbito escolar, cierta autonomía en el uso de la computadora. Estas situaciones llevan a profundizar diferencias respecto de la apropiación de la tecnología y generan mayor desigualdad en las oportunidades educativas de los alumnos.

La segregación del programa de estudio como asignatura y parte constitutiva de la red curricular bajo el nombre de computación la excluye del pensum de estudio desde hace **3** períodos lo que produce un déficit en la formación didáctica y científica en los procesos de aprendizaje de los estudiantes del 8vo año básico, lo que determina un vacío curricular que desarticula la secuencia lógica en la enseñanza de la informática, contrariando el desarrollo gradual continuo y sistemático de los contenidos de esta ciencia.

A pesar de ser un requerimiento científico que complementa la interrelación del compendio de ciencias que fundamenta la base científica y formativa del estudiante, pasa inadvertida sin fomentar la inquietud y la preocupación pedagógica de solucionar esta exigencia, lo que determina la necesidad inmediata del planteamiento de nuevas estrategias metodológicas de enseñanza de la informática que permitan desarrollar el uso de herramientas computacionales en los estudiantes de 8vo Año Básico del Colegio Fiscal Mixto Dr. "**JOSÉ MARÍA VELASCO IBARRA**", de la ciudad de Milagro Provincia del Guayas.

#### **2.1.2. Antecedentes Referenciales**

Revisando los archivos de la biblioteca universitaria encontramos proyecto de investigación que puede asemejarse a nuestro tema "**Metodología de la enseñanza de la informática en el**  **manejo de herramientas computacionales**" para lo cual citamos ciertos trabajos relacionados:

- "Metodología en el proceso Enseñanza Aprendizaje de la informática" **Autores:** Patricia Astudillo Cobos y Pedro Pin Bazurto. **Año**: 2011
- Enseñanza de las nuevas Tecnologías informáticas en la educación. **Autores:** Gabriel Rizos Chacón y Jacinto Landázuri Espín. **Año**: 2009

Con lo podemos apreciar que tenemos trabajos relacionados con la enseñanza informática pero con el transcurso del tiempo la tecnología avanza a pasos agigantados lo que provoca evoluciones en su herramientas dejando al docente con métodos y enseñanza retrasadas con respecto a la nueva tecnología, exigiendo al educador su pronta actualización y renovación de conocimientos para de esta manera estar a la par con la tecnología que está enseñando, exigencias que muy pocas veces son atendidas ocasionando conocimientos errados o retrasados para la enseñanza de las nuevas herramientas computacionales en el educando, teniendo como evidencia que el presente proyecto amerite ser investigado.

Y debido a los avances tecnológicos que día a día experimentamos en nuestra sociedad debemos estar preparados para enfrentar los desafíos que nos presenta la nueva era futurista; tornándose este en el antecedente más importante para nuestra investigación.

#### **2.1.3. Fundamentación.**

La informática en la actualidad es considerada el medio de comunicación más eficaz y actualizado con que cuenta la humanidad, por ello se hace necesario las aplicación de una nueva metodología para la enseñanza de la informática en el manejo de herramientas computacionales a los educandos del Octavo Año de Educación General Básico del Colegio "JOSÉ MARÍA VELASCO IBARRA"; por ello el proyecto investigativo se encuentra enfocado desde el punto de vista:

#### **Fundamentación Pedagógica.**

La sugerencia pedagógica sobre la temática de la investigación Educativa que propone examinar el impacto de la aplicación de metodología informática en la enseñanza del uso de herramientas computacionales en los niños. El esfuerzo propuesto por parte del presente proyecto se orientan a analizar la posibilidad, alcances y limitaciones, de incluir acertadamente en la enseñanza tecnológica una metodología que oriente el uso de recursos computacionales para educandos del octavo año de educación General Básica del Colegio **"JOSÉ MARÍA VELASCO IBARRA"** la informática, como una asignatura de importancia y de esta manera ofrece la posibilidad de enriquecer el conocimiento y la aplicación de la misma no solo como una asignatura optativa sino como primordial capas de interrelacionarse a las tradicionalmente básicas, para así fortalecer el conocimiento y estructura curricular del año Básico ya nombrado.

Los educando de hoy se enfrentan a un mundo medial, global, de alta ovación y diversificación, caracterizado por rápidos cambios donde prevalece la necesidad de comunicación. En él, los niños y jóvenes interactúan tempranamente con una diversidad de tecnologías de información y comunicación y los docentes desafiados hoy a educar a las generaciones para un presente cambiante y para un mañana incierto, que no conocen e incluso no imaginan. $<sup>1</sup>$ </sup>

En tiempos actuales, nuestra sociedad requiere de unos estudiantes creativos, críticos, capaces de pensar, razonar y abstraer que puedan resolver problemas. Además deberá ser flexible, presto al cambio, adaptable a situaciones nuevas, capaz de manejar la incertidumbre con visión de mundo. Dicha persona provista de unas competencias básicas podrá tener mayores oportunidades de desarrollar sus potencialidades humanas y por lo tanto de crecer como persona. Es obligación facilitar y mediar su desarrollo.

En nuestra investigación sobre la enseñanza de la informática a la presenta generación y el efecto positivo que este genera a los educados del 8vo año, los resultados de las investigaciones, señalan una gama de ventajas pedagógicas que conviene facilitar y a la vez algunos obstáculos que en lo posible se deben evitar:

La informática hace posible el acceso a una inmensa cantidad de recursos, a situaciones y al mundo que sólo por este medio están al alcance del educando y del docente. El acceso a redes de información es sin duda ventajoso para enriquecer desde el punto de vista educativo es un ambiente que puede servir para aprender. En el extremo de la virtualidad, se presenta además

**.** 

**<sup>1</sup>**Sánchez. J. (1999).-. "Aprendizaje, tecnología y sociedad del conocimiento." *Construyendo y Aprendiendo el computador.* Universidad de Chile. 1999. Santiago de Chile. Pág 90

una característica única: el estudiante, en lugar de observar desde afuera, participa desde dentro. "La informática y sus recursos también permiten una interactividad con la información a través de diversos lenguajes y medios sobre otras formas de presentación de la información"<sup>2</sup>. Por otra parte, la existencia de múltiples estilos de aprendizaje hace deseable la posibilidad de combinar una variedad de métodos, de modo que cada estilo encuentre una alternativa más eficaz, en lugar de enfrentar una metodología única e igual para todo el grupo, como en la clase presencial.

La interacción profesor y estudiante, entre compañeros, alumnos y profesor es vital para el proceso de aprendizaje informático. El profesor, mediante preguntas, debe guiar a sus alumnos a pensar, es decir, a observar, comparar, encontrar similitudes y diferencias, a relacionar, a avanzar hipótesis, a deducir, inferir, entre otros procesos de pensamiento para que estos lleguen por sí solos a encontrar las regularidades de un proceso, las leyes o principios que los rigen, o llegar a definiciones tentativas mediante la formulación de hipótesis.

#### **Fundamentación Psicológicas**

**.** 

"Desde tiempos antiguos la humanidad ha buscado diferentes métodos, herramientas, técnicas para facilitar la ejecución de sus actividades; esto no solo ha permitido conocer el mundo sino que lo ha ido transformando. Dentro de la esfera de la educación, concretamente en el proceso de enseñanza-aprendizaje de las diferentes materias, también sucede lo mismo; en este caso, existen distintas formas de enseñanza que facilitan cada vez más este proceso, entre los que se resaltan las láminas, maquetas, libros, transparencias, retroproyectores, la radio, la televisión y últimamente las computadoras"<sup>3</sup>.

En la actualidad, en la sociedad en la que vivimos, desde su nacer, los niños están familiarizados con la tecnología como la televisión, los vídeo, las computadoras, etc., por tal motivo es indispensable que estos medios deben ser parte irremplazables entre las herramientas que el profesor debería utilizar para el desarrollo de sus clases, pues la enseñanza en el octavo año básico del Colegio **"JOSÉ MARIA VELASCO IABARRA"**, no puede estar desligada de los adelantos científico-técnicos de la sociedad.

<sup>&</sup>lt;sup>2</sup> Taylor, B.A. (1990).<sup>2</sup> An agent for educational change: interview with Jim Dezell". *Human Capital*,. Vol.*1*,  $N^{\circ}$ 2, pp.24-27

<sup>&</sup>lt;sup>3</sup> Miguel Escalona Reyes. Instituto Pre-Vocacional de Ciencias Pedagógicas "Rafael Cruz Pérez", Cuba

Pero el simple hecho de llevar un computador al aula (nos centramos en la computadora pues es el caso que nos ocupa) no quiere decir que con ello se está perfeccionando el proceso pues, se coincide con:

**Rodríguez (2000)**, en que el uso del ordenador en la enseñanza requiere de un **conocimiento**, hay que saberla usar de la mejor manera para poder sacarle provecho pues ella es una máquina, una herramienta que no puede asumir la responsabilidad de lo que hace, esa responsabilidad es del hombre, del profesor.

Esto es muestra clara y evidente que el computador puede llegar a ser una herramienta muy útil en el proceso de enseñanza pero si no se tiene un conocimiento previo sobre su adecuado uso puede llegar a ser utilizada de una forma incorrecta llegando al punto de desfavorecer su uso en la educación.

Se deben aprovechar los motivadores efectos que provocan las nuevas tecnologías y utilizarlas con el propósito de lograr una mayor aceptación de estas asignaturas. Pues se coincide con **Torres, (1997) y Vaquero, (1998)** cuando plantean que estas tecnologías constituyen un elemento motivador para los alumnos por naturaleza propia $^4$ .

Pero para conocer el desempeño de la motivación en la enseñanza es preciso partir, según **Mendoza (2001)**, de la necesidad y el motivo del conocimiento, donde la necesidad es considerada como la fuerza interna que se realiza sólo en la actividad, pues constituye una propiedad psíquica de la personalidad y su manifestación se expresa en la interacción del sujeto con su medio $5$ .

Los motivos son según: **González (1989),** "la forma en que la personalidad asume sus diversas necesidades del conocimiento, las que construidas y procesadas por ella encuentran su expresión en sus distintas expresiones concretas, de tipo conductual, reflexivo y valorativo"

Esta motivación puede ser de dos tipos: extrínseca e intrínseca **(Alonso, 1992; Torres, 1997 y 2001)**, la extrínseca sucede cuando se motiva al estudiante desde fuera, planteándole metas externas a la tarea a realizar o mediante recompensas o sanciones externas. Puede estar ligadas además con los medios o recursos didácticos que el docente propone para el

1

<sup>4</sup> TORRES L., P. (2001). [Didáctica](http://www.monografias.com/trabajos14/enfoq-didactica/enfoq-didactica.shtml) de las nuevas tecnologías de la información y la comunicación. *Pedagogía 2001*. La Habana. Cuba.

<sup>5</sup> MENDOZA, L. (2001). *Modelo para la [dinámica](http://www.monografias.com/trabajos34/cinematica-dinamica/cinematica-dinamica.shtml) de la [motivación](http://www.monografias.com/trabajos5/moti/moti.shtml#desa) en el proceso docente-educativo.* [Tesis](http://www.monografias.com/trabajos/tesisgrado/tesisgrado.shtml) presentada en opción al grado científico de doctor en ciencias. Santiago de [Cuba.](http://www.monografias.com/trabajos16/cuba-origenes/cuba-origenes.shtml) Cuba.

funcionamiento de motivación del aprendizaje. En este caso, como **"***las necesidades humanas son el resultado del desarrollo histórico de la sociedad y se modifican e incrementan constantemente***" 6 ,** en los actuales momentos el uso de las computadoras en la enseñanza es una necesidad debido a la evolución que estas han experimentado en los últimos años y su presencia en todas las actividades del hombre, además estos recursos constituyen una fuente de motivación para los educandos ya que son portadores de una novedad técnica para la mayoría de los escolares, posibilitando captar la atención del alumno durante el desarrollo de la actividad docente, aumentando su nivel de concentración, etc**. 7**

El segundo caso, o sea la intrínseca ocurre cuando los estudiantes sienten satisfacción o muestran interés en la realización de la actividad. Este tipo está relacionada con el contenido de la enseñanza y las características personales de los escolares, es decir, si tiene relación el contenido de la enseñanza con el mundo físico en que se desenvuelve el escolar o si las aptitudes de los estudiantes están en función de cumplir con las exigencias de las actividades docentes correspondientes. En este caso las computadoras juegan un papel importante pues con ellas se puede revelar la importancia práctica del conocimiento impartido, trabajar con datos reales en las asignaturas de ciencias, facilitar la labor del estudiante en el cumplimiento de las diferentes acciones que conforman la actividad docente, facilitar el tránsito de lo concreto a lo abstracto y viceversa a través de representaciones y las manipulaciones de ellas, lograr una mayor visualización de procesos y fenómenos abstractos, entre otras.

Se puede concluir que con la aplicación de metodología informática y los beneficios que esta brinda al proceso de enseñanza-aprendizaje del manejo de herramientas computacionales se puede lograr ambos tipos de motivación, este trabajo se inclina por el segundo tipo ya que con la sólo incorporación de la informática y sus beneficios para la enseñanza no es suficiente, es necesario saber utilizarlas para ponerlas en función de los elementos motivadores señalados anteriormente.

#### **Fundamentación Sociológicas**

**.** 

El coautor de Pedagogía Conceptual, **Julián de Zubíria** sostiene que "**Vivimos en un mundo completamente diferente al que conocimos de niños, un mundo en que la vida económica, política, social, tecnológica y familiar es característicamente diferente;** 

<sup>6</sup> MENDOZA, L. (2001). *Modelo para la [dinámica](http://www.monografias.com/trabajos34/cinematica-dinamica/cinematica-dinamica.shtml) de la [motivación](http://www.monografias.com/trabajos5/moti/moti.shtml#desa) en el proceso docente-educativo.* [Tesis](http://www.monografias.com/trabajos/tesisgrado/tesisgrado.shtml) presentada en opción al grado científico de doctor en ciencias. Santiago de [Cuba.](http://www.monografias.com/trabajos16/cuba-origenes/cuba-origenes.shtml) Cuba. Pág.-22

TORRES L., P. (2001). [Didáctica](http://www.monografias.com/trabajos14/enfoq-didactica/enfoq-didactica.shtml) de las nuevas tecnologías de la información y la comunicación. *Pedagogía 2001*. La Habana. Cuba.

**reconoce a otras leyes, otras lógicas, otros espacios, otros contextos y otros períodos. Pensadores agudos de nuestro tiempo consideran que estamos ante uno de las mayores cambios de todos los tiempos**" 8 .

Esta realidad social ha ocasionado un trastorno en todos los niveles. Es evidente la declinación de las estructuras, valorativas, sociales, políticas, fuentes de riqueza y poder. Una Sociedad, la del conocimiento, tan distinta a las anteriores, que ha cambiado los componentes sociológicos como: la familia, los medios de comunicación, las ideologías, la economía, las organizaciones, los sistemas de gobierno, y lo que es más importante para nosotros los sistemas de educación.

Esta es la era de la transnacionalización, globalización, flexibilización, diversificación que obliga a incorporar una gran capacidad adaptativa a los cambios, en especial el de aceptar que el conocimiento, es el mayor recurso de poder y riqueza. Este cambio tan significativo, ha incidido, para que algunos países pequeños que apuntalaron la educación, estén en mejores condiciones económicas que otros grandes y con recursos naturales.

Frente a esta realidad la educación prácticamente no ha cambiado, está totalmente obsoleta, principalmente en América latina y en nuestro país, por lo que la educación y la sociedad están totalmente desarticuladas, por lo que se vuelve imperativa una innovación la metodología aplicada para la enseñanza del manejo de herramientas informáticas, que permita un acercamiento entre los propósitos de la educación y los requerimientos actuales de la sociedad.

Entonces, las tendencias sociales, políticas y económicas del mundo contemporáneo exigen a los países menos desarrollados, como el nuestro, priorizar la educación, por ser el mejor mecanismo, de superación, inversión, desarrollo y justicia social. Este reto supremamente importante, no puede ser exclusivo del estado ni de los gobiernos de turno, por el contrario la sociedad toda debe asumir este compromiso, y con mayor razón las instituciones educativas.

#### **Fundamentación Científica**

**.** 

#### **La Metodología de la Enseñanza de la Informática. (MEI)**

Como disciplina pedagógica. La inclusión de la Informática en los diferentes niveles de enseñanza, como objeto de estudio, asigna la necesidad de la reformación o revaloración de

<sup>8</sup> Julian de Zubíria. 1996. Software agents: an overview. *Knowledge Engieering Review*, 11,3,205-244.

conocimientos en el personal docente capaz de asumir la dirección del proceso de enseñanzaaprendizaje de esta disciplina, es decir, docentes de Computación o Informática con los sapiencia necesaria para organizar didácticamente e impartir clases de Informática, aplicando métodos de enseñanza apropiados. <sup>9</sup> Para este fin hoy en día las distintas universidades de nuestro país han elaborado un Plan de Estudios de la carrera de Licenciatura en Educación con mención en Informática y Programación en la cual se aplican disciplina de Metodología que permiten o facilitan la Enseñanza de la Computación. Teniendo con consigna:

Formar al futuro profesor de Computación con los conocimientos didáctico-metodológicos necesarios para impartir una enseñanza científicamente fundamentada de la Computación.

Las estrategias de capacitación están orientadas a modelar usos pedagógicos de las herramientas computacionales y apoyar la innovación con nuevas metodologías de trabajo en el aula, así como en la inserción de mejorados planes de trabajo curricular más integrado. Además de proporcionar a los profesores y estudiantes una visión integrada y contextualizada de la Informática Educativa como una eficiente herramienta de innovación y apoyo a su labor.

Se desarrollan algunas actividades que orientan el uso del software educativo, y de herramientas de productividad y comunicaciones.

#### **La Educación Básica**

 $\overline{a}$ 

Preescolar, educación primaria y secundaria es la etapa de formación de los individuos en la que se desarrollan las habilidades del pensamiento y las competencias básicas para favorecer el aprendizaje sistemático y continuo, así como las disposiciones y actitudes que regirán su vida.

Lograr que todos los niños, las niñas y adolescentes del país tengan las mismas oportunidades de cursar y concluir con éxito la educación básica y que logren los aprendizajes que se establecen para cada grado y nivel son factores fundamentales para sostener el desarrollo de la nación.

En una educación básica de buena calidad el desarrollo de las competencias básicas y el logro de los aprendizajes de los estudiantes son los propósitos centrales, son las metas a las cuales los profesores, la escuela y el sistema dirigen sus esfuerzos, permiten valorar los procesos

<sup>9</sup> Lic. Oneysi Leyva Castillo *"El aprendizaje de la Informática en la enseñanza primaria"*

personales de construcción individual de conocimiento por lo que, en esta perspectiva, son poco importantes los aprendizajes basados en el procesamiento superficial de la información y aquellos orientados a la recuperación de información en el corto plazo.

Una de las conceptualizaciones más interesantes nos la propone uno de los más grandes pensadores, Aristóteles:

### **"La educación radica en dirigir los sentimientos de placer y dolor hacia el orden ético."<sup>10</sup>**

También la educación se denomina al resultado de este proceso, que se materializa en una serie de actitudes, habilidades, valores y conocimientos adquiridos, que producen cambios de carácter emocional, social e intelectual, en la persona que, y obedeciendo al grado de concienciación, lo tomará para toda su vida o por un periodo determinado, siendo parte del recuerdo en el final de los casos. La educación abarca muchos ámbitos de la vida cotidiana; como puede se esta: educación formal, informal y no formal.<sup>11</sup>

La educación es un proceso de socialización entre las personas mediante el cual se desarrollan capacidades físicas e intelectuales, habilidades, destrezas, técnicas de estudio y formas de comportamiento ordenadas con un fin social (valores, moderación del diálogo-debate, jerarquía, trabajo en equipo, regulación fisiológica, cuidado de la imagen, etc.).

En varios países occidentales la educación es de forma gratuita para todos los estudiantes. Sin embargo, por la escasez de escuelas públicas, también existen varias escuelas privadas y parroquiales.

La función de la educación radica principalmente en ayudar y orientar al educando para conservar y utilizar y orientar los valores de la cultura y de esta manera fortalecer la identidad nacional.

#### **El uso de las Computadoras en la Educación Básica**

El creciente uso de las computadoras en las escuelas, así como el planteamiento de lo que puede hacer el maestro, como protagonista de la educación, para incorporar la tecnología informática en el desempeño de su misión.

1

<sup>10</sup> Citado por: Goleman, Daniel (Diciembre de 1999). «capítulo 3». *Título en español: Inteligencia Emocional* (trigésimo séptima edición edición). Editorial Kairós. pp. 59-79.

 $11$  Bases Teóricas de la Educación "Abundio Martínez Malagón.

La primera incorporación de la tecnología en la educación fue el proyecto PLATO IV que fue muy significativo, sobre todo porque introdujo las pantallas con capacidad para presentar elementos gráficos, cuando se iniciaba apenas la tercera generación de computadoras y aún faltaban casi veinte años para que las computadoras personales fueran una realidad.

A continuación, se aborda un segundo ejemplo que también contribuyó a definir el rumbo que seguiría el uso de las computadoras en el ámbito educativo. Esto ocurría cuando se consolidaba la computadora personal prácticamente en todo el mundo y la [programación](http://www.ciberhabitat.gob.mx/escuela/maestros/tiyescuela/ti_1.htm#.) estuvo al alcance de los niños a través del lenguaje LOGO.

Siguiendo el curso de la historia, se discute un fenómeno que consistió en la instalación de "Laboratorios de Computación" en las escuelas del Primer Mundo y cuáles fueron las principales acciones que se llevaron a cabo en varios países de Latinoamérica y América del sur específicamente.

Para tener una mejor comprensión de los usos de la computadora en la escuela, se presentan dos conceptos: "**La Educación sobre Informática**" y "**La Informática Educativa**". Para el primero de ellos, se analiza qué conocimientos son necesarios hoy en día en ese campo y cómo la escuela puede orientar parte de su actividad hacia tal fin. Por otro lado, se discuten las características generales de los llamados "programas educativos" y el uso de Internet en la tarea educadora de la escuela.

Finalmente se plantea como interrogante, si esas dos vías se contraponen o son complementarias y se propone cuál puede y debe ser la misión del maestro como educador en una sociedad "informatizada".

#### **La computadora va a la Escuela**

En 1963, en algunas escuelas en los Estados Unidos, los equipos de cómputo se comenzaron a utilizar en un intento por incorporar esta tecnología a la enseñanza. Aún faltaban 12 años para que la primera computadora personal se vendiera al público. Sin embargo, el uso de los [transistores](http://www.ciberhabitat.gob.mx/escuela/maestros/tiyescuela/ti_1.htm#.) que había hecho posible la segunda generación de computadoras (1959-1963), dio paso a la [tercera generación](http://www.ciberhabitat.gob.mx/escuela/maestros/tiyescuela/ti_1.htm#.) (1964-1975) y el tamaño de las computadoras fue reducido considerablemente. Estos equipos procesaban la información por lotes (batch), es decir, los [datos](http://www.ciberhabitat.gob.mx/escuela/maestros/tiyescuela/ti_1.htm#.) y los [programas](http://www.ciberhabitat.gob.mx/escuela/maestros/tiyescuela/ti_1.htm#.) no eran cargados en la [memoria principal](http://www.ciberhabitat.gob.mx/escuela/maestros/tiyescuela/ti_1.htm#.) de la computadora por el usuario, sino que éste tenía que esperar a que el operador de la computadora hiciera esta labor en algún momento del día o de la noche y los resultados del procesamiento eran entregados posteriormente. Por esta razón se dificultaba su uso en la enseñanza. En esa época, se

desarrolló el BASIC, un lenguaje informático fácil de usar que permitía a los maestros universitarios entrenarse en la [programación.](http://www.ciberhabitat.gob.mx/escuela/maestros/tiyescuela/ti_1.htm#.)

Dos años más tarde, algunas escuelas de primaria y secundaria en los Estados Unidos, tuvieron la oportunidad de poseer computadoras, que fueron utilizadas principalmente para la administración escolar.

#### **Los primeros avances en la enseñanza asistida por computadoras (EAC).**

Un año decisivo para el uso de la computadora en la escuela fue 1966, que marcó la culminación de un gran proyecto que se había iniciado en 1959. El Dr. Donald L. Bitzer inventó en la Universidad de Illinois el sistema PLATO (Programmed Logicfor Automatic Teaching Operations) y junto con el Dr. Gene Slottow desarrollaron la Terminal PLATO IV. En 1967, fue incorporado a este sistema un lenguaje de programación llamado TUTOR, que permitía preparar material didáctico para usarse directamente en la computadora. En esa época, cuando la televisión educativa había tomado una gran fuerza, aparecía este novedoso sistema que estaba constituido por una computadora y terminales en las que trabajaban los estudiantes.

Las primeras aplicaciones las promovieron los profesores de ciencias, quienes preparaban el material que se daba a los alumnos a través de la computadora. Por ejemplo, en Biología, para explicar las leyes de la herencia a los alumnos, a cada uno se le presentaba en la terminal una familia de moscas que podían poseer algunos rasgos mutantes como ojos blancos, el tamaño de las alas, el color del cuerpo o rayas en él. La imagen de las moscas estaba formada por partes: cabeza, ojos, tórax, alas y abdomen y mediante una codificación rigurosa, la computadora podía presentar combinaciones características, de tal forma que al seleccionar el estudiante un apareamiento, en unos cuantos segundos se le presentaba toda su descendencia. Algunas características no aparecen en el linaje de la primera generación por ser recesivas, así que el estudiante podía escoger moscas de la primera generación como padres de otra generación. Estos estudiantes debían llevar un cuaderno de anotaciones para sus experimentos, probaban estadísticamente sus hipótesis y elaboraban sus informes de laboratorio. La computadora hacía una verdadera analogía del sistema biológico real mediante números al azar y se basaba en las leyes de Mendel.
Este ejemplo muestra qué se entendía en esa época por Enseñanza Asistida por Computadora. Los experimentos se realizaban principalmente en las Universidades y los países que más participaron fueron Estados Unidos y Francia.

Además, el ejemplo también deja en claro la enorme importancia que tenía la posibilidad de presentar elementos gráficos en las terminales de los estudiantes. Las pantallas basadas en tubos de rayos catódicos (CRT) eran excesivamente costosas, pero el Dr. Bitzer y el Dr. Slottow habían inventado en 1964 una [pantalla de plasma](http://www.ciberhabitat.gob.mx/escuela/maestros/tiyescuela/ti_1.htm#.) que se había constituido en el elemento principal de cada terminal del Sistema Plato.

Esta pantalla medía 21 por 21 centímetros y presentaba textos y gráficos en color anaranjado sobre fondo negro y tenía una capacidad de un poco más de un cuarto de millón de puntos. En su construcción se habían utilizado un par de placas de vidrio, una de ellas con 512 electrodos verticales y la otra con igual cantidad de electrodos horizontales. Entre las dos placas de vidrio se tenía gas neón y cuando se aplicaba energía eléctrica a un electrodo horizontal y uno vertical, el gas emitía luz en el punto de intersección. Así, controlando los electrodos de las dos placas se podía formar la imagen, punto por punto. La gran complejidad de las soluciones tecnológicas que se daban conllevaban costos demasiado elevados y esto impedía que su utilización fuera en gran escala.

Con estos sistemas se desarrollaron lecciones no sólo de biología, sino de química, física y matemáticas y permitieron experimentos en los que incluso los niños aprendieran los fundamentos de la programación, con un lenguaje con diez instrucciones para gobernar un muñeco en la pantalla.

Aunada a la complejidad de los equipos, también la programación era costosa. Podría uno pensar que si la computadora le preguntaba al estudiante una ecuación, la selección se hacía de una lista de posibles respuestas. Sin embargo, esto no era así. Mediante [algoritmos,](http://www.ciberhabitat.gob.mx/escuela/maestros/tiyescuela/ti_1.htm#.) la computadora podía valorar la ecuación propuesta por el estudiante y en caso de ser incorrecta, le presentaba ejemplos en los que mostraba que los resultados obtenidos con tal ecuación podían ser absurdos o ilógicos. Si la ecuación del estudiante resultaba algebraicamente correcta pero con la posibilidad de simplificarse, también lo podía detectar la computadora mediante sus algoritmos y podía proponer una expresión equivalente más sencilla.

Todavía en 1968, el uso de la computadora en las escuelas presentaba grandes dificultades porque seguía vigente el procesamiento por lotes y esto impedía a los maestros convertirse en los operadores directos de la máquina.

Al cumplirse los primeros veinticinco años de la historia de las computadoras electrónicas, la programación se había convertido en una tarea difícil en la que los programas, cada vez más grandes eran al mismo tiempo, cada vez más confusos y frecuentemente, fuentes de enorme frustración y de pérdidas multimillonarias si se cometían errores. Surgieron nuevos avances que desembocaron en la llamada Programación estructurada que obligaba a programar con más disciplina.

En 1970 se creó el lenguaje Pascal y algunas universidades comenzaron a utilizar la computadora en la enseñanza de este lenguaje en un intento por substituir el BASIC para aprovechar los beneficios de la Programación Estructurada.

En 1972, en una reunión convocada por la UNESCO y por el Comité de Enseñanza de la Ciencia del ICSU (International Council of ScientificUnions), en París, destacaron dos trabajos. Uno fue el uso de las primeras videocaseteras para fines educativos; el otro, fue la demostración del sistema PLATO conectado desde las terminales de París hasta la computadora en Illinois. Este sistema contaba ya en dicha universidad, con 2,000 terminales y se estaba construyendo otro con 4,000 para 1974.

#### **La microelectrónica hace posible la computadora personal**

El campo de la electrónica venía desarrollando los circuitos integrados o microcircuitos desde 1963. Los procesos de producción de microcircuitos comienzan con cilindros de silicio químicamente puro que son cortados en rebanadas muy delgadas. Después, un diseño preconcebido es grabado en una capa protectora de la superficie de la oblea, mediante el uso de luz en un proceso fotográfico. Una vez que la superficie de la oblea de silicio ha sido procesada de esta manera, es puesta en un baño ácido para eliminar las partes de la capa protectora que no fueron expuestas a la luz y así dejar al descubierto parte de la superficie. Para permitir que el silicio pueda transportar cargas eléctricas, se agregan impurezas en las partes descubiertas y este proceso se repite capa por capa hasta que todo un circuito electrónico ha sido construido en la oblea.

En un principio, los circuitos integrados eran diseñados para cumplir con una sola función, por ejemplo, sumar, retardar una señal, actuar como [memoria principal,](http://www.ciberhabitat.gob.mx/escuela/maestros/tiyescuela/ti_1.htm#.) o comparar dos números. Sin embargo, los ingenieros aprendieron a fabricarlos más fácilmente y tuvieron la idea de construir sistemas electrónicos que pudieran realizar varias funciones. Estos circuitos llegaron a contener hasta 6000 [transistores](http://www.ciberhabitat.gob.mx/escuela/maestros/tiyescuela/ti_1.htm#.) y podían realizar operaciones como la suma, la resta, la multiplicación y la división. Rápidamente, esta tecnología se popularizó y con 15,000 transistores en un circuito, los ingenieros electrónicos lograron acomodar las [funciones de una](http://www.ciberhabitat.gob.mx/escuela/maestros/tiyescuela/ti_1.htm#.)  [computadora](http://www.ciberhabitat.gob.mx/escuela/maestros/tiyescuela/ti_1.htm#.) en lo que se conoce con el nombre de [microprocesador.](http://www.ciberhabitat.gob.mx/escuela/maestros/tiyescuela/ti_1.htm#.) Surgieron las primeras calculadoras electrónicas de bolsillo y surgieron también las computadoras de la [cuarta](http://www.ciberhabitat.gob.mx/escuela/maestros/tiyescuela/ti_1.htm#.)  [generación](http://www.ciberhabitat.gob.mx/escuela/maestros/tiyescuela/ti_1.htm#.) y en 1975, las computadoras personales.

Cuando el mundo vivió la Revolución Industrial en el siglo XVIII, la Máquina de Vapor se convirtió en el gran motor que movería la industria. En las fábricas, las enormes calderas generaban el vapor necesario y la fuerza se transmitía a través de poleas y bandas de cuero o mediante cadenas a las diferentes máquinas; y los ferrocarriles transportaban a cientos de personas. Pero un día fue posible el motor de combustión interna, el motor personal y la sociedad tuvo que adaptarse al automóvil.

Hasta la tercera generación de computadoras, éstas ocupaban grandes habitaciones y se construían enormes "centros de cómputo" que funcionaban como fábricas para procesar [datos.](http://www.ciberhabitat.gob.mx/escuela/maestros/tiyescuela/ti_1.htm#.) Pero un día fue posible el [microprocesador](http://www.ciberhabitat.gob.mx/escuela/maestros/tiyescuela/ti_1.htm#.) y la sociedad tuvo que adaptarse a la computadora personal.

Desde 1965, el ingeniero Gordon Moore llegó a la conclusión de que cada 18 meses se duplicaba la capacidad de los circuitos electrónicos. Esta observación se conoce hoy como la Ley de Moore. No es una ley física, sino una descripción de lo que viene ocurriendo en el desarrollo de la tecnología informática y se ha cumplido con asombrosa precisión. El microprocesador Pentium tiene más de cinco millones de transistores y parece no haber final.

#### **2.2. MARCO LEGAL.**

#### Como manifiesta **Paz M. de la cuesta**

«El derecho trata de establecer normas de conducta convencionales que nos permitan a todos saber lo que podemos hacer y cómo van a actuar los demás en un supuesto determinado. La revolución informática ha llegado tan de prisa que casi no ha dado tiempo aún a establecer las normas jurídicas que determinen estas pautas de conducta $\frac{12}{1}$ .

Sin duda, como asevera la autora citada, esta situación es nada conveniente, y respecto al ordenamiento jurídico del Ecuador, no podemos decir que se hayan logrado resolver los planteamientos que trae consigo la informática, aun cuando ya existan en las universidades cátedras sobre el tema, o se hayan presentado al Congreso Nacional importantes proyectos de Ley , pero tampoco podemos afirmar que nuestra legislación no es capaz de enfrentar el desafío jurídico que plantea la informática, partiendo del ámbito de los principios constitucionales.

# **Ley orgánica de Educación Intercultural sostiene que:**

La tecnología informática está al alcance de todos, la actividad del ser humano se desarrolla y se desenvuelve por medios automáticos, por lo que se ha determinado una serie de ventajas y desventajas, que en lo principal pueden afectar a los derechos fundamentales de las personas, como por ejemplo lesionar la "intimidad" y la "privacidad" de los "datos" que se procesan electrónicamente.<sup>13</sup>

Por ello la necesidad de precautelar, "regular", proteger, controlar y sancionar los actos y hechos que afecten negativamente a los sujetos sin que estos hayan tenido conocimiento de lo que ha sucedido con los datos y mensajes proporcionados electrónicamente.

Esta tarea le compete al Derecho Informático como una nueva rama del derecho de las nuevas tecnologías de la información.

La doctrina utiliza la expresión "protección de datos" en lo referente a la protección jurídica de la persona frente a la tecnología que automatiza sus datos.

Pero que es lo que se protege, al respecto la mayoría de autores coinciden en los siguientes aspectos:

# **Articulos 135**

**.** 

**(Constitución del Ecuador), incisos:**

<sup>&</sup>lt;sup>12</sup>http://www.funredes.org/mistica/castellano/ciberoteca/participantes/docuparti/esp\_doc\_71.html, extraído el 24 de septiembre del 201 0

 $13$  Ley Orgánica de Educación Intercultural del Ecuador (Constitución del Ecuador 2008)

**a)** Proteger al individuo ante el "manejo o manipulación, no autorizada, de sus datos personales" que se encuentren en medios o formas electrónicas.

**b)** Los resultados de procesamientos informáticos, "deben ser identificable con el titular de los mismos" puesto que es muy fácil conocer características de la personalidad y de la intimidad de las personas.

En la actual Constitución de la República aprobada por consulta popular en el 2008, en el:

# **Artículo 343(Sección primera de educación)**

#### **Expresa:**

"El sistema nacional de educación tendrá como finalidad el desarrollo de capacidades y potencialidades individuales y colectivas de la población, que posibiliten el aprendizaje, la generación y la utilización de conocimientos, técnicas saberes, artes y culturas. El sistema tendrá como centro al sujeto que aprende, y funcionara de manera flexible y dinámica, incluyente, eficaz y eficiente".

No nos olvidemos que la Tecnología Informática está al alcance de todos, la actividad del ser humano se desarrolla y se desenvuelve por medios automáticos, por lo que se ha determinado una serie de ventajas y desventajas, que en lo principal pueden afectar a los derechos fundamentales de las personas, como por ejemplo lesionar la "intimidad" y la "privacidad" de los "datos" que se procesan electrónicamente.

Por ello la necesidad de precautelar, "regular", proteger, controlar y sancionar los actos y hechos que afecten negativamente a los sujetos sin que estos hayan tenido conocimiento de lo que ha sucedido con los datos y mensajes proporcionados electrónicamente.

#### **Plan Decenal Educacional**

El plan decenal tiene sus principios del sistema educativo ecuatoriano, entre los que podemos citar que todo niño, niña y adolescente tiene derecho a la equidad o creación de condiciones para ofrecer igualdad efectiva de oportunidades educativas en todo el territorio, garantizar que los niños, niñas, jóvenes y adultos tengan acceso a una educación de calidad.

Por otra parte el derecho a la calidad, referida a la capacidad que tiene la escuela, el colegio o la universidad de brindar sistemáticamente a sus estudiantes y egresados competencias para la acción.

#### **Código de Convivencia**

**El código de convivencia tiene como objetivo la adecuación de los estilos de convivencia escolar a los requerimientos de la sociedad actual, en consecuencia apunta a plantearse la convivencia como un proyecto flexible y capaz de retroalimentarse creativamente a través del aporte y cuestionamiento de todos los integrantes de la comunidad educativa.** 

Estimular a los alumnos en relación a sus metas y logros tendiendo a aumentar su autoestima como forma de optimizar su rendimiento.

Todas las interrelaciones están orientadas a un logro: la formación integral de personas capaces de funcionar como contracultura frente a la pérdida social de valores, esta formación propiciará un mejor rendimiento de cada uno de los actores institucionales, a través de una convivencia contenedora, no expulsiva, donde se valore la riqueza de lo diferente, la no violencia, el amor, la cooperación, la confianza, la justicia, el respeto y la responsabilidad, el poder escuchar, aceptar, compartir y comprender al otro.

Como puede verse de las ideas expuestas, la falta de una normatividad especializada sobre los temas informáticos en el Ecuador, no es obstáculo para invocar los derechos de desarrollo intelectual de los niños, niñas y adolescentes, de educación, conocimiento e información a la luz de los principios constitucionales.

#### **2.3. MARCO CONCEPTUAL.**

**Enseñanza:** Actividad realizada conjuntamente mediante la interacción de 3 elementos: un profesor o docente, uno o varios alumnos o discentes y el objeto de conocimiento

**Informática:** Ciencia aplicada que abarca el estudio y aplicación del tratamiento automático de la información, utilizando sistemas computacionales, generalmente implementados como dispositivos electrónicos. También está definida como el procesamiento automático de la información.

**Método:** Procedimiento, técnica o manera de hacer algo, en especial si se hace siguiendo un plan, o de forma sistemática, ordenada y lógica; Lista ordenada de partes o pasos para lograr un fin; Procedimientos y técnicas característicos de una disciplina o rama del saber.

**Metodología:** conjunto de procedimientos racionales utilizados para alcanzar una gama de objetivos que rigen en una investigación científica, una exposición doctrinal o tareas que requieran habilidades, conocimientos o cuidados específicos

**Herramientas computacionales:** Conjunto de equipos y aplicación hardware y software que ayudan a distintas tareas tanto educativas como laborales.

**Pedagogía:** Ciencia que tiene como objetivo el estudio a la educación como fenómeno psicosocial, cultural y específicamente humano, brindándole un conjunto de bases y parámetros para analizar y estructurar la formación y los procesos de enseñanza-aprendizaje que intervienen en ella.

**Word:** Programa editor de texto ofimático muy popular, que permite crear documentos sencillos o profesionales. Microsoft Word es incluido en el paquete Microsoft Office de Microsoft. De todas maneras, también es vendido por separado.

**Excel:** Microsoft Office Excel, más conocido como Microsoft Excel, aplicación para manejar hojas de cálculo. Este programa es desarrollado y distribuido por Microsoft, y es utilizado normalmente en tareas financieras y contables.

**Power Point:** Microsoft PowerPoint, programa de presentación desarrollado para sistemas operativos Microsoft Windows y Mac OS. Ampliamente usado en distintos campos como en la enseñanza, negocios, etc.

**Software:** Se conoce como software al equipamiento lógico o soporte lógico de una computadora digital; comprende el conjunto de los componentes lógicos necesarios que hacen posible la realización de tareas específicas, en contraposición a los componentes físicos del sistema, llamados hardware.

**Hardware:** corresponde todas las partes físicas y tangibles de una computadora: sus componentes eléctricos, electrónicos, electromecánicos y mecánicos; sus cables, gabinetes o cajas, periféricos de todo tipo y cualquier otro elemento físico involucrado.

**Educación:** El acto y el proceso de impartir o adquirir conocimiento, habilidades; El resultado de enseñar, entrenar, estudiar; el grado, nivel o clase de la educación; conocimiento y práctica de los usos y buenas costumbres que demuestran respeto a los individuos en una sociedad o a sus normas.

**Proceso de Enseñanza:** En un contexto social que provee a los ciudadanos de todo tipo de información e instrumentos para procesarla, el papel del docente se centrará en ayudar a los estudiantes para que puedan, sepan y quieran aprender. Y en este sentido les proporcionará especialmente: orientación, motivación y recursos didácticos.

**Educación Básica:** La **Educación General Básica** (EGB) es el nombre que recibe el ciclo de estudios primarios obligatorios en varios países (Argentina, Chile, Costa Rica y Ecuador)

**Programa de Estudio:** Descripción sintetizada de los contenidos de las asignaturas o unidades de aprendizaje, ordenadas por secuencias o por áreas relacionadas con los recursos didácticos y bibliográficos indispensables, con los cuales se regulará el proceso de enseñanzaaprendizaje.

**Red Curricular:** Es una gráfica que mapea el recorrido vertical y horizontal que el estudiante debe seguir para completar una carrera educativa

**Inteligencia:** Capacidad de procesar información y está íntimamente ligada a otras funciones mentales como la percepción, o capacidad de recibir dicha información, y la memoria, o capacidad de almacenarla.

**Rendimiento Escolar:** El resultado del trabajo escolar realizado por el estudiante, es decir, la cantidad de conocimientos y habilidades adquiridas por el alumno en la escuela, y será expresado en el promedio ponderado de las notas logradas en las asignaturas al finalizar el año escolar

**Cultura:** Conjunto de modos de vida y costumbres de una época o grupo social.

**Comunidad:** Conjunto o asociación de personas o entidades con intereses, propiedades u objetivos comunes.

**Computación:** Estudio de los fundamentos teóricos de la información que procesan las computadoras, y las distintas implementaciones en forma de sistemas computacionales.

**Educación:** Acción y efecto de desarrollar las facultadas físicas, intelectuales y morales de un niño.

**Adolescente:** Individuo que se encuentra en atapa de cambio entre la niñez y la edad adulta.

**Interacción:** Acción que se ejerce recíprocamente entre dos o más objeto, agentes, fuerzas, funciones, etc.

**Metacognitivo**: Concepción polifacética, generada durante investigaciones educativas, principalmente llevadas a cabo durante experiencias de clase.

# **2.4. HIPÓTESIS Y VARIABLES.**

# **2.4.1. Hipótesis General.**

 Será posible mejorar la formación de los estudiantes de 8vo. Año de Educación Básica del colegio José María Velasco Ibarra, mediante la introducción de metodología informática en la enseñanza del manejo de herramientas computacionales.

# **2.4.2. Hipótesis Particulares.**

- La aplicación metodología informática en la enseñanza del manejo de herramientas computacionales en los estudiantes del 8vo ano del Colegio "**VELASCO IBARRA**" permitirá el aprovechamiento de las tecnologías actuales en la educación.
- La reestructuración de planes curriculares del 8vo año del Colegio "José María Velasco Ibarra".
- La capacitación de sus docentes del área informática para que los educandos logren el buen uso de las tecnologías actuales.
- El buen uso de las herramientas tecnológicas, mediante la correcta enseñanza a través de varios procesos micro curriculares.

# **2.4.3. Declaración de Variable**

# **Variable independiente.**

Enseñanza de la Informática

# **Variable Dependiente**

Herramientas computacionales

# **2.4.4. Operacionalización de las Variables**

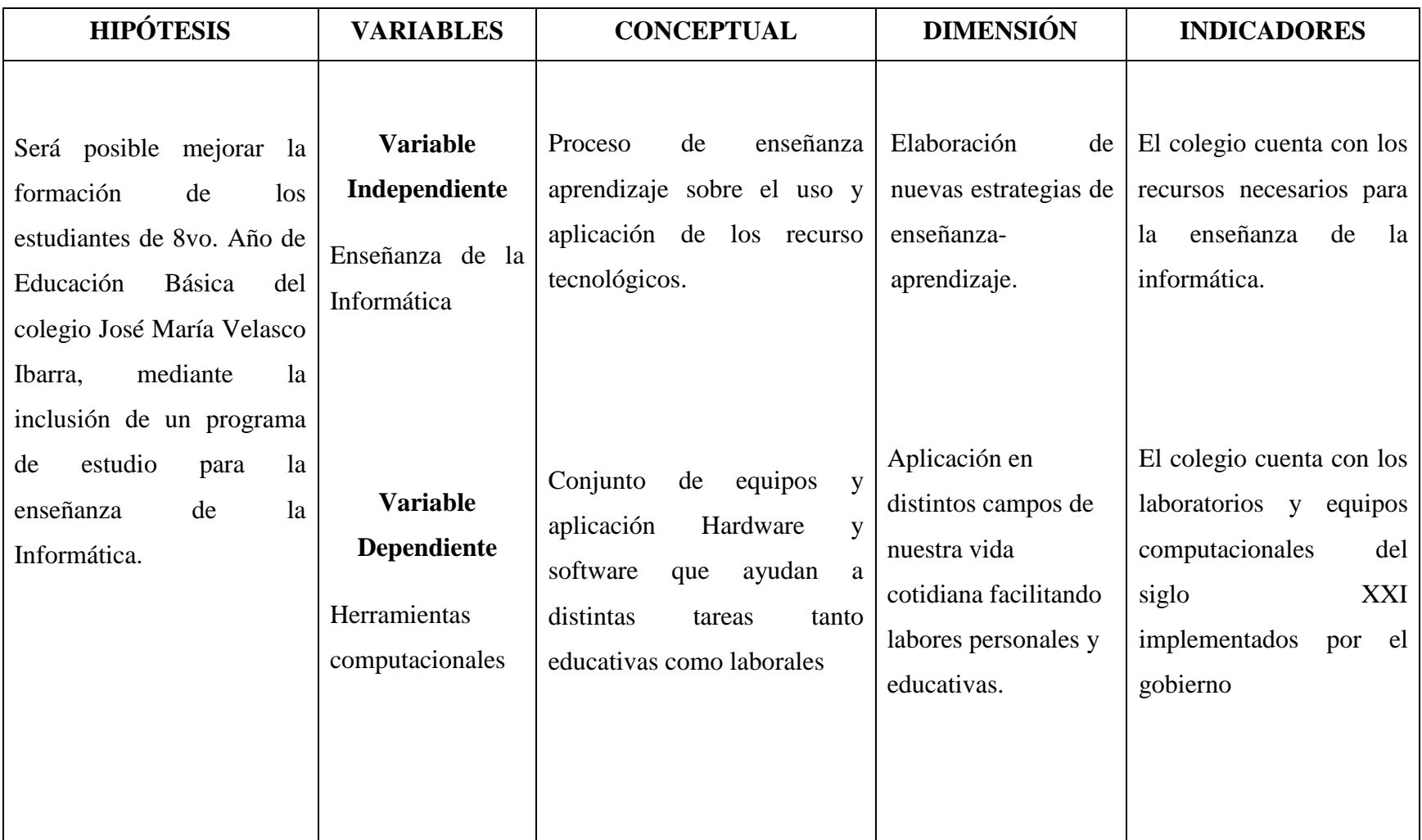

**Cuadro N°1 "Operacionalización de Variable"**

# **CAPÍTULO III MARCO METODOLÓGICO**

# **3.1. TIPO DE DISEÑO DE INVESTIGACIÓN Y SU PERSPECTIVA GENERAL.**

El diseño del presente trabajo investigativo es Cuali-Cuantitativo; es cualitativo debido a que abarca los diferentes campos en los que puede influir la enseñanza de la informática en el manejo de herramientas computacionales y es cuantitativo, porque los datos que utilizarán son de tipo numérico al procesarlos con técnicas estadísticas

Para la realización recopilación de la información utilizaremos los siguientes tipos de investigación:

**Investigación de Campo:** La aplicación de este tipo de investigación se la realiza para comprender y resolver alguna situación, necesidad o problema en un contexto determinado, en la cual el investigador trabaja en el ambiente natural en que conviven las personas y las fuentes consultadas, de las que se obtendrán los datos más relevantes a ser analizados

En la presente investigación se la utiliza porque al realizar la recolección de los datos se lo hará de forma directa en el Colegio Fiscal Mixto "JOSÉ MARÍA VELASCO IBARRA", lugar donde se produce el problema y además se palpará la realidad que en este se vive.

**Investigación Básica-Pura:** Busca el conocimiento por el conocimiento mismo, más allá de sus posibles aplicaciones prácticas. Su objetivo consiste en ampliar y profundizar cada vez nuestro saber de la realidad y, en tanto este saber que se pretende construir es un saber científico, su propósito será el de obtener generalizaciones cada vez mayores (hipótesis, leyes, teorías).

Se aplicará este tipo de investigación porque después de la recopilación de los datos en el lugar de los hechos se realizará un estudio de laboratorio para así contribuir a la ampliación del conocimiento científico, logrando crear nuevas teoría o reforzar las ya existentes.

**Investigación Descriptiva – Analítica:** Es un procedimiento más complejo con respecto a investigación convencional debido a que consiste fundamentalmente en establecer la comparación de variables entre grupos de estudio y el control sin aplicar o manipular las variables, estudiando estas según se dan naturalmente en los grupos.

Se utilizará esta investigación porque a través de nuestro estudio se analizarán y describirán las consecuencias que provocan la falta de enseñanza de la informática y como influencia esto en el manejo de herramientas computacionales, afectando el desarrollo académico de los estudiantes.

**Investigación Bibliográfica:** Aquellas que permite, entre otras cosas, apoyar la investigación que se desea realizar, evitar emprender investigaciones ya realizadas, tomar conocimiento de experimentos ya hechos para repetirlos cuando sea necesario, continuar investigaciones interrumpidas o incompletas, buscar información sugerente, seleccionar un marco teórico, etc.

Se pretende utilizar esta investigación porque se consultarán interrogante del proceso de investigación en fuentes bibliográficas como el internet, textos adecuados, revistas, libros e investigaciones ya realizadas, que permitirán obtener la información necesaria y de esta manera ayudar a dar solución al problema existente.

**Factibilidad del Proyecto:** La aplicación del presente es factible debido a que se está dentro de un presupuesto económico razonable para su ejecución y además se cuenta con procedimiento metodológico necesarios para llevar a cabo la realización y solucionar el problema.

# **3.2.POBLACIÓN Y MUESTRA**

#### **3.2.1. Características de la Población**

La población a estudiar corresponde a los estudiantes de Octavo año de Educación General Básica del Colegio Fiscal Mixto "**JOSÉ MARÍA VELASCO IBARRA**", siendo esta un total de 800 educandos; puesto que son ellos los involucrados en el proceso de nuestro estudio, ya que presentan una deficiencia en la manipulación de herramientas computacionales dejándolos rezagados de nuevos métodos tecnológicos de enseñanza de un fututo no muy lejano.

Para la realización de este estudio también se tomará en cuenta la opinión de los Docentes, padres de Familias del Octavo Año de Educación Básica con la ayuda y conocimientos de una persona experta en el tema de nuestra investigación.

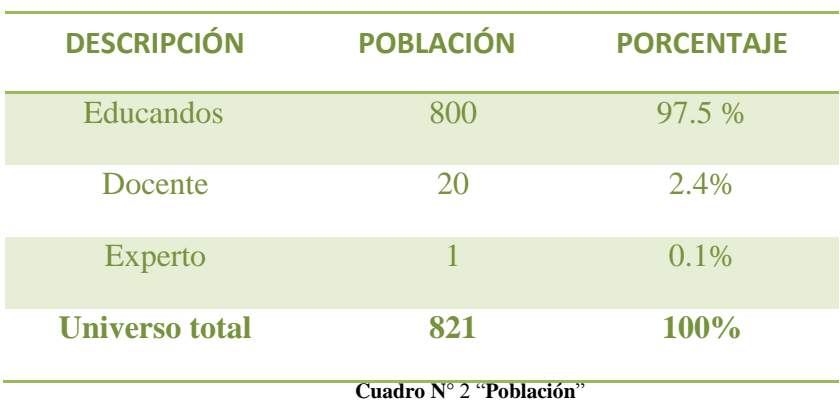

La población total es:

# **3.2.2. Delimitación de la Población.**

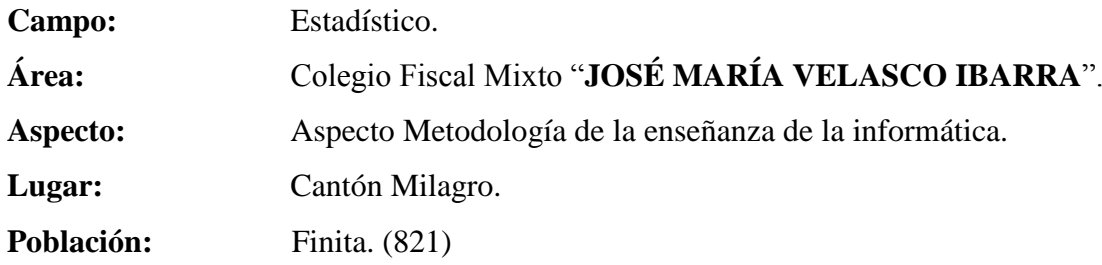

# **3.2.3. Tipo de Muestra.**

Tomando en cuenta que las muestra es un subconjunto de la población. La muestra que hemos tomado para el desarrollo de este estudio es una muestra Probabilísticas debido a que todos los individuos tienen la misma posibilidad de ser elegidos.

#### **3.2.4. Tamaño de la Muestra.**

Para el desarrollo de este estudio se está utilizando un número de 17 paralelos de octavo año del Colegio Velasco Ibarra de los cuales suman una población de 821 participantes (incluyendo los 20 docentes y 1 experto), para lo cual aplicaremos la formula N° 2 de manual que se aplica cuando la población es finita, y de esta manera sabremos cual será el numero de la muestra con el que debemos trabajar.

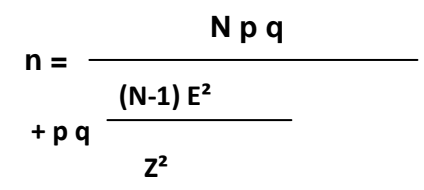

#### **Donde**:

n: Tamaño de la muestra.

N: Tamaño de la población.

p: Posibilidad de no ocurra un evento, p= 0.5

q: Posibilidad de no ocurrencia de un evento,  $q = 0.5$ 

E: Error, se considera el 5%; E= 0.05

Z: Nivel de confianza, que para el 95%, Z=1.96

Aplicación de la formula

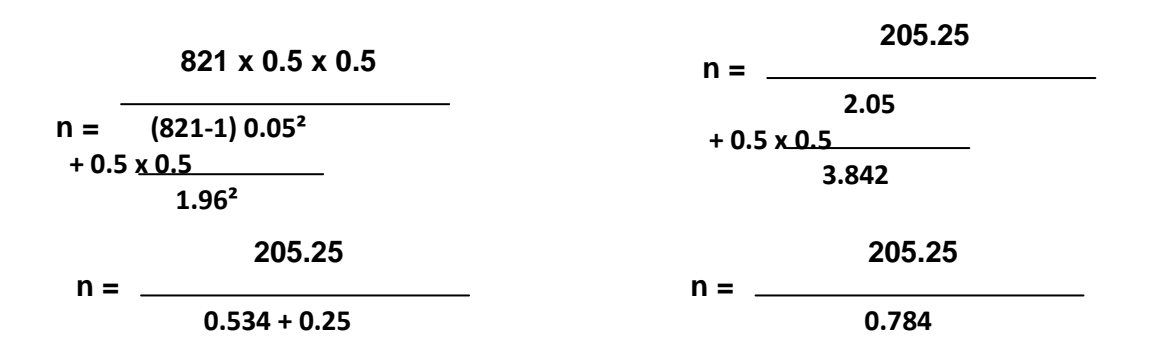

**n = 262**

#### **3.2.5. Proceso de Selección.**

Teniendo en cuenta que el proceso de selección de muestra se lo realizará dependiendo el tipo de muestra escogido, en nuestro caso probabilística; la selección del curso a estudiar se la realizo a través de un proceso Randómico o una selección aleatoria.

# **3.3. LOS MÉTODOS Y LAS TÉCNICAS.**

# **3.3.1. Métodos Teóricos.**

 **Analítico-sintético:** Es un proceso que implica el análisis, esto es la separación de un todo en sus partes o en sus elementos constitutivos. Lo que indica que para conocer un fenómeno es necesario descomponerlo en sus partes para luego generalizar la información

Se utilizará este método porque se manejarán juicios considerando una a una las causas del problema, las cuales serán clasificadas, para conocer su principal origen y poder llegar a una conclusión.

 **Inductivo-Deductivo:** Es un método mixto, en el cual la inducción y deducción se complementan en el proceso del inter-aprendizaje, es parte del estudio de un conjunto de casos particulares para luego llegar a la ley de comprobarla y aplicarla en diversas situaciones de la vida real.

Porque partiremos de la observación para conseguir la información necesaria, que nos va a servir de ayuda al plantear conclusiones para nuestra investigación y de teorías específicas que nos van ayudar a realizar con éxito nuestra investigación, con el fin de especificar las causas por la que los estudiantes de Octavo Año de Educación General Básica del Colegio Fiscal Mixto "**JOSÉ MARÍA VELASCO IBARRA**", presentan dificultades en el manejo de herramientas computacionales.

# **3.3.2. Método Empíricos Fundamentales**

- **Observación:** Se utiliza esta técnica debido a que nos permitirá determinar la falencia y la incorrecta utilización de las herramientas informáticas que actualmente tienen a su alcance los niños y niñas, del Octavo Año de E.G.B.
	- o **Instrumento:** Hoja de Observación

#### **3.3.3. Método Empírico Complementario o Técnicas**

- **Encuesta:** La que realizará los estudiantes para determinar el grado de conocimiento en el área de computación y el manejo de sus herramientas informáticos y desde aquel punto poder ayudarles a ampliar su conocimiento.
	- **- Instrumentos:** Cuestionario de preguntas
- **Entrevista:** Mediante esta técnica se conocerá la opinión del Director del Colegio, El Maestro Tutor y El Experto en el Tema; acerca de nuestro proyecto y en el desarrollo intelectual que se está brindando a los estudiantes de esta institución educativa.
	- **- Instrumentos:** Guía de preguntas
- **Estudio documental:** Por medio de esta técnica se obtendrá información confiable que servirá de mucha ayuda para la realización de la investigación.
	- **- Instrumentos:** Libros, revistas, internet, etc.
- **El criterio de experto:** El experto aportará a la discusión general la idea que tiene, sobre el beneficio que se obtendrá al aplicar metodología de enseñanza informática en el manejo de herramientas computacionales, lo que permita a los niños y niñas sacar el mayor provecho a las herramientas tecnológicas que será en beneficio propio desarrollo académico.

# **3.4. PROCESAMIENTO ESTADÍSTICO DE LA INFORMACIÓN**

Para procesar la información que se recopilará para el desarrollo de presente proyecto se utilizará la estadística descriptiva, a través de la cual se podrá conocer los principales motivos, causas o razones por la que los estudiantes del Octavo Año de Educación General Básica, del Colegio Fiscal Mixto **"JOSÉ MARÍA VELASCO IBARRA",** presentan una deficiencia de conocimiento en el uso de herramientas computacionales.

El tratamiento de los datos recopilados se realizará por medio del sistema de distribución de frecuencias y su debida representación gráfica, para de esta forma obtener una visión clara y precisa de los efectos causados por el deficiencia de conocimiento informático, y a través de la declaración de los problemas encontrados, poder plantear diferentes alternativas que ayudaran a solucionar los mismos.

La distribución de frecuencias o tabla de frecuencias es una ordenación en forma de tabla de los datos estadísticos, asignando a cada dato y su frecuencia correspondiente.

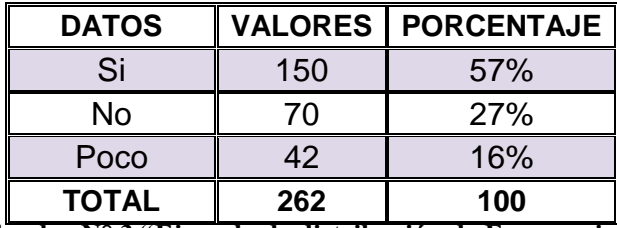

**Cuadro N° 3 "Ejemplo de distribución de Frecuencias"**

El gráfico de pastel es una figura de forma circular que se usa, fundamentalmente, para representar distribuciones de frecuencias relativas (%) de una variable cualitativa o cuantitativa discreta. En este gráfico se hace corresponder la medida del ángulo de cada sector con la frecuencia correspondiente a la clase en cuestión. Si los 360º del círculo representan el

100 % de los datos clasificados, a cada 1% le corresponderán 3,6º. Luego, para obtener el tamaño del ángulo para un sector dado bastaría con multiplicar el por ciento correspondiente por 3,6º (por simple regla de tres).

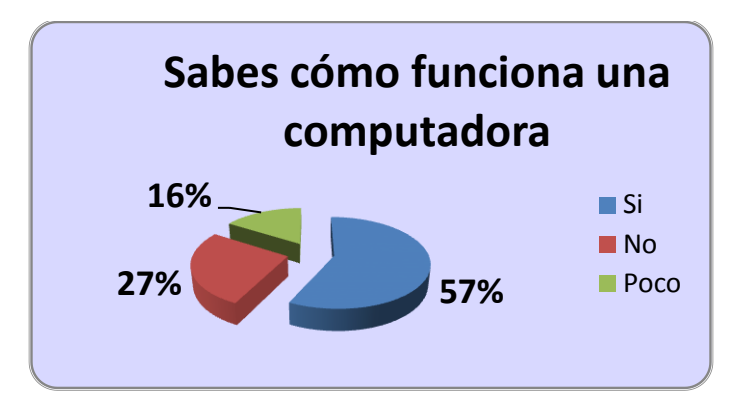

**Gráfico N° 1 "Ejemplo de Gráfico de Pastel"**

# **CAPÍTULO IV**

# **ANÁLISIS E INTERPRETACIÓN DE RESULTADOS**

# **4.1. ANÁLISIS DE LA SITUACIÓN ACTUAL**

**Encuesta dirigida a los Educandos del 8vo Año de Educación General Básico. 1.- ¿Sabes cómo funciona una computadora?**

| <b>DATOS</b> |     | <b>VALORES   PORCENTAJE</b> |
|--------------|-----|-----------------------------|
| Si           | 150 | 57%                         |
| No           | 70  | 27%                         |
| Poco         | 42  | 16%                         |
| <b>TOTAL</b> | 262 | 100                         |

**Cuadro / Gráfico N° 1 "como Funciona una computadora"**

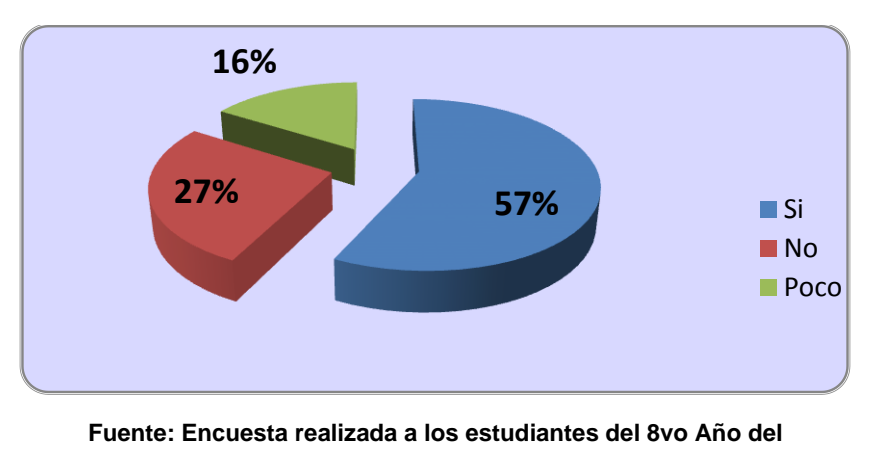

**Colegio "VELASCO IBARRA" Milagro.** 

**Análisis.-** Los estudiantes en un 57% conocen como funciona la computadora, un 27% no conocen como funciona, mientras que un 16% sabe poco sobre el funcionamiento de ella.

**Interpretación:** A través del procesamiento de los datos podemos conocer que los educandos en una gran mayoría conocen del funcionamiento del computador o herramientas computacionales, pero lo que hay que denotar que estas herramientas en la actualidad están siendo usada de una forma equivocada usándolas para muchos actividades no relacionadas con la educación el cual se denota el mal uso de las mismas.

# **2.- ¿Te gustaría que tu Maestros use equipo tecnología para dictar su clase?**

| <b>DATOS</b> | <b>VALORES</b> | <b>PORCENTAJE</b> |
|--------------|----------------|-------------------|
| Si           | 150            | 92%               |
| <b>No</b>    |                | 1%                |
| Tal vez      | 11             | 7%                |
| <b>TOTAL</b> | 262            | 100               |

**Cuadro / Gráfico N° 2 "Te gustaría usa la tecnología en clase"**

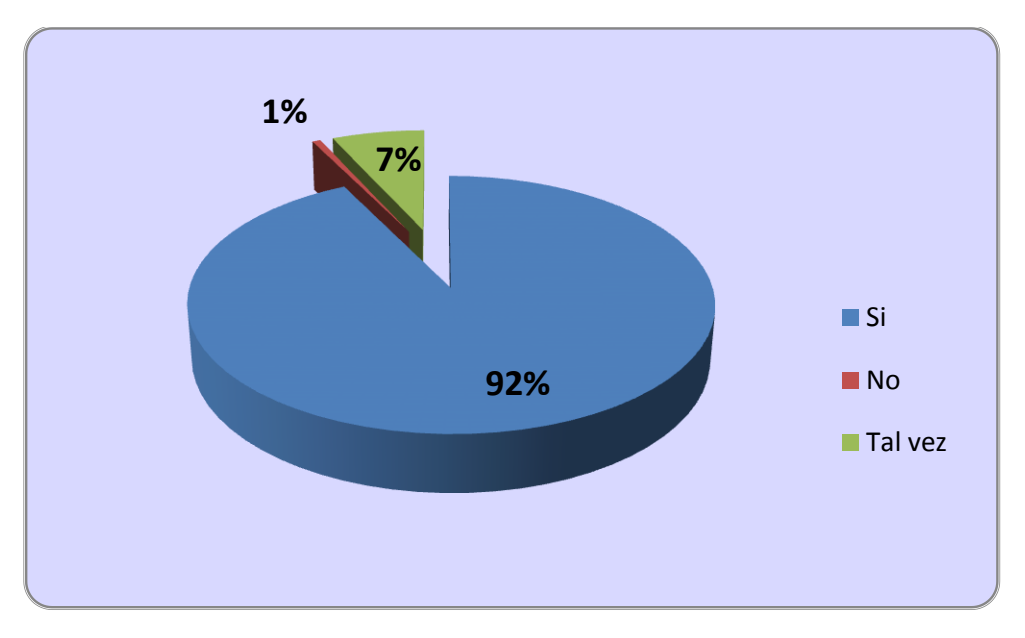

**Fuente: Encuesta realizada a los estudiantes del 8vo Año del** 

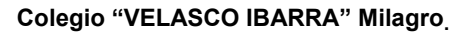

**Análisis:** En esta interrogante se evidencia la necesidad del uso de tecnología en desarrollo de las clases, pues un 92% si desean la aplicación de herramientas computaciones para sus clases y solo un 1% no lo quiere, mientras que un 7% se encuentra dudoso por esto.

**Interpretación:** La apreciación que se puede acotar a esta interrogante es que la tecnología en nuestros días es parte de nuestros hogares nuestra diversión y porque no ser parte de nuestra educación en todos los niveles de ella ¿Por qué? Esperar llegar hasta cierto nivel para hacerla parte de nuestra educación.

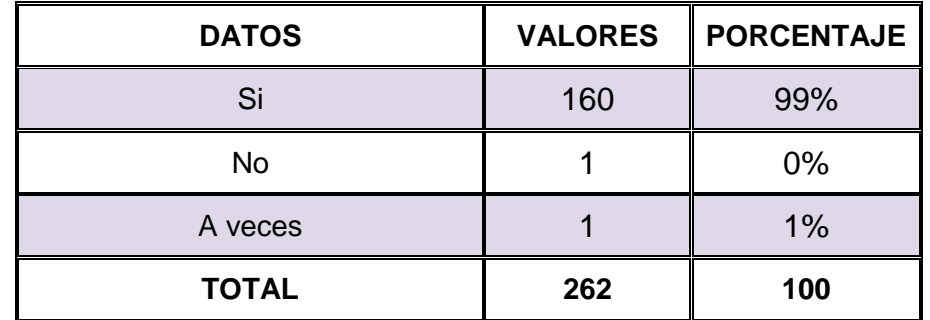

#### **3.- ¿Te parece interesante aprender mucho más de las computadoras?**

**Cuadro / Gráfico N° 3 "Deseas aprender más de las computadoras"**

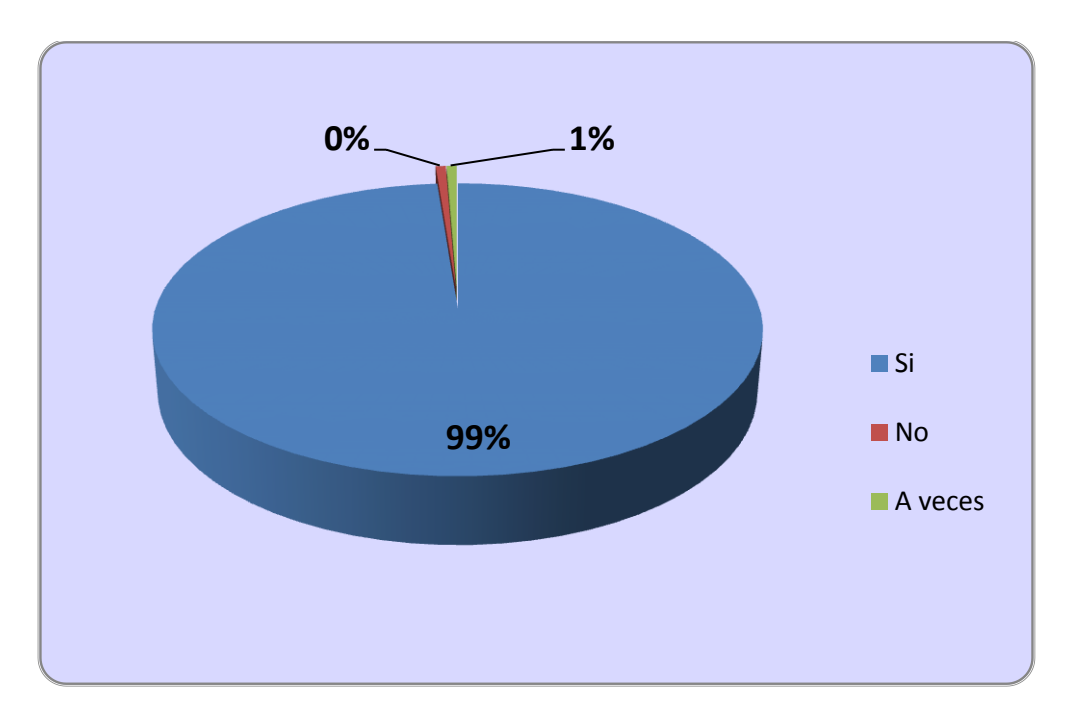

**Fuente: Encuesta realizada a los estudiantes del 8vo Año del** 

#### **Colegio "VELASCO IBARRA" Milagro.**

**Análisis:** En cuanto al interés que muestran los estudiantes por trabajar en la computadora un 99% dijeron si quisieran aprender más de las computadoras, un 0% opino que no y un 1% a veces.

Interpretación: En esta interrogante se puede apreciar el interés de los educandos por ampliar sus conocimientos de las computadoras cabe recalcar que ese conocimiento no lo han adquirido en este nivel son conocimientos adquiridos en la escuelas o en muchos casos en la casa o en cyber café lugares públicos haciendo que los chicos adquieran estos conocimientos sin ninguna dirección.

**4.- ¿La institución debe facilitar las herramientas computacionales a los docentes y educandos de todos los niveles?**

| <b>DATOS</b>   | <b>VALORES</b> | <b>PORCENTAJE</b> |
|----------------|----------------|-------------------|
| SI             | 230            | 88%               |
| <b>NO</b>      | 12             | 4%                |
| <b>TAL VEZ</b> | 20             | 8%                |
| <b>TOTAL</b>   | 262            | 100               |

**Cuadro / Gráfico N° 4 "Uso de las herramientas computacionales"**

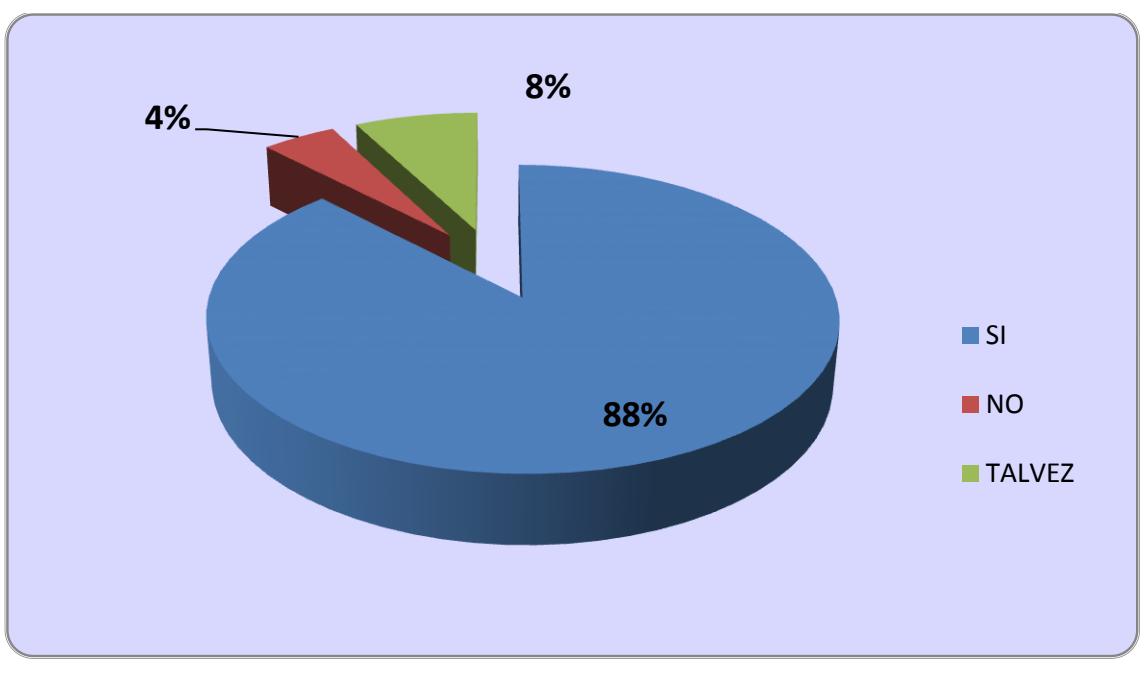

**Fuente: Encuesta realizada a los estudiantes del 8vo Año del** 

#### **Colegio "VELASCO IBARRA" Milagro.**

**Análisis**: el 88% de los encuestados opinan que las herramientas computacionales deben ser utilizadas como recurso didáctico por lo docentes y alumnos de todos los niveles, mientras que un 4% no están de acuerdo con que esto sea así y el 8% se muestra indiferente ante esta situación.

**Interpretación:** En esta interrogante podemos apreciar que los niños en una gran mayoría desean un cambio en su enseñanza que les sería de gran importancia para sus maestros como para ellos el uso de herramientas computacionales con las que su institución educativa cuenta.

**5. ¿Deben los estudiantes utilizar las tecnologías de información y comunicación como herramienta de estudio?**

| <b>DATOS</b>   | <b>VALORES</b> | <b>PORCENTAJE</b> |
|----------------|----------------|-------------------|
| <b>SI</b>      | 200            | 76%               |
| <b>NO</b>      |                | 2%                |
| <b>TAL VEZ</b> | 56             | 22%               |
| <b>TOTAL</b>   | 262            | 100               |

**Cuadro / Gráfico N° 5 "Las TIC ayudaran a la vida social del futuro"**

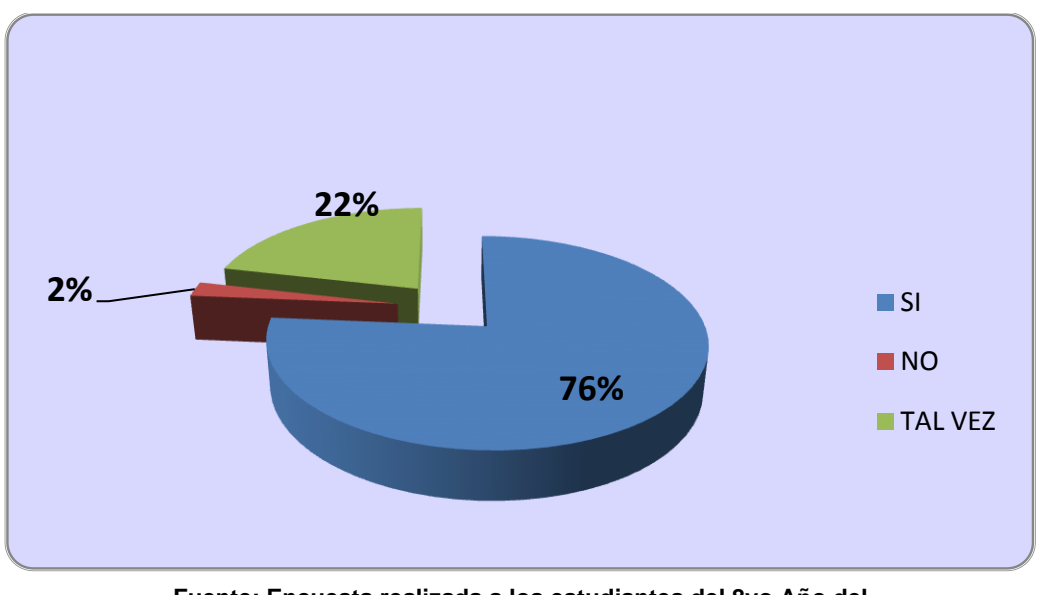

**Fuente: Encuesta realizada a los estudiantes del 8vo Año del** 

**Colegio "VELASCO IBARRA" Milagro.**

**Análisis:** El 76% de los alumnos encuestados alegan que la tecnología incide en el razonamiento, el 2% no lo considera así y, el 22% se encuentra indeciso ante el hecho que las herramientas computacionales se deben usar como herramientas de estudio.

**Interpretación:** El mundo en que hoy nos desarrollamos es un mundo cambiante en el cual a diario encontramos nuevas creaciones tecnológicas en el que debemos tener una proyección futurista la cual nos permita proyectarnos al uso de esta tecnología lo cual debemos preparar a nuestros niños y niñas para que puedan enfrentar los retos del mañana en un mundo totalmente distinto al nuestro en tecnología, costumbre y valores espirituales, morales y profesionales.

### **6.- ¿Cuál es la actividad que mas realiza al usar un computador?**

| <b>DATOS</b>                   | <b>VALORES</b> | <b>PORCENTAJE</b> |
|--------------------------------|----------------|-------------------|
| Para el chat en redes sociales | 172            | 66%               |
| Para juegos y diversión        | 70             | 27%               |
| Para jugar y hacer las tareas  | 20             | 7%                |
| TOTAL                          | 262            | 100               |

**Cuadro / Gráfico N° 6 "En que usas el computador"**

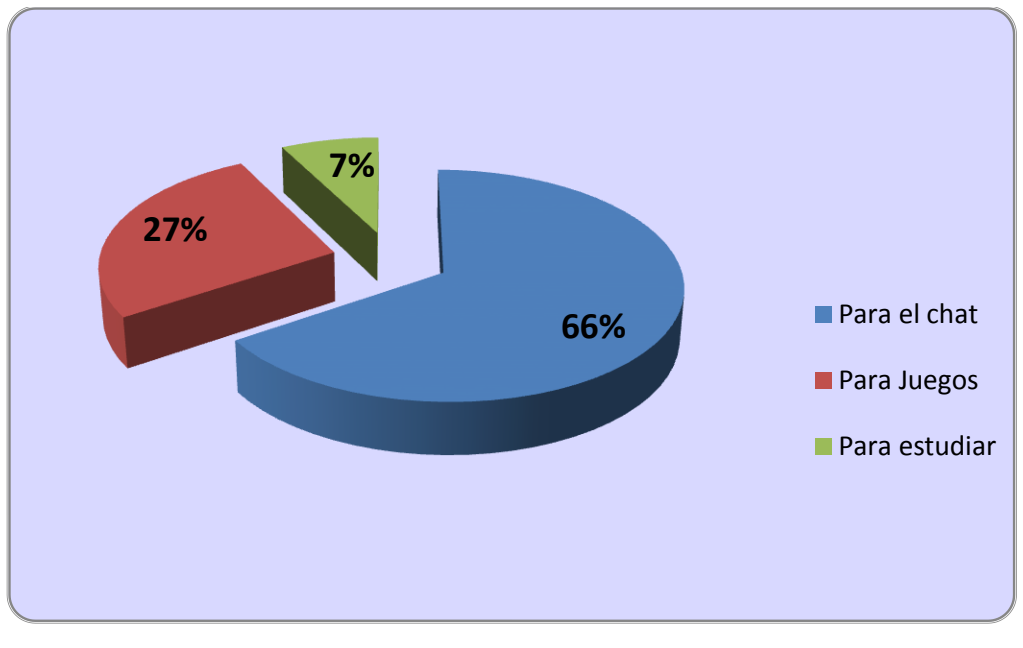

**Fuente: Encuesta realizada a los estudiantes del 8vo Año del Colegio "VELASCO IBARRA" Milagro.** 

**Análisis:** En esta pregunta se hace evidente las falencias que existe en los chicos sobre el uso del computador como herramienta de educación, por lo que el 66% la utilizan para hacer vida social, el 27% de la población utiliza esta herramienta cono un equipo de juego y tan solo el 7% de la población la usa con fines educativos.

**Interpretación:** Luego de analizar los datos recopilados podemos llegar a conocer la falencia que presenta los educandos debido a una metodología que permita sacar el mayor de los provechos para el campo educativo a los equipos computacionales.

| <b>DATOS</b> | <b>VALORES</b> | <b>PORCENTAJE</b> |
|--------------|----------------|-------------------|
| Siempre      | 20             | 66%               |
| A veces      | 80             | 27%               |
| Rara vez     | 162            | 7%                |
| <b>TOTAL</b> | 262            | 100               |

**7.- ¿Te sientes motivado cuando recibes alguna materia por parte de algún docente?**

**Fuente: Encuesta realizada a los estudiantes del 8vo Año del 8% 30% 62%** Siempre A veces Rara vez

**Cuadro / Gráfico N° 7 "Tu maestro te motiva en la clase"**

**Colegio "VELASCO IBARRA" Milagro.** 

**Análisis:** Con relación al planteamiento de los estudiantes si se sienten motivados por la asignatura, apenas un 66% dijeron que siempre, de igual para un 27% a veces mientras que un 7% rara vez sienten emoción, por tal motiva se desprende la hipótesis que necesitan más motivación para las clases.

**Interpretación:** Por lo apreciado podemos constatar que los educandos se sienten desmotivados al momento de recibir su clases por lo cual damos cabida a la iniciativa de cambiar la metodología de enseñanza teórica por la enseñanza tecnología a través del manejo de herramientas computacionales los cual brindaría al educando una innovación en el sistema de educación al hacerlo llamativo para su atención por el uso de la tecnología que varios ya conocen de ella.

**8.- ¿Deberán los docentes que dictan asignaturas teóricas utilizar herramientas computacionales como recurso didáctico?**

| <b>DATOS</b>       | <b>VALORES</b> | <b>PORCENTAJE</b> |
|--------------------|----------------|-------------------|
| De acuerdo         | 200            | 76%               |
| En des-acuerdo     | 58             | 22%               |
| <b>Indiferente</b> |                | 2%                |
| <b>TOTAL</b>       | 262            | 100               |

**Cuadro / Gráfico N° 8 "Herramientas computacionales como recursos"**

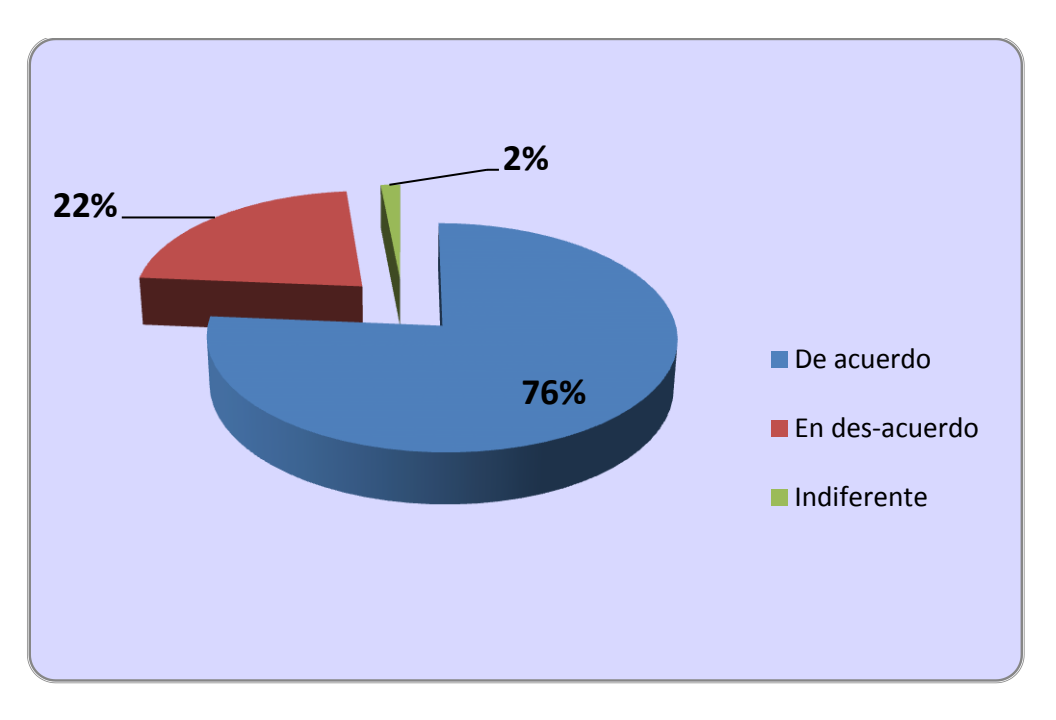

**Fuente: Encuesta realizada a los estudiantes del 8vo Año del** 

#### **Colegio "VELASCO IBARRA" Milagro.**

**Análisis:** El 76% aprueban que los docentes debieran utilizar herramientas computacionales como recurso didáctico, el 22% están en desacuerdo que ellos las utilicen como recurso didáctico mientras que el 2% se muestra indiferente.

**Interpretación:** Mediante la interpretación de esta interrogante podemos deducir que los alumnos en su mayoría solicitan que sus maestros cambien sus sistemas de impartir clases, haciendo uso de nuevas herramientas pedagógicas como lo son las herramientas computacionales, los mismos que facilitarán el desarrollo de los temas de clases y el interaprendizaje de los discentes.

| <b>DATOS</b>         | <b>VALORES</b> | <b>PORCENTAJE</b> |
|----------------------|----------------|-------------------|
| <b>DE ACUERDO</b>    | 250            | 95%               |
| <b>EN DESACUERDO</b> |                | 1%                |
| <b>TAL VEZ</b>       |                | 4%                |
| <b>TOTAL</b>         | 262            | 100               |

**9.- ¿Las tecnologías en la enseñanza ayudan a mejorar el rendimiento académico?**

**Cuadro / Gráfico N° 9 "La Tecnología ayudará a mejorar el rendimientos escolar"**

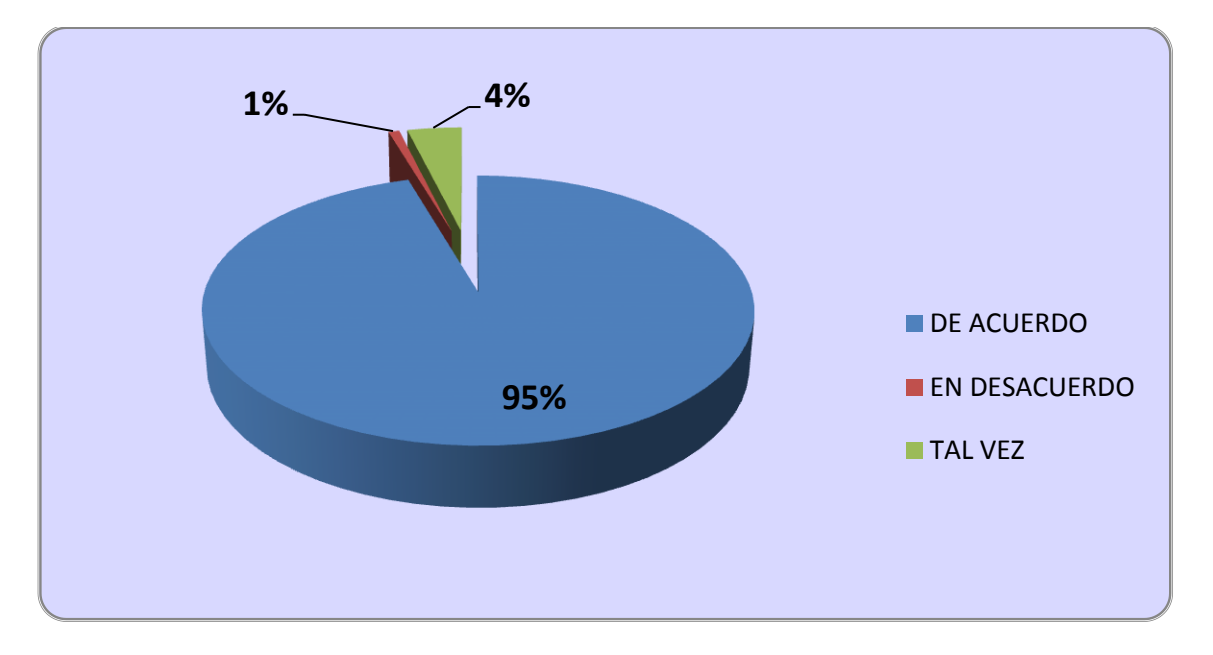

**Fuente: Encuesta realizada a los estudiantes del 8vo Año del** 

**Colegio "VELASCO IBARRA" Milagro.**

**Análisis:** El 95% de los encuestados opinan que efectivamente la tecnología les ayudará a mejorar su rendimiento académico mientras que un bajo 1% opinan lo contrario que no será así; teniendo así también un 4% que se muestra indeciso.

**Interpretación:** En la era en la que estamos viviendo es algo beneficioso el uso de la tecnología en las distintas actividades de nuestras vidas porque no decirlo así también en la educación apreciando que está ayudará a mejorar el rendimiento académico, beneficiando el aprendizaje mediante el uso de computadoras, internet debido a que con ellas tendrían recursos o materiales a manera visuales. audio visual y multimedia para el desarrollo de las clases.

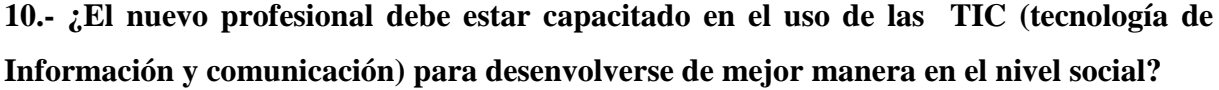

| <b>DATOS</b>         | <b>VALORES</b> | <b>PORCENTAJE</b> |
|----------------------|----------------|-------------------|
| <b>DE ACUERDO</b>    | 150            | 57%               |
| <b>EN DESACUERDO</b> | 84             | 32%               |
| <b>TAL VEZ</b>       | 28             | 11%               |
| <b>TOTAL</b>         | 262            | 100               |

**Cuadro / Gráfico N° 10 "El maestro de estar capacitado para el uso de las TIC"**

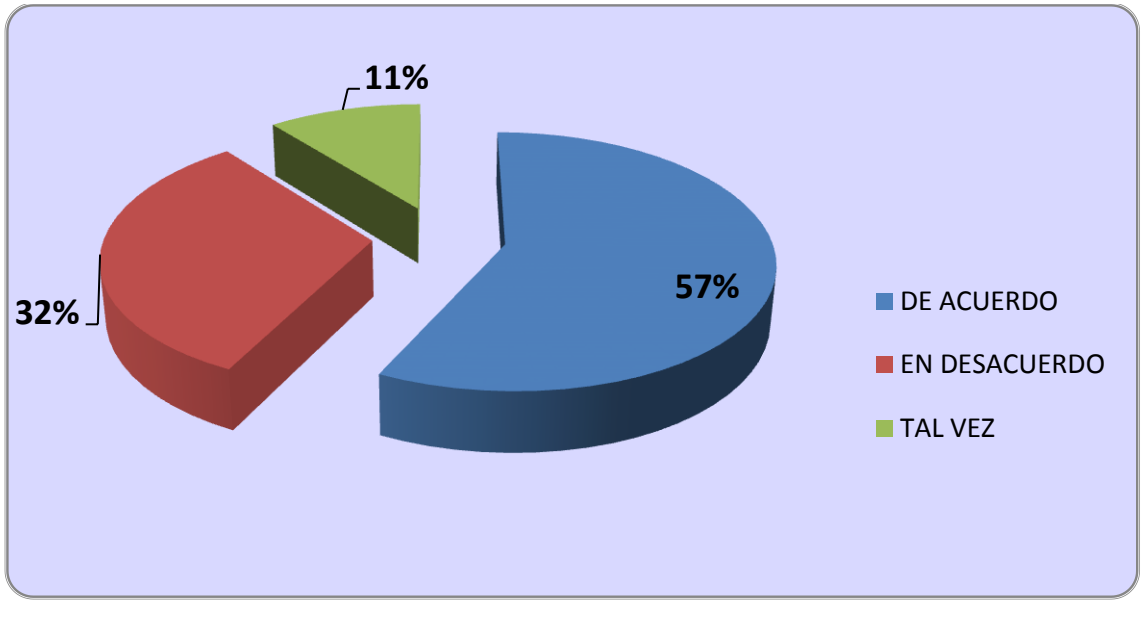

**Fuente: Encuesta realizada a los estudiantes del 8vo Año del** 

#### **Colegio "VELASCO IBARRA" Milagro.**

**Análisis:** El 57% afirman que la tecnología les ayudaría a desarrollar destrezas, el 32% está en desacuerdo que con frecuencia los estudiantes desarrollan habilidades, y el 11% opinan que tal vez sea recomendable su aplicación.

**Interpretación:** En las computadoras podemos realizar cuadros, gráficos, diapositivas lo cual permitirán desarrollar en el educando destrezas y actividades, además mediantes las herramientas computacionales ellos podrán desenvolverse en la nueva era futurista en la que estamos viviendo que seguirá evolucionando.

# **4.2. ANÁLISIS COMPARATIVO, EVOLUCIÓN, TENDENCIAS Y PERSPECTIVAS.**

Con los resultados, obtenidos en la aplicación del instrumento se evidencia claramente las deficiencia del manejo de herramientas computacionales como recursos didácticos restando así un valioso aporte al desarrollo del aprendizaje en el discente del 8vo, Año del Colegio Velasco Ibarra.

Cada participante encuestado dio su punto de vista con relación al tema investigativo, en la cual manifiestan la necesidad por la asignatura, que hay poco incentivo hacia los estudiantes en el momento de desarrollar temas, razón por la cual los estudiantes desconocen aspectos fundamentales que ellos deberían saber.

Sin embargo se evidencia que hay puntos de vistas a favor pues los docentes son la herramienta clave para lograr influir en los estudiantes nuevas formas de adquirir los conocimientos en el proceso de enseñanza aprendizaje.

Se necesita incentivar tanto a docentes y estudiantes el manejo de herramientas computacionales para mejorar la enseñanza aprendizaje, desarrollar con emoción e interés los temas mediante estrategias que encierran los contenidos de la malla curricular en el periodo escolar.

A profesores y estudiantes les corresponde un papel activo e irremplazable, en donde ambos comparten responsabilidades en el proceso educativo. Resulta básicamente necesario el desarrollo de aprendizajes significativos en la asignatura, pues no se puede dejar pasar por alto estas falencias conceptuales, procedimentales y actitudinales, por cuanto se debe erradicar el analfabetismo digital con ello caminaremos a la par con la tecnología actual.

Esto implica que el profesor ejerza un rol de facilitador del aprendizaje, orientador, guía o mediador y sea quien provea al estudiante de los recursos necesarios para que se logre la adquisición de aprendizajes significativos. Los resultados educativos, desde esta óptica, incidirán en los procesos de adquisición de habilidades que le permitan al educando conocer herramientas válidas para transferirlas a situaciones reales de la vida cotidiana.

#### **4.3. RESULTADOS.**

Realizando un análisis minucioso en base a los resultados obtenidos en el instrumento que utilizamos para recolectar información, es necesario poner de manifiesto la deficiencia del manejo de herramientas computacionales y el área de computación en los estudiantes de 8voAño de Educación Básica del Colegio Velasco Ibarra, deficiencia que está produciendo secuelas al desarrollo de la enseñanza aprendizaje, pues los estudiantes se sienten desmotivados por aprender, aunque es rescatable que en algunos estudiantes si existe el interés por asimilar nuevas formas de captar los aprendizajes.

Cada una de las acotaciones realizadas es producto de la inexistencia de un material didáctico apropiado para que los docentes logren llegar a sus estudiantes con los objetivos trazados.

Por tal circunstancia nace la necesidad de aportar en este campo del conocimiento con la elaboración de estrategias metodologías que ayuden tanto a docentes y estudiantes a adquirir un aprendizaje significativo, por consiguientes presentamos una propuesta innovadora que ayude a solucionar esta problemática como es: La implementación de una guía metodológica que contengan estrategias para que el docente aplique en el área de computación. Con seguridad si la guía propuesta se la utiliza correctamente lograremos que la trilogía educativa pise en el terreno del aprendizaje constructivista que es el fin último de la educación actual.

# **4.4. VERIFICACIÓN DE HIPÓTESIS**

En la actualidad a pesar que estamos viviendo en un mundo cambiante, que día a día la tecnología avanza a pasos agigantados, existe un enorme vacío en los estudiantes, las razones podrían ser múltiples, y esto de acuerdo a los resultados obtenidos en el instrumento que se aplicó a la población objeto de estudio, se nota claramente que en Colegio Fiscal Mixto **"JOSÉ MARÍA VELASCO IBARRA"** los estudiantes necesitan ampliar u orientar el poco conocimiento en el manejo de herramientas computacionales que adquirieron en el nivel inferior y que no se refuerza en el 8vo.

La Computación es una disciplina que ha producido y aún sigue produciendo cambios significativos en las relaciones sociales, económicas y políticas. Por lo tanto es en sí misma un objeto de estudio que se debe tener en cuenta dentro de la educación sistemática. Por lo general el niño se debería interesar por cosas nuevas y novedosas pero hay un "vacio" con relación a esta temática.

Si a las herramientas computacionales se le da una acertada utilización en el salón de clases puede brindar resultados incomparables en beneficio del aprendizaje de los educandos; posiblemente mejorar su utilidad, la capacidad, el logro de aprendizajes, la ideología del proceso que se sigue para aprender y para describir nuevas soluciones, nuevas situaciones y problemas; el desarrollo de la motivación para distinguir, la adopción de actividades ante los errores, la cooperación para realizar actividades y compartir experiencias, el desarrollo de la confianza y la seguridad en lo que se sabe y lo que se puede hacer.

# **CAPÍTULO V PROPUESTA**

# **5.1. TEMA**

1

"Implementación de un Manual de Metodología con Estrategias que permitan incentivar el uso de las herramientas computacionales.

# **5.2. JUSTIFICACIÓN**

Las estrategias metodológicas permitirán fomentar principios, criterios y procedimientos que alineen la pedagogía del docente en relación con la programación, implementación y evaluación del proceso de enseñanza aprendizaje.

Los educando de hoy se enfrentan a un mundo medial, global, de alta ovación y diversificación, caracterizado por rápidos cambios donde prevalece la necesidad de comunicación. En él, los niños y jóvenes interactúan tempranamente con una diversidad de tecnologías de información y comunicación y los docentes desafiados hoy a educar a las generaciones para un presente cambiante y para un mañana incierto, que no conocen e incluso no imaginan.<sup>14</sup>

En los diversos niveles educativos, la responsabilidad del Educador compartida con estudiantes, padres de familias, autoridades y comunidad en general que se integren durante el proceso educativo.

**<sup>14</sup>**Sánchez. J. (1999).-. "Aprendizaje, tecnología y sociedad del conocimiento." *Construyendo y Aprendiendoel computador.* Universidad de Chile. 1999. Santiago de Chile. Pag 90

La participación de los docentes es apreciada en el día a día y en su constante dedicación al organizar métodos, estrategias y actividades para ser desarrolladas en el aula de clases. Así como lo de dice

**Rodríguez (2000)**, en que el uso del ordenador en la enseñanza requiere de un **conocimiento**, hay que saberla usar de la mejor manera para poder sacarle provecho pues ella es una máquina, una herramienta que no puede asumir la responsabilidad de lo que hace, esa responsabilidad es del hombre, del profesor.

La implementación de un manual con estrategias, resultaría de mucho beneficio, por cuanto nos estamos desarrollando en un mundo tecnificado y como co-responsables del hecho educativo y conocedoras en el tema debemos aportar para que los estudiantes vayan a la par con la tecnología.

Otro aspecto trascendental es que el docente conozca la importancia que sería la aplicación de técnicas innovadoras en la educación y de esa forma reforzar la información que ofrecemos a los estudiantes, pues la adquisición de conocimientos con relación a este tema dependerá de su preparación metodológica, de las estrategias que utilice que les servirá para saber cómo abordar este tópico educativo.

El Manual de metodología con herramientas brinda al educando, al docentes y al padre de familia la opción de adquirir más conocimientos y nuevas experiencias en el desarrollar de actividades en ese espacio, lo que implica la oportunidad de orientar al educando frente a experiencias significativas con el medio físico, social y natural que lo rodea facilitándole un mejor desarrollo, en los diversos campos que debe enfrentar el educando en su proceso de aprendizaje, cognoscitivo, psicomotor, social y natural.

Otro aspecto que se debe denotar al justificar este propuesta es que este trabajo servirá como perfil de investigación para futuros trabajos afines con tema nuevos para el área de informática.

# **5.3. FUNDAMENTACIÓN**

Mediante la realización de nuestra investigación hemos podido darnos cuenta, lo importante que es tener conocimiento sobre el manejo de herramientas computacionales debido a que vivimos en un era meramente tecnológica y la cual la población con limitación para el uso de misma.

Este proyecto tiene como propósito ofrecer a los docente un Manual de estrategias el cual les proporcionará una ayuda u orientación sobre estrategias que permitan desarrollar el manejo de herramientas computacionales de tal forma estaremos aportando al aprendizaje productivo de los niños(as) del Colegio Fiscal Mixto **"JOSÉ MARÍA VELASCO IBARRA".**

Con la realización de esta investigación aportamos valiosos beneficios a los padres y maestros, como lo es proporcionarles información que ellos requieren o necesitan y así ayudarles a interesarse más en la nutrición y rendimiento académico de los niños.

De esta forma damos a conocer lo importante que es tener conocimientos científicos sobre que es nutrición y en que afecta esto al desarrollo académico de los niños.

La necesidad latente de los establecimientos educativos como las escuelas, colegios, universidades y otras organizaciones gubernamentales y no gubernamentales tomen cartas en el tema mencionado, para que la enseñanza de la computación sea tomada como un área básica al igual que lo son las Matemáticas, Lengua y Literatura, Ciencias Naturales y Estudios Sociales, que no sea vista como una asignatura opcional, pues de esta manera estaremos incentivando a la comunidad educativa a trabajar con conciencia y responsabilidad.

Es importante destacar que los resultados obtenidos de nuestra investigación aplicada a los educandos del 8vo Años de Educación General Básica del colegio **VELASCO IBARRA** responde a la siguiente interrogante: ¿Cómo mejorar el aprendizaje productivo de nuestros niños?

A través del manejo de herramientas computacionales que pueden servir de gran ayuda como recurso didácticos que facilite el entendimiento y desarrollo de los temas de estudio incentivando así su interés por aprender y ganas de estudiar para obtener un buen rendimiento escolar.

# **5.4. OBJETIVOS.**

# **Objetivo General**

Implementar la guía metodológica con estrategias innovadoras que incentiven el aprendizaje del las herramientas computacionales para los estudiantes del 8° año de Educación General Básica del colegio Fiscal Mixto "**JOSÉ MARÍA VELASCO IBARRA**" del Cantón Milagro.

# **Objetivos Específicos.**

- Promover talleres en el manejo de herramientas computacionales que permitan logar el dominio de las mismas en el aula de clases y fuera de ella.
- Implementar estrategias innovadoras en el área de computación para incentivar el uso de herramientas computacionales en estudiantes y docentes.
- Socializar El Manual de Metodológica con estrategias innovadoras para incentivar el manejo de herramientas computacionales en los educandos del 8° Año de Educación Básica del Colegio Fiscal Mixto **"JOSÉ MARÍA VELASCO IBARRA"** del Cantón Milagro.

# **5.5. UBICACIÓN.**

En cuanto a la ubicación geo temporal espacial de la presente propuesta corresponde al Colegio Fiscal Mixto "**JOSÉ MÁRIA VELASCO IBARRA**" del cantón Milagro de manera particular a los educandos del 8vo año de Educación General Básico en el periodo lectivo  $2012 - 2013$ .

El Colegio beneficiario se encuentra localizado en la Av. Chirijo y Argentina, la infraestructura del mismo es hormigón armado cuenta con 1 pabellón administrativo, 4 pabellones para los estudiantes, 1 laboratorio de Física, 1 laboratorio de Química, 1 laboratorio de Biología y Anatomía, 1 Salón auditorio, 1 sala audiovisual, 3 laboratorios de computación, 1 cancha de futbol, 3 de uso múltiple, 1 bar general, baños y 1 piscina.

El plantel funciona en jornada matutina, vespertina y nocturna, su sostenimiento es fiscal laico, pertenece al régimen costa, su población estudiantil es mixta y cuentas con 8vo, 9no y 10mo de Educación General Básica y en el ciclo de especialidad tiene el bachillerato técnico polivalente en Comercio y Administración y Ciencias Experimentales (Sociales, Química y Física).

# **CROQUIS**

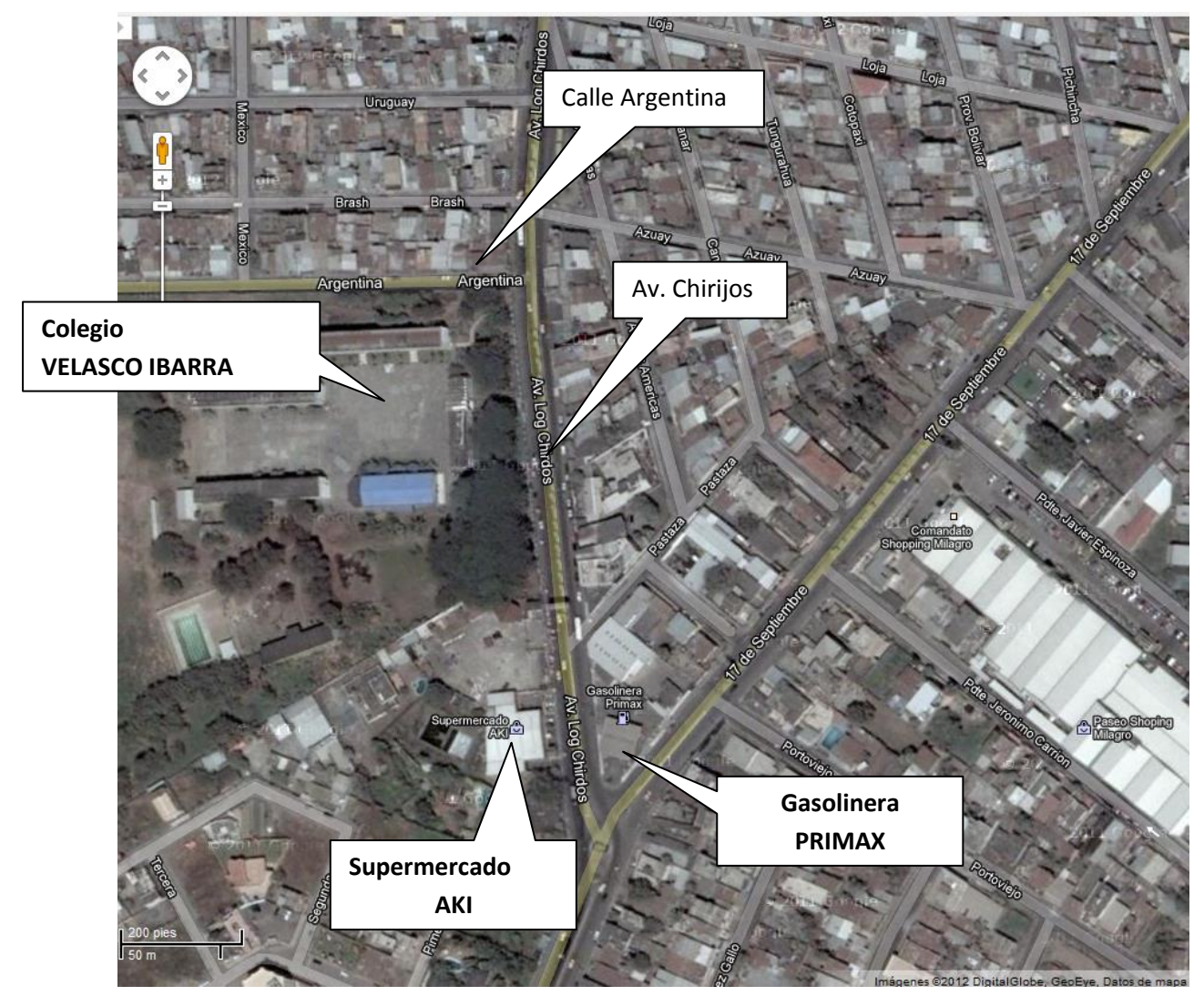

**Gráfico N°11 "CROQUIS"**

### **5.6. ESTUDIO DE FACTIBILIDAD.**

**Factibilidad Administrativa.** Total apoyo del principal Directivo del Plantel el mismo que brindó las facilidades para que el equipo de investigadores cristalice la propuesta convirtiéndose en una hermosa realidad.

**Factibilidad Económica.** Los costos de esta propuesta como se observa en el presupuesto es generoso, pero eso no significa que no se cumpla con los fines para los que fueron creados

**Factibilidad Técnica**. La parte técnica tiene un grado de importancia mayor ya que para llevar a la práctica se consideró los aspectos, económicos, administrativos, etc. De tal manera
que nuestra propuesta no es un estudio improvisado' sino que cumple con la política del sistema educativo del país.

**Factibilidad organizacional**. La comunidad educativa del Colegio Fiscal Mixto "**JOSÉ MARÍA VELASCO IBARRA**" del cantón Milagro, cuenta con un equipo de docentes interesados por emplear la propuesta, ya que significa la regularización de un recurso utilizado por mucho tiempo, solo por curso superiores pero que a partir de esta idea tendrán las direcciones y normas para que las mismas sean positivas para un aprendizaje significativo.

**Factibilidad Legal:** El estudio realizado debe contar necesariamente del permiso del Rector de la institución, así como la disponibilidad de los educando por la aplicación de dicha propuesta.

### **5.7. DESCRIPCIÓN DE LA PROPUESTA.**

Las Estrategias aplicadas en el área de computación constituyen un tema poco tratado por docentes y estudiantes, sin embargo cuenta con un recorrido el cual se lo puede abordar en direcciones diferentes.

Al implementar estas actividades que contienen estrategias que incentivan el uso de las herramientas computacionales como recurso didáctico estaremos haciendo la diferencia, por cuanto la propuesta que presentamos radica en renovar técnicas y estrategias que usualmente se han venido utilizando en el aula de clases por docentes en los estudiantes, los cuales no han dado los resultados requeridos en el desarrollo del interaprendizaje.

Nuestra propuesta de implementar estrategias básicamente radica en presentar ante el docente y estudiante alternativas nuevas que causen impacto y novedad al momento de impartir las clases y así lograr que los estudiantes aprendan significativamente y que el docente imparta un aprendizaje constructivista.

Las actividades serán presentadas al docente con el propósito de ejecución la cual se aplicarán a los educandos del 8vo Año de Educación Básica del Colegio Velasco Ibarra quienes cuentas con recursos computacionales necesarios para el desarrollo de la misma.

Cada una de las actividades detalladas a continuación están debidamente descritas para qué tanto al docente le resulta fácil y entendible al momento de aplicarlas y el estudiante logre captar los nuevos conocimientos.

La aplicación de la misma se plantea para su ejecución en el presente ciclo escolar 2012 - 2013, dejando en abierto el tiempo de duración a criterio del docente aplicador.

### **5.7.1. Actividades.**

A través de las siguientes actividades podremos realizar la implementación de nuestra propuesta.

- Uso de computadoras, las clases serán prácticas en los laboratorios del plantel
- Lograr que los estudiantes creen, compartan reflexionen y aprendan los conocimientos de manera creativa e innovadora
- Reconocer los distintos periféricos de entrada que permiten que el usuario se comunique con el computador.
- La elaboración de la bitácora se llevará a cado clase a clase donde cada estudiante debe abrir una carpeta e ir incorporando día a día los trabajos
- Lograr que los estudiantes reconozcan las partes que comprenden la computadora es decir los periféricos de entrada y de salida a partir de la elaboración de los mismos.
- Difundir los contenidos, o actividades realizadas en el aula de clases con temas novedosos.
- Repasar contenidos de manera divertida.
- Conocer lo peligrosos que son los virus informáticos para nuestra computadora a través de la información adquirida.
- Conocer los aspectos básicos para dar formato a un texto: tipos y tamaños de fuentes, alineación sangría.
- Reconocer conceptos básicos de Excel (celdas, columnas, filas, etc.)
- Con esta actividad el estudiante podrá desarrollar un sinnúmero de destrezas
- Las actividades posteriores están direccionadas con temas de la malla curricular en el área de la informática

# **MANUAL DE METODOLOGÍA PARA EL USO DE HERRAMIENTAS COMPUTACIONALES**

#### **INTRODUCCIÒN**

El presente manual permite al estudiante una participación activa, crear sus propias anotaciones en cada una de sus actividades.

Sabemos que el modelo de "transferencia de conocimiento", en el cual el profesor se presenta varias veces por semana frente a su grupo de estudiantes y les imparte las lecciones en forma presencial, no es efectivo para cursos con muchos estudiantes. El estudiante por lo general no asimila o llega a entender la materia durante la presentación, y adicionalmente la interacción entre el profesor y el estudiante es sumamente limitada. La mayoría del tiempo el profesor está tan apresurado por completar la materia que no tiene tiempo para realizar una interacción significativa con los estudiantes. Y cuando se da algún diálogo, el grupo es por lo general tan grande que son pocos los estudiantes que pueden (o quieren) participar.

Las herramientas computacionales deben progresar hacia una verdadera colaboración en la construcción de conocimiento por parte de estudiantes.

El uso de este manual nos ayudará a que las clases sean más prácticas usando los laboratorios del plantel para que los estudiantes no olviden los conocimientos adquiridos en las escuelas.

## **EL MUNDO DE SCRATCH**

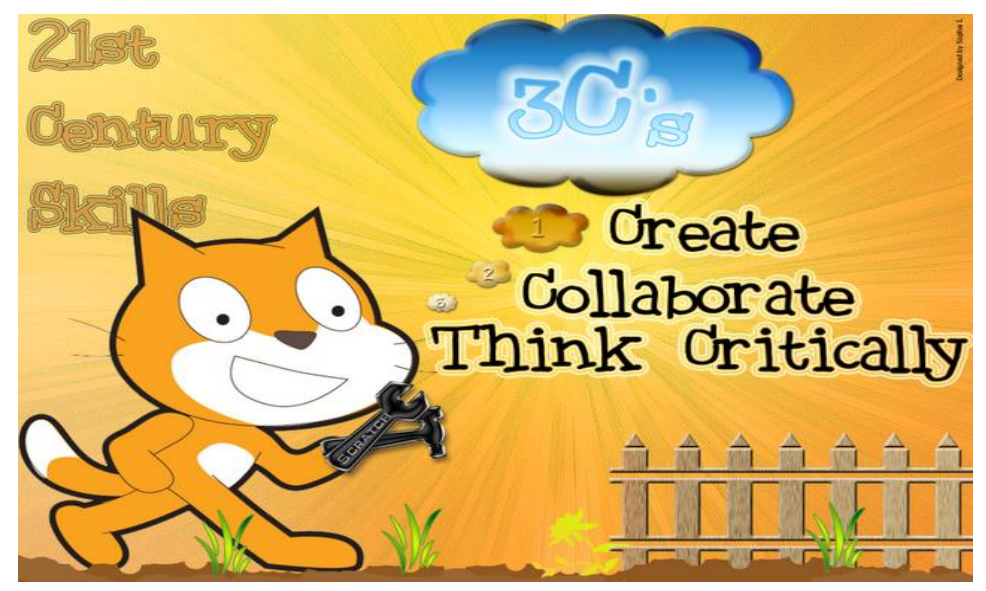

Figura N°1 "EL MUNDO DE SCRATCH"

**Scratch** es un lenguaje de programación que facilita crear historias interactivas, juegos y animaciones, compartir sus creaciones con otras personas en la Web.

Ha sido diseñado principalmente para niños y jóvenes, les permite explorar y experimentar.

**OBJETIVO:** Lograr que los estudiantes creen, imaginen jueguen, compartan reflexionen y aprendan los conocimientos de manera creativa e innovadora.

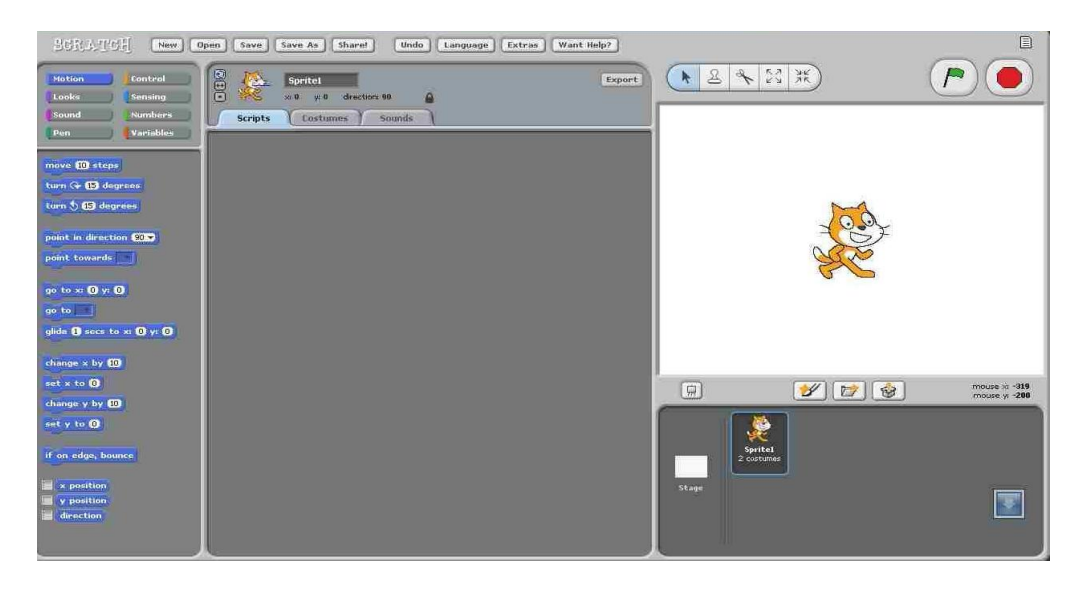

**Figura N°2 "Utilitarios del Programador"**

**SCRATCH<sup>15</sup>** es una herramientas que nos van a permitir comenzar a utilizar un lenguaje de programación de una manera simple pero eficiente.

Se utiliza la metáfora de "piezas encajables" para animar objetos que se encuentran en la pantalla, con un uso muy sencillo e intuitivo. Scratch se utiliza desde un "entorno de desarrollo" que muestra de un solo golpe de vista todos los elementos necesarios: escenario, objetos y elementos del lenguaje.

Podemos tener tantos escenarios y objetos como deseemos, utilizando aquellos que ya están disponibles con la instalación estándar de la herramienta, o bien creando los nuestros. Este es un factor motivacional más a la hora de trabajar con el alumnado desde edades tempranas. Los elementos disponibles no son únicamente dibujos, sino también sonidos.

Podemos utilizar los que vienen por defecto, añadir sonidos nuevos desde la web del proyecto, o incorporar nuestras propias grabaciones, bien a través de la grabadora incorporada en el entorno, bien a través de cualquier otra herramienta externa.

Prácticamente todo se lleva a cabo arrastrando y soltando en la pantalla de color gris con el ratón los elementos seleccionados,

La programación se realiza a través de piezas autoajustables para animar objetos que se encuentran en el escenario de forma muy intuitiva. Scratch se utiliza desde un entorno que permite ver de un vistazo todos los elementos que son necesarios para la programación: objetos, escenario y elementos del lenguaje.

 *15Scratch: http://scratch.mit.edu/* 

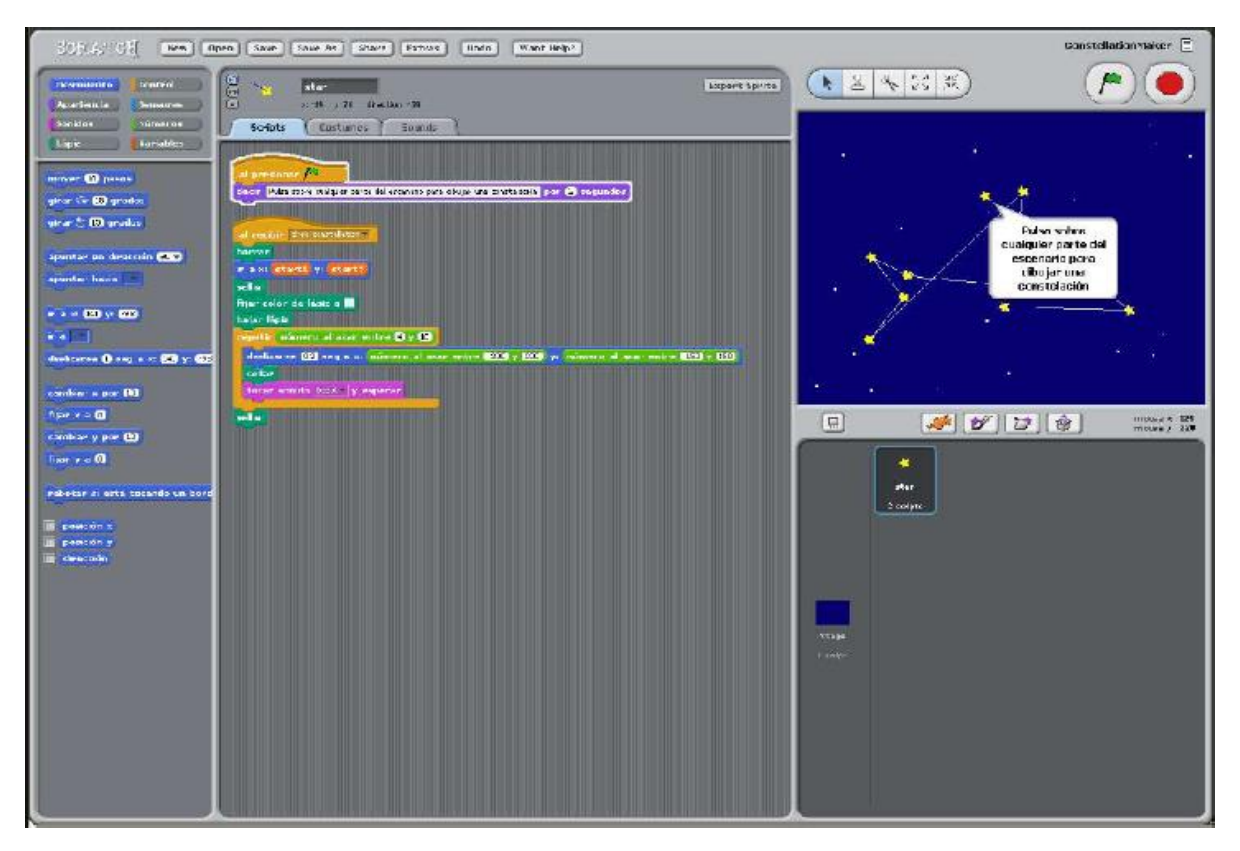

*Figura N°3 "***Movimiento de bloques en el scratch"**

#### **¿Cómo crear una animación en Scratch?**

En el lado izquierdo de la pantalla están los bloques o piezas que tienen los movimientos, sonidos, apariencia, lápiz, control sensores, número y variables,

- Al dar clic se abre la ventada con todas las opciones que contiene cada pieza.
- Se selecciona según lo que se desee realizar, es decir movimientos, como pasos saltos, vueltas, etc.
- Además se puede importar sonidos, y a los personajes agregarle diálogos.
- Luego se arrastra el bloque y se suelta en la pantalla gris, para observar la animación que se realizó se da clic en la bandera verde y los personajes empezarán a realizar las animaciones que hayamos diseñado.

#### **Elaboración de un Scratch sencillo**

Emprendamos por crear un nuevo proyecto. En él crearemos un par de personajes y sobre ellos, le aplicaremos una serie de movimientos, Al crear un nuevo proyecto, por defecto nos

aparece un gato como único personaje le cambiaremos ese disfraz para tener un tigre, que son más fieros. Para ello, importamos un nuevo disfraz para el personaje (el del tigre) y eliminamos el disfraz del gato.

El primer paso en nuestra animación consistirá en conseguir que el tigre se mueva unos pasos, lo cual podemos conseguirlo con el movimiento de los bloques

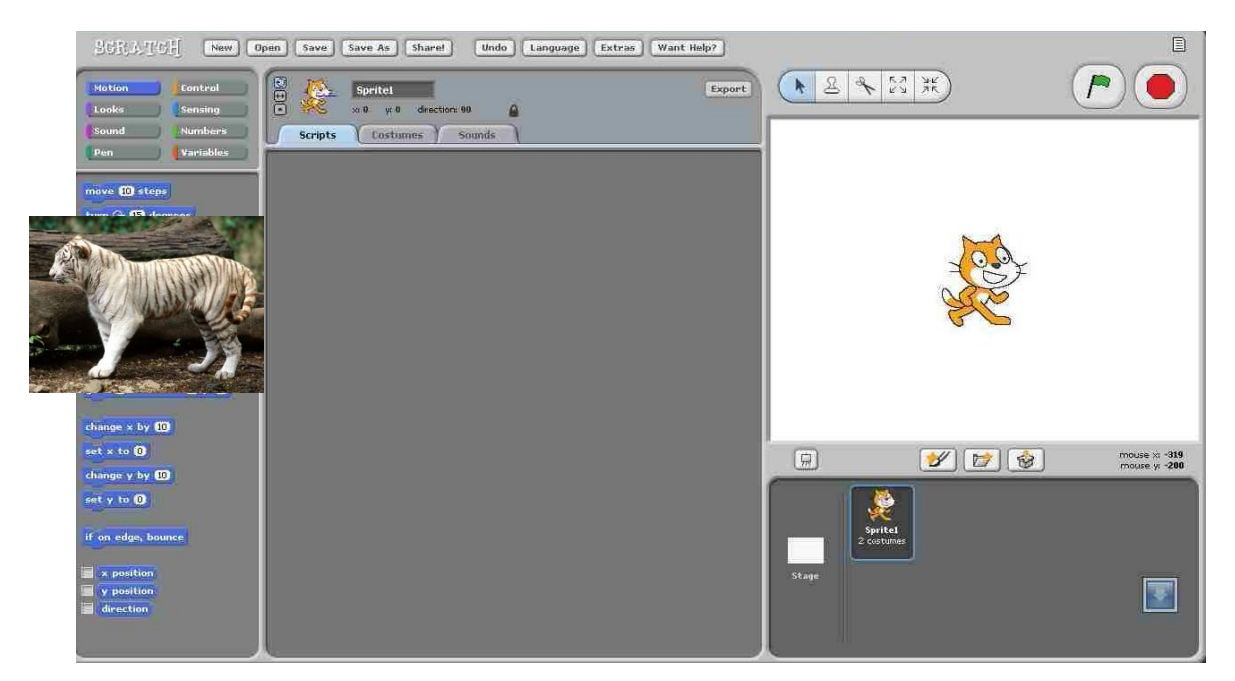

**Figura N° 4 "puesta de personajes en la pantalla."**

- Para empezar el movimiento del tigre simplemente tendremos que pulsar sobre la bandera verde de la parte superior y el tigre empezará a "*correr*".
- A continuación vamos a enfrentar a nuestro tigre contra otro animal salvaje como puede ser un león. Si elegimos nuestro león desde las imágenes que vienen con Scratch, éste se encuentra mirando hacia su derecha y a nosotros nos va a interesar que mire hacia la izquierda para poder enfrentarlo con el tigre. Para ello editamos el disfraz del perro y lo giramos.
- Al perro le aplicaremos las mismas acciones que teníamos para el tigre, pero en este caso, éste se moverá hacia su izquierda y para conseguir esto, le podemos decir en lugar de 10 pasos, -10 pasos. Cada acción que se consiga realizar en los personajes están en los bloques que aparecen en la izquierda de la pantalla
- Ahora ya tenemos a los dos animales enfrentados y al hacer clic sobre la bandera verde ambos se chocarán.
- Y para terminar con este ejemplo, le vamos a añadir algo de sonido para que quede más real todavía. Para ello importaremos cualquiera de los sonidos que tenemos en la librería de sonidos de Scratch correspondiente a los leones, porque de tigres no nos quedan, aunque si alguien se lanza, también podrá grabar su propio sonido imitando a un tigre. También escogeremos un sonido para el león. Ambos sonidos los reproduciremos al mismo tiempo que se muestra el bocadillo sobre los animales.

**IMPORTANTE**: Las actividades posteriores están direccionadas con temas de la malla curricular en el área de la informática, para el 8° año de básica en la asignatura computación, pero tomando como base el programa de scratch, se realizarán animaciones que indicarán cada contenido propuestos en las actividades.

## **LOS PERIFÉRICOS A TRAVÉS DEL SCRATCH**

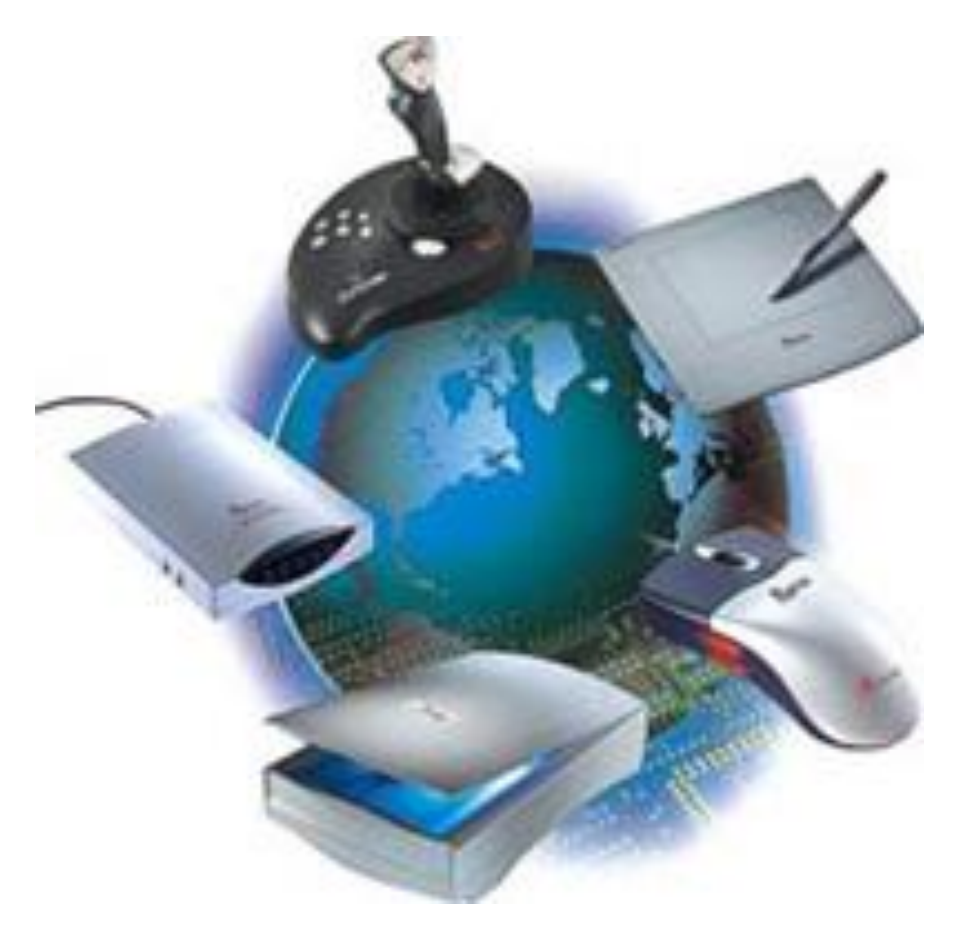

**Figura N° 5 "Periféricos de entrada y salida"**

#### **OBJETIVO:** Reconocer los distintos elementos de entrada mediante el scratch.

Los periféricos de entrada son generadores de información, por lo que no pueden recibir ningún dato procedente del ordenador ni de cualquier otro periférico.

Los periféricos de entrada permiten que el usuario se comunique con la computadora, mediante dispositivos que ayudan al ingreso de información desde el exterior. Estos datos pueden provenir de distintas fuentes, siendo la principal un ser humano.

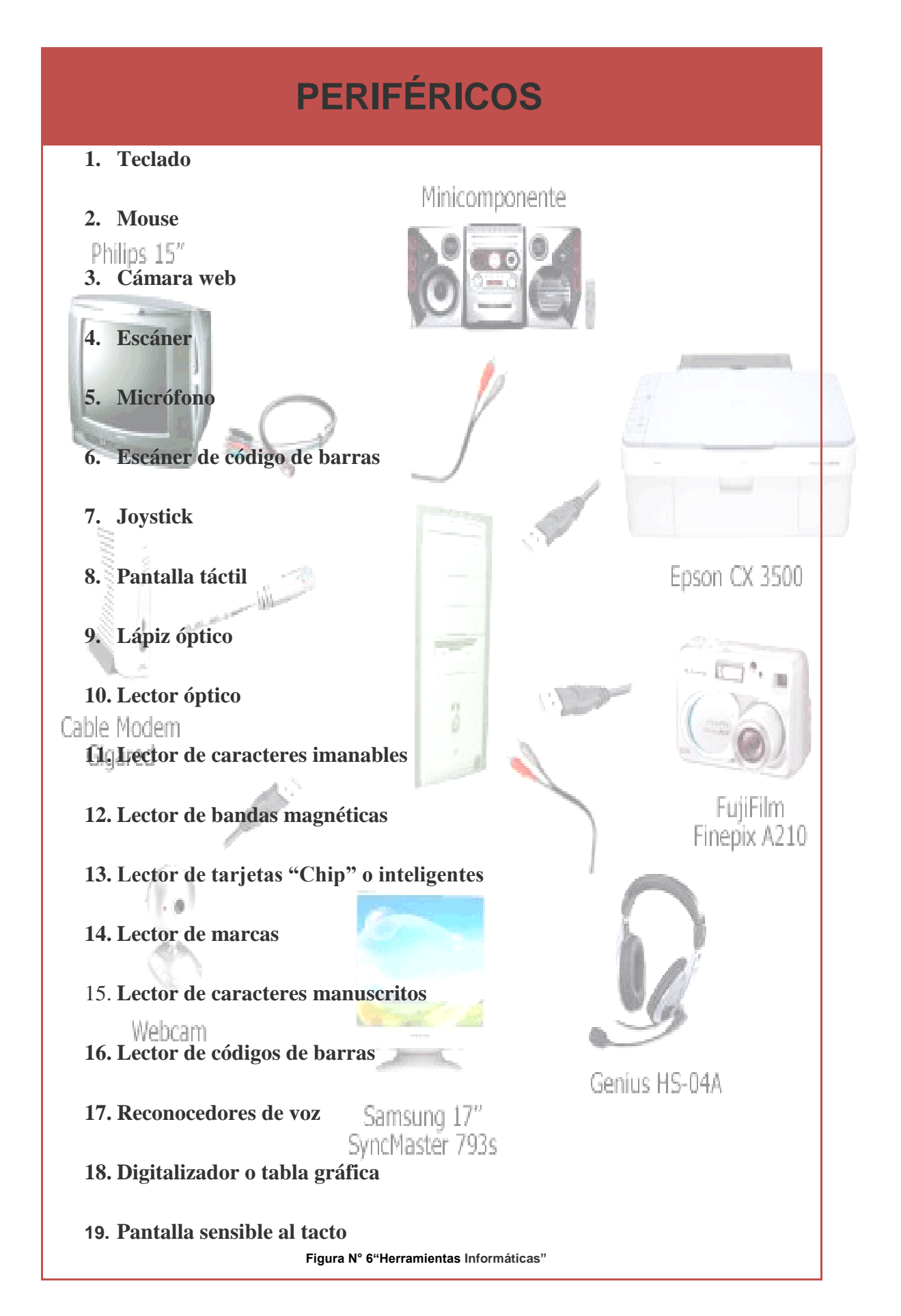

## **MIS REGISTROS DE CONOCIMIENTOS**

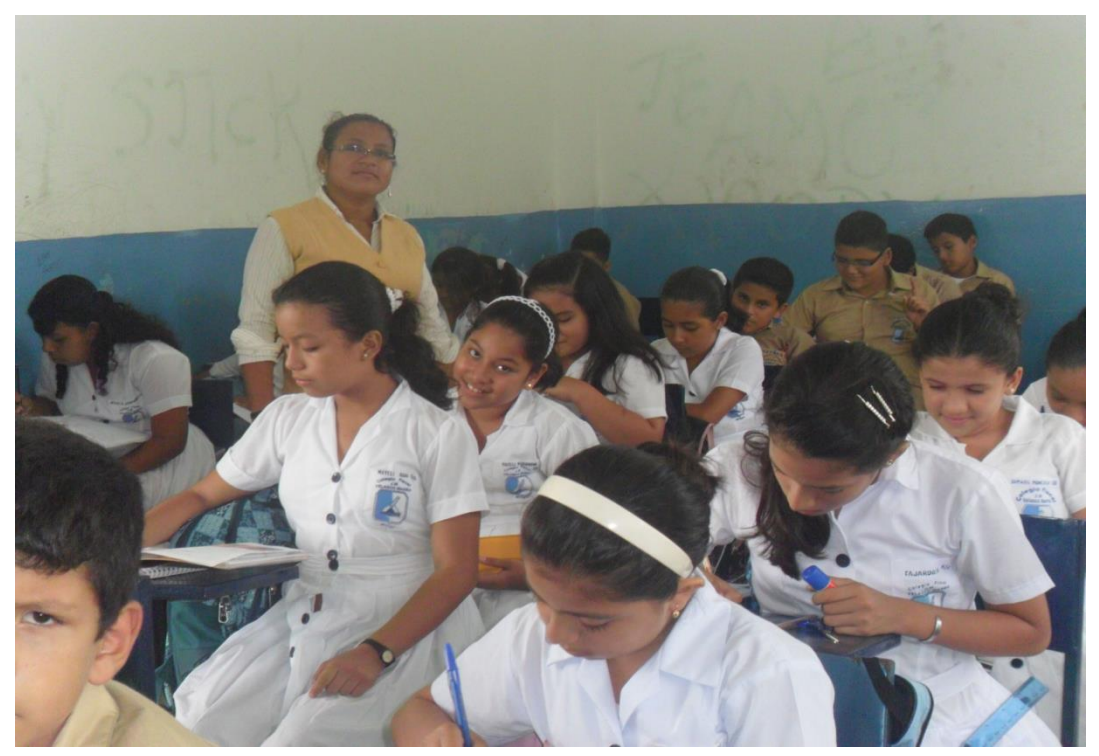

Figura N°7 "Mis registros"

Una bitácora es un registro que lleva de todo lo que se ha visto en la clase, Por ejemplo guardar todas las tareas, trabajos, exámenes todo lo que haya visto en la clase,

**OBJETIVO**: tener un mejor control de los trabajos realizados en el aula de clases.

La elaboración de la bitácora se llevará a cado clase a clase donde cada alumno debe abrir una carpeta e ir incorporando día a día los trabajos ejecutados en la asignatura de computación. Esta actividad permitirá al estudiante archivar minuciosamente sus tareas, lecciones apuntes, etc. y consultar en el momento que lo requieran, estará elaborado en el programa de Word.

## **ARTE INFORMÁTICA**

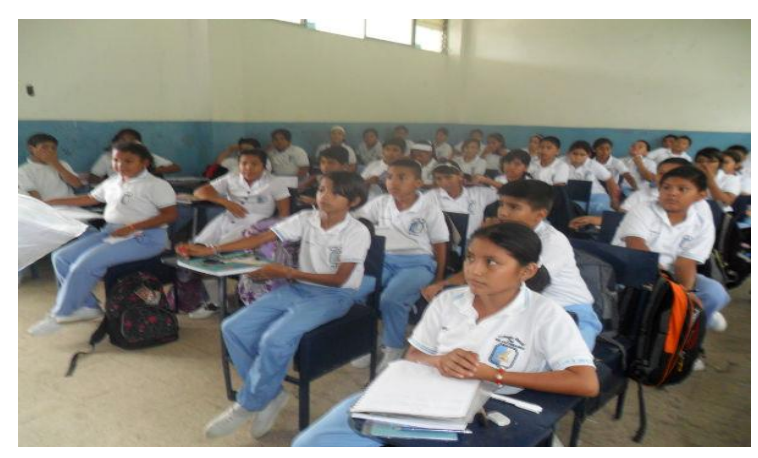

**Figura N° 8"Arte Informático"**

Arte es sinónimo de creación y los recursos didácticos en la asignatura de Computación son creaciones que están diseñada para apoyar a los docentes de educación en el desarrollo de las habilidades informáticas de los escolares, de modo que se favorezca su educación integral al organizar, procesar y producir información nueva a partir de la utilización de los recursos didácticos en el aula de clases.

**OBJETIVO**: Lograr que los estudiantes reconozcan las partes que comprenden la computadora es decir los periféricos de entrada y de salida a partir de la elaboración de los mismos.

**DESARROLLO**: Está actividad consistirá en la elaboración de cada una de los partes de la computadora con materiales estéticos, se agruparán en grupo de dos o tres estudiantes se les indicará la parte del software o hardware que deberán elaborar de manera creativa, innovadora y vistosa de tal manera que les cause emoción en primer lugar al elaborarlos y en segundo lugar al ser observados en el rincón de la sala de computación.

Previamente se debe indicar y decorar un lugar específico donde serán exhibidos los recursos que se elaboren, de esta manera el docente antes de empezar las clases motivará a sus estudiantes a través de los materiales diseñados.

Esta actividad motivará al estudiante por aprender debido a que estaremos trabajando con los sentidos de los estudiantes a observar los materiales elaborados por ellos mismo.

## **MI RINCÓN FAVORITO**

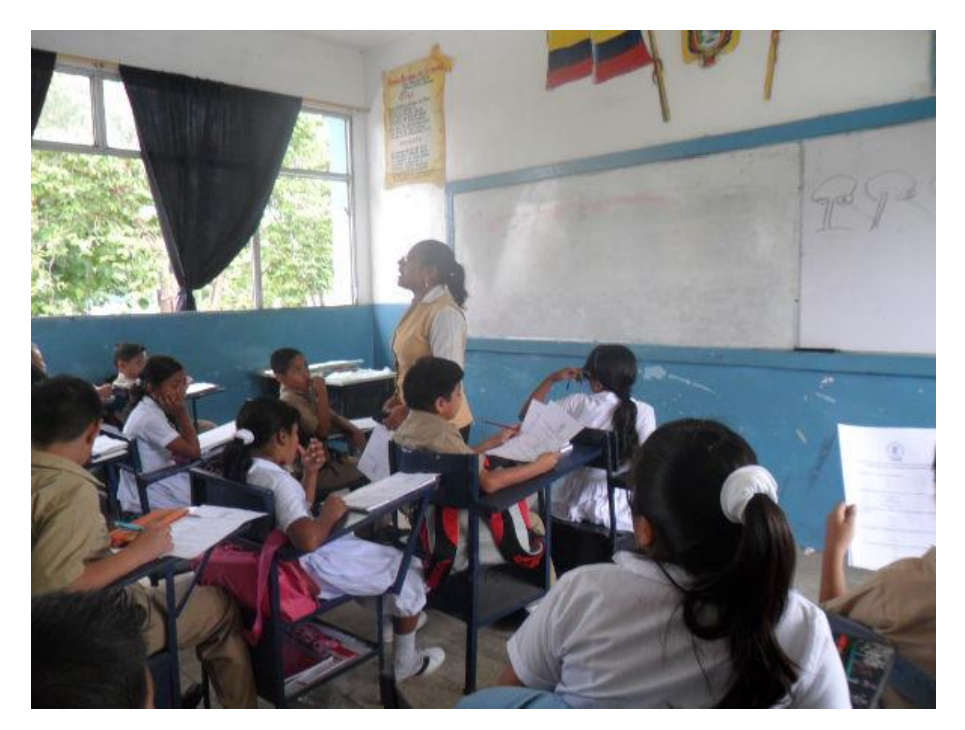

Figura N° 8 "Mir rincón Favorito"

La organización de las clases por "rincones" es una propuesta metodológica que hace posible la participación activa de los niños /as en la construcción de sus conocimientos.

Esta propuesta metodológica no la denominamos "rincón de juego" por creer que es un concepto más amplio que engloba tanto juego libre, como trabajos manipulativo, desarrollo social y afectivo, así como aprendizaje. Por tanto concordamos que el nombre más idóneo es el de "rincones de actividades informáticas".

Existen una variada gama de rincones en el aula de clases destinados a cada asignatura como lenguaje, matemáticas, ciencias, informática, y es precisamente en este último término que se fundamenta la creación del rincón de informática.

Tendrá la misma base de los rincones de las otras asignaturas con la gran diferencia que esta área de estudio estará únicamente direccionada a la Computación, donde se recopilarán libros, revistas, periódicos, folletos, Cd, videos, etc. con contenidos propios del área de Informática, se creará una mini biblioteca en el que aportarán estudiantes, docentes, autoridades, padres de familia para su creación.

- Se dispondrá de: cuentos, libros, revistas, catálogos, enciclopedias, ilustraciones, periódicos, etc.…
- Recreamos textos de tradición oral: adivinanzas, poesías, retahílas, etc.

De esta manera y a bajos costos se logrará crear una actividad novedosa, donde el estudiante podrá acudir a realizar sus consultar, realizar sus tareas o cualquier trabajo a él encomendado en esta línea

**OBJETIVO**: Con esta actividad el estudiante podrá desarrollar un sinnúmero de destrezas.

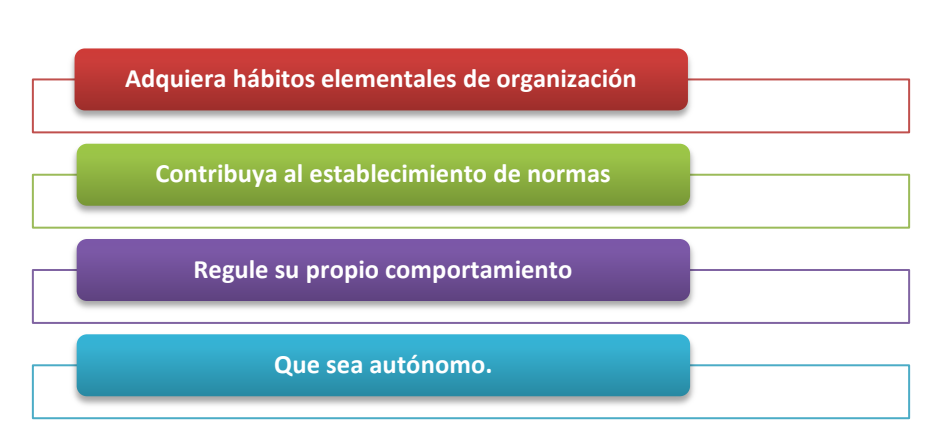

Cuadro 11: Destrezas a desarrollar en la actividad

En conclusión; Aquí podemos disfrutar de los libros como fuente de placer y aprendizaje, adquiriendo habilidades autónomas frente a la información. Nos aproximamos a la comprensión del mundo cultural.

### **MI REVISTA FAVORITA**

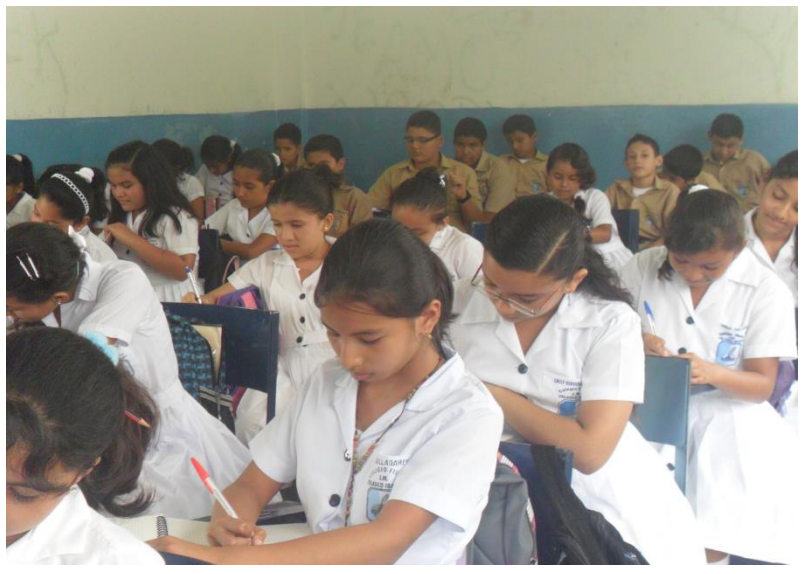

**Figura N° 9 "Creando mi revista Favorita"**

**OBJETIVO**: Difundir los contenidos, o actividades realizadas en el aula de clases con temas novedosos.

La revista es una publicación de aparición periódica, a intervalos mayores a un día. A diferencia de los diarios o periódicos, orientados principalmente a ofrecer noticias de actualidad más o menos inmediata, las revistas ofrecen una segunda y más exhaustiva revisión de los sucesos, sea de interés general o sobre un tema más especializado. Típicamente están impresas en papel de mayor calidad, con una encuadernación más cuidada y una mayor superficie destinada a la gráfica. Reúne una gran variedad de material que es de interés para los lectores.

Hoy es uno de los medios escritos más vendido, diverso y consultado tanto por jóvenes como por adultos, mujeres, ancianos, científicos, profesionales o no; cuyo requisito mínimo de comprensión la hace un artículo de fácil uso y difusión.

La actividad que se propone consiste en ir recopilando información sobre temas tratados en el aula de clases, y todas las actividades de manera diversa que se desarrollan en el proceso de inter-aprendizaje de la asignatura, luego de ello el docente deberá reunir a los estudiantes y asignarles los temas que les toca abordar, dejándolos en libertad la forma como ellos quieran abordar los temas, siempre recalcando que esas actividades serán plasmadas en una revista para ser difundida entre los estudiantes, docentes y padres de familia por lo tanto debe ser elaborada con toda la minuciosidad posible, cuidados de redacción y presentación , pero bajo la guía y responsabilidad del docentes y estudiantes encargados de la elaboración de la misma.

Una vez más se destaca que a más del fin educativo de esta actividad, se está innovando el proceso de enseñanza – aprendizaje y pisando una enseñanza constructivista y por ende hacia un aprendizaje significativo.

## **LA RULETA**

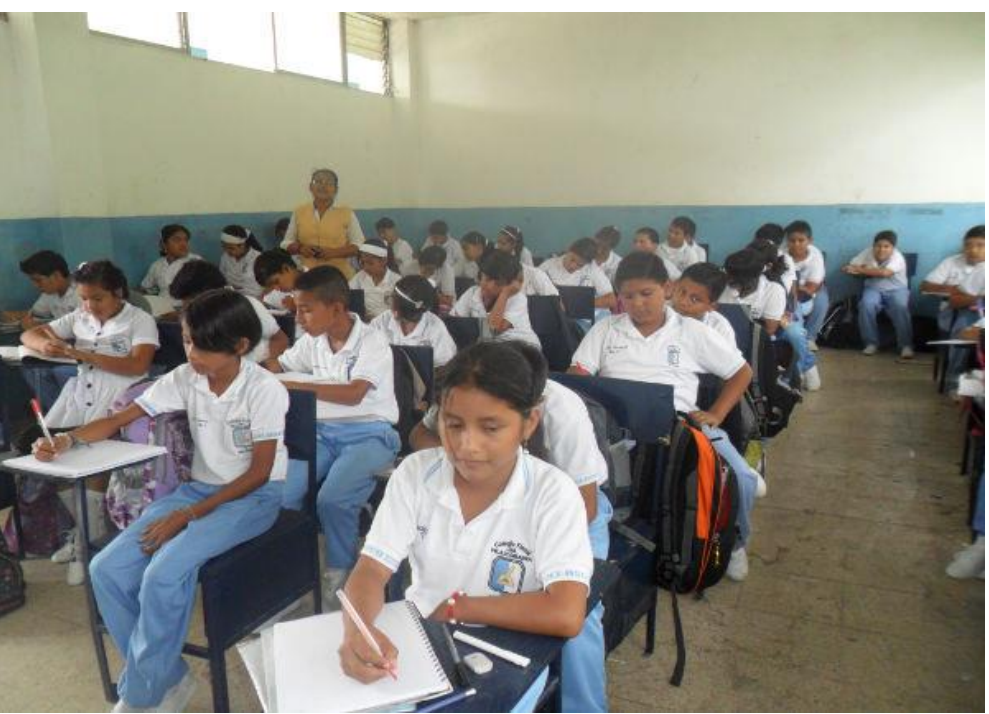

**Figura N°10 "La Ruleta"**

**LA RULETA** es un juego de azar donde un participante la gira y sale una opción y de acuerdo a las reglas planteadas, ejecuta algo.

### **OBJETIVO.** Repasar contenidos de manera divertida.

Esta actividad es sumamente sencilla, es convertir el proceso de enseñanza en un juego, donde se aprende de manera divertida y diferente.

El juego consiste en que el docente debe escribir en cada apartado de la ruleta un tema que ya haya enseñado y el estudiante deberá dar vuelta a la ruleta, el tema que salga seleccionado deberá ser argumentado por el mismo.

La propuesta de esta actividad al igual de las anteriores tiene el gran objetivo de aprender computación con estrategias innovadoras, donde tanto el docente y estudiante son los artífices del conocimiento

### **DRAMATIZADO (VIRUS INFORMÁTICOS)**

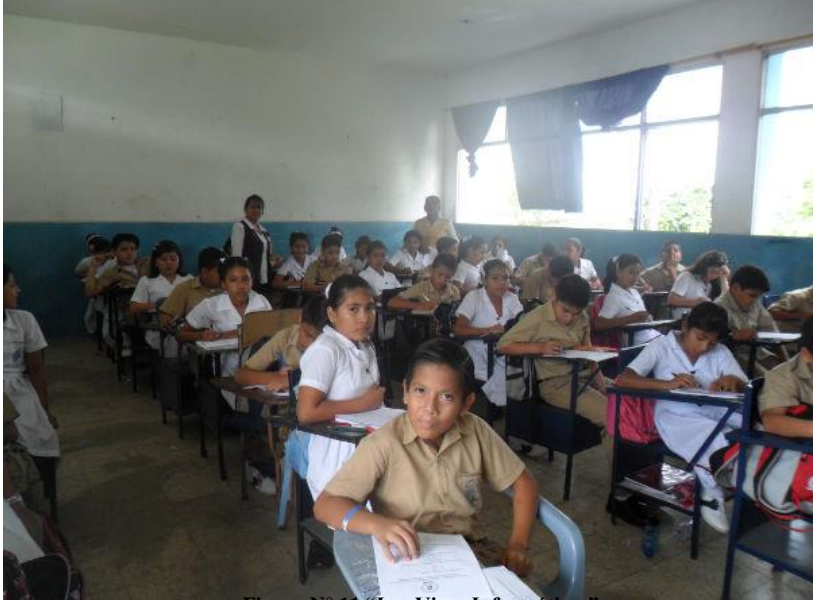

**Figura N° 11 "Los Virus Informáticos"** 

**OBJETIVO**: Conocer lo peligrosos que son los virus informáticos para nuestra computadora a través de la información adquirida.

Los Virus Informáticos son sencillamente programas maliciosos que "infectan" a otros archivos del sistema con la intención de modificarlo o dañarlo. Dicha infección consiste en incrustar su código malicioso en el interior del archivo "víctima" (normalmente un ejecutable) de forma que a partir de ese momento dicho ejecutable pasa a ser portador del virus y por tanto, una nueva fuente de infección.

Su nombre lo adoptan de la similitud que tienen con los virus biológicos que afectan a los humanos, donde los antibióticos en este caso serían los programas **Antivirus.**

Los **virus informáticos** tienen, básicamente, la función de propagarse a través de un software, no se replican a sí mismos porque no tienen esa facultad como los del tipo Gusano informático, son muy nocivos y algunos contienen además una carga dañina con distintos objetivos, desde una simple broma hasta realizar daños importantes en los sistemas, o bloquear las redes informáticas generando tráfico inútil.

Las principales vías de infección son:

Redes Sociales.

Sitios webs fraudulentos.

- Redes P2P (descargas con regalo)
- Dispositivos USB/CDs/DVDs infectados.
- Sitios webs legítimos pero infectados.
- Adjuntos en Correos no solicitados (Spam)

#### .**¿Cómo protegernos de los virus informáticos?**

La prevención consiste en un punto vital a la hora de proteger nuestros equipos ante la posible infección de algún tipo de virus y para esto hay tres puntos vitales que son:

Un programa Antivirus.

Un programa Cortafuegos.

**Un "poco" de sentido común.**

# **Destacar la importancia de este tema mediante una forma innovadora dramatizando el tema**

Actividad: Esta actividad denominada dramatizando los virus consiste en realizar breves representaciones dramáticas con la temática de los virus, qué son, cómo se contagian, como se clasifican y cómo prevenirlos.

Partiendo en primer lugar de los conocimientos impartidos por el docente, una vez que el estudiante ha asimilado el contenido será capaz de realizar dramatizaciones con este tema, pues así lograr informar a los espectadores sobre los virus informáticos, que tanto daño causan a las máquinas electrónicas y muchas veces por desconocimientos se malogran y hasta la perdemos definitivamente.

Por lo tanto al proponer esta actividad, se estará impartiendo los conocimientos de una forma poco común en la línea de la informática, generalmente se cree que estas actividades son exclusivamente de otras áreas, pero con esta actividad demostraremos que también puede ser aborda por la informática.

## **CONOCIENDO MICROSOFT WORD**

| $17 - 0$ $0$ $1 -$<br>$\overline{\mathbf{w}}$                                                                                                    | Documento2 (Modo de compatibilidad) - Microsoft Word (Error de activación de productos)                               |                           |                                                                      |                                                                                                    | 市鼠系                                                 |
|----------------------------------------------------------------------------------------------------|----------------------------------------------------------------------------------------------------|---------------------------|----------------------------------------------------------------------|----------------------------------------------------------------------------------------------------|-----------------------------------------------------|
| Discño de página<br>Referencias<br>Archivo<br>Inicio<br>Insertar                                                                                                    | Correspondencial<br>Vista<br>Revisar                                                                                  | Complementos              |                                                                      |                                                                                                    | $\circ$ 0                                           |
| & Cortar<br>$A \cap A$ $Ax \cap B$<br>Calibri<br>$\overline{11}$<br>$\boldsymbol{\pi}$<br><b>Copiar</b><br>Pegar<br>-<br>alse $X_2$ $X'$<br><u>aby</u> -<br>N K S<br>٠<br>Copiar formato | 日相作物律律側 <mark>件</mark><br>$A^*$                                                                                       | 1 Normal<br>11 Sin espa   | AaBbCcDc AaBbCcDc AaBbC AaBbCc AaBbC AaBbCcI<br>lítulo 1<br>lítulo 2 | A<br>Cambiar<br>litulo<br>Subtitulo<br>F<br>estilos *                                                                                                    | <b>A Buscar *</b><br>ab Reemplazar<br>Selectionar = |
| Portapapeles<br><b>Tuente</b><br>$\Gamma_{\rm S}$                                                                                                    | Fárrafo<br>$\overline{\mathbf{q}}$                                                                                    | $\overline{\mathfrak{h}}$ | Estilos                                                              | $\overline{\mathbb{R}}$                                                                                                    | Edición                                             |
| $\overline{\overline{u}}$                                                                                                    | 후 네 - 2 네 네 오 네 네 <u>오 네 네 네 레 오 - 네 리 리 네 주 네 네 리 리 네 리 리 네 오 네 레 오 레 네 레 네 네 네 네 네 네 네 네 레 네 스</u> 네 - 15 네 네 2 네 네 |                           |                                                                      |                                                                                                    | 画                                                   |
| $1 - 1 = 2$<br>h<br>lui<br>l۵<br>ls                                                                                                    |                                                                                                    |                           |                                                                      |                                                                                                    | $\omega$                                            |
| Ø<br>Español (alfab. internacional)<br>Página: 1 de 1   Falabras: 0                                                                                                    |                                                                                                    |                           |                                                                      | $\boxed{ \blacksquare }$ 30 $\blacksquare$ $\blacksquare$ $\blacks$ | $\frac{1}{2}$<br>$^{+}$                             |

**Figura N° 12 "Pantalla de Word"**

Más de alguna vez ha llegado a sus manos algún documento para informarse, estudiar, o trabajar. Posiblemente, la mayoría de estos documentos han sido escritos en un computador utilizando un procesador de texto, como el programa Microsoft Word. En términos muy sencillos, este programa sirve para escribir documentos. Conocer este programa y saber manejarlo, le hará esta tarea más sencilla.

#### **Objetivo**

#### **¿Qué sabré o qué podré hacer al finalizar esta sección?**

• Reconocer las barras más importantes de la aplicación: barra de menú, barra de herramientas, barra de formato.

• Conocer aspectos básicos para dar formato a un texto: tipos y tamaños de fuente, alineación, sangría.

• Escribir un texto básico en el procesador de texto.

• Guardar un documento en un disquete y/o en carpeta Mis Documentos.

#### **Característica**

Trabajo Individual

#### **Procedimiento**

Cada alumno recibirá una hoja con varios gráficos similares al de la lámina colocada en el pizarrón que posteriormente procederá a analizar y seleccionar de acuerdo a su criterio.

### **Presentación**

En el pizarrón el profesor coloca una lámina o papelote con varios dibujos, después de realizar el correspondiente análisis entre éstos el alumno deberá identificar los que se definen como máquinas, y cómo trabajan.

## **CONOCIENDO MICROSOFT EXCEL**

| $\star$ X $\checkmark$ $\checkmark$ =B2+C2+B3 |             |  |
|-----------------------------------------------|-------------|--|
| H                                             |             |  |
|                                               |             |  |
|                                               | $=B2+C2+B3$ |  |

**Figura N° 13 "Pantalla de Excel"**

## **Objetivo**

¿Qué sabré o qué podré hacer al finalizar esta sección?

- Abrir una aplicación de hoja de cálculo.
- Abrir una hoja de cálculo existente.
- Abrir varias hojas de cálculo.
- Reconocer conceptos básicos de Excel (celdas, columnas, filas, etc.)
- Cerrar la aplicación de hoja de cálculo.

### **Procedimiento**

## **Ejercicio 1: Genérico**

- 1. Abra la aplicación Excel.
- 2. Dentro de una **hoja de cálculo**, haga clic sobre la letra B para seleccionar toda la **columna**.
- 3. Haga clic sobre el número 5 para seleccionar toda la **fila** correspondiente. Vea qué pasa con la columna seleccionada anteriormente.
- 4. Haga clic sobre la **celda C5**. Vea que aparece el nombre de esta celda en la casilla en la barra de fórmula.
- 5. Haga clic sobre la **celda D6** y vea cómo cambia el nombre en la casilla mencionada arriba (extremo superior izquierdo).
- 6. Cambie a la segunda hoja de cálculo (Hoja 2), vea como ahora la celda que está seleccionada no es la misma **F11** que recién seleccionó en la primera hora de cálculo, vea que la celda seleccionada es la **A1**.
- 7. Fíjese también que ahora **"Hoja 2"** está escrita en una letra más oscura que la de las otras 2 pestañas en la barra abajo de la cuadrícula.
- 8. Seleccione la celda C4 de la Hoja 2.
- 9. Cambie a la **Hoja 3**, vea que de nuevo la celda A1 está seleccionada y que ahora **"Hoja 3"** está escrita en letras más oscuras.
- 10. Seleccione la celda **R12** de la Hoja 3.
- 11. Cambie de hoja otra vez a la Hoja 2. Puede ver "Hoja 2" escrito en letras oscuras y la celda **A1** seleccionada de nuevo para darse cuenta de que efectivamente está en la Hoja 2.
- 12. Finalmente, guarde este archivo como Ejercicio 1.

### **CONOCIENDO MICROSOFT POWER POINT**

#### **Ejercicio 1: Introducción a PowerPoint**

- a) Abra el programa **PowerPoint.**
- b) Abra una presentación existente desde el **Botón Inicio**.
- c) Haga un clic en la **ficha Vista** para que muestre el texto de las diapositivas.
- d) Luego, haga clic en la **Vista Clasificador de Diapositivas** y **Presentación de Diapositivas**.
- e) Guarde la presentación como Ejercicio 1, en Mis Documentos.
- f) Cierre la presentación.
- g) Salga de PowerPoint.

| $\overline{\cdot}$<br>$15 -$ |                                                                   |                                |                    | Presentación1 - Microsoft PowerPoint (Error de activación de productos) |                                                                                                    |                                                                   |                                                                                                    | 一国区                                        |
|------------------------------|-------------------------------------------------------------------|--------------------------------|--------------------|-------------------------------------------------------------------------|----------------------------------------------------------------------------------------------------|-------------------------------------------------------------------|----------------------------------------------------------------------------------------------------|--------------------------------------------|
| Archivo<br>Inicio            | Insertar                                                          | Diseño<br>Transiciones         | <b>Animaciones</b> | Presentación con diapositivas                                           | Reviser<br>Visla                                                                                                    |                                                                   |                                                                                                    | $^{\circ}$ 0                               |
| P<br>à<br>Pegar              | <b>IE</b> Diseño *<br>s.<br>Nueva<br>diapositiva - Eggs Sección - | <b>Restablecer</b><br>N K S    |                    | 學<br>日・日<br>■ ■ ■ ■ ■ ■<br>А                                            | $\begin{array}{c}\n\prod_{i=1}^{N} \text{Tr}(\mathbf{r}_i) \\ \text{Tr}(\mathbf{r}_i) \\ \text{Tr}(\mathbf{r}_i) \\ \text{Tr}(\mathbf{r}_i) \\ \text{Tr}(\mathbf{r}_i) \\ \text{Tr}(\mathbf{r}_i) \\ \text{Tr}(\mathbf{r}_i) \\ \text{Tr}(\mathbf{r}_i) \\ \text{Tr}(\mathbf{r}_i) \\ \text{Tr}(\mathbf{r}_i) \\ \text{Tr}(\mathbf{r}_i) \\ \text{Tr}(\mathbf{r}_i) \\ \text{Tr}(\mathbf{r}_i) \\ \text{Tr}(\mathbf{r}_i) \\ \text{Tr}(\$<br>集焦 油<br>$\overline{\mathbb{R}}$ | Ŧ<br>L¢⊕ G                                                        | Relleno de forma »<br>Cortorno de forma<br>Crganizar Estilos<br>Efectos de formas<br>rábidos <sup>-</sup> | 船 Euscar<br>ab Reemplazar *<br>Seleccionar |
| Portapapeles (5)             | <b>Diapositivas</b>                                               |                                | <b>Fuente</b>      | Párrafo                                                                 |                                                                                                    | Dibujo                                                            |                                                                                                    | Edición                                    |
| Diapositivas                 | Esquema<br>Ж                                                      |                                |                    |                                                                         |                                                                                                    | Haga clic para agregar título<br>Haga clic para agregar subtítulo |                                                                                                    |                                            |
|                              |                                                                   | Haga clic para agregar notas   |                    |                                                                         |                                                                                                    |                                                                   |                                                                                                    |                                            |
| Diapositiva 1 de 1           | "Tema de Office"                                                  | Español (alfab. internacional) |                    |                                                                         |                                                                                                    |                                                                   | ■田印豆 64%                                                                                                  | $\overline{\Theta}$<br>O<br>(–             |

**Figura N° 14 "Pantalla de Power Point"**

#### **5.7.2. Recursos, Análisis Financieros.**

#### **Recurso Humano:**

- Asesor: Dr. Víctor Hugo Maridueña Almeida.
- Aplicadoras: Egrs. Lucitania Castro Fuente, Egrs. Lourdes Garcés Jaramillo.
- Autoridad y Docentes del Colegio Fiscal Mixto "**JOSÉ MARÍA VELASCO IBARRA**"
- Aplicados: Niños y Niñas del 8vo Año de Educación General Básica.
- Conserje personal de Servicio encargado del mantenimiento del equipo e instalaciones físicas

#### **Recursos y medios de trabajo.**

- Impresora
- Tinta
- Hojas
- Biblioteca
- Internet
- Revistas
- Computadora

• Marcadores

Bolígrafos

Cuaderno

### **Recursos Financieros.**

#### Cuadro 12 **"Recurso Financieros"**

![](_page_95_Picture_261.jpeg)

#### **5.7.3. Impacto**

**La implementación del "Manual de metodología con estrategias que incentiven el manejo de herramientas computacionales como recurso didáctico para los estudiantes del 8° Año de Educación General Básica",** del Colegio Fiscal Mixto "**JOSÉ MARÍA VELASCO IBARRA**"fue elaborada para determinar en primer término la importancia que es conocer los contenidos en el área de Informática, específicamente en Computación, a demás es un aporte al proceso de enseñanza- aprendizaje.

El Manual es una herramienta que les facilitará el tratamiento de estos temas, con seguridad los estudiantes, serán los beneficiados directos, pues con el diseño de esta guía se pretende lograr la implementación de estrategias innovadoras, dejando a tras las tradicionales, donde el estudiante se ve agobiado por la desmotivación que sienten al momento de adquirir los conocimientos, convirtiéndose en una herramienta metodológica que se deja a disposición de los gestores educativos, para cambiar la rutina pedagógica e implementar nuevas estrategias metodológicas.

Razón por la cual se considera que su impacto será no solo en aspectos pedagógico, sino en lo social, emotivo, y metodológico.

Esperamos que este proyecto sirva de referente para futuras investigaciones que ayuden a educar con significación a enseñar y aprender las ciencias informáticas en beneficio de los estudiantes. Logrando de esta forma que la propuesta sea verdaderamente fructífera para la población estudiantil y por consiguiente para la comunidad educativa en general.

![](_page_96_Picture_5.jpeg)

**Figura N° 15 "Desarrollando al educando"**

## **5.7.4. Cronograma.**

![](_page_97_Picture_164.jpeg)

### **5.7.5. Lineamientos para evaluar la propuesta.**

Para obtener los resultados de los logros alcanzados en la aplicación del manual de metodología para el manejo de herramientas computacionales aplicado a los estudiantes de 8vo. Año de Educación Básica en el colegio José María Velasco Ibarra, se empleo como instrumento de evaluación la observación directa mediante pruebas prácticas individuales a cada estudiante las mismas que arrojaron los siguientes resultados:

Se comprobó el 56% de los estudiantes demostraron un mejor conocimiento y uso en reconocimiento de periféricos, Word, Excel, Utilitarios, de acuerdo al tipo de ejercicio y el tiempo que se le dio para su reconocimiento, uso y habilidad en el manejo.

En el segundo ejercicio práctico que se aplicó a los estudiantes demostraron ser conocedores de Word, toda vez que elaboraron una carta de comunicación con otra unidad educativa de la ciudad de Milagro.

Con estos lineamientos es factible identificar los resultados esperados, porque mejorará el rendimiento académico de los educandos y sobre todo dejamos un precedente para posteriores estudios con relación a estrategias de innovación en el área de Informática.

#### **CONCLUSIONES.**

Como docentes en servicio activo y responsable de manera directa o indirecta por las actividades que se desarrollan dentro de los salones de clases, tenemos que hacer frente a los grandes cambios que día a día nos presenta el mundo tecnológicamente evolucionado y que crece a pasos agigantados sobre todo en la educación tecnológica.

Desde este punto de vista, presentamos un modelo que permita incorporar las estrategias que incentive el manejo de las herramientas computacionales como recurso didáctico, así como proponer un cambio en la malla curricular, especialmente en el 8vo Año de Educación Básica, por cuanto es el primer ciclo de transición a otra etapa de educación.

El despliegue de tecnología informática debe estar acorde con el desarrollo estratégico de las aulas de clases.

Al finalizar el siguiente trabajo se puede concluir que el uso efectivo del Manual de metodología y estrategias en el área de Informática del Colegio Fiscal Mixto "**JOSÉ MARÍA VELASCO IBARRA**" del Cantón Milagro dependerá de la presente propuesta la cual se basa en metodología y estrategias orientadas a re-direccionar la enseñanza informática lo cual resultará beneficiada la comunidad educativa , es decir docentes, estudiantes y de los miembros del plantel con relación al sentido de pertenencia y compromiso que deben tener para conservar y utilizar efectivamente el Manual propuesto.

#### **RECOMENDACIONES.**

Se sugiere también que todos los miembros en conjunto ejecuten la propuesta desarrollada en las aulas de clases con el fin de mantener claros los objetivos sin desvirtuarlos en el tiempo. Se sostiene que de los estudios realizados demuestran la importancia de la implementación de estrategias innovadoras en el área de Informática

 Los educadores deben impartir conocimientos guiados con los cambios tecnológicos que se evidencian en la realidad existente, sin basarse solo en la parte cognitiva del estudiante, y más aún si se educa a estudiantes que están en una etapa de transición emocional y física, que se enfrenta a nuevos aspectos desconocidos por ellos.

Por lo tanto es necesidad indicar que se deberían implementar el Presente Manual en el área de computación para los educandos del 8° Año de Educación Básica del Colegio Fiscal Mixto "**JOSÉ MARÍA VELASCO IBARRA**".

## **BIBLIOGRAFÍA**

- Arca, M. y Guidoni P. (1989) "Modelos infantiles y modelos científicos de los seres vivos" Enseñanza de las Ciencias, Año 7, Nº 2.
- Ausubel, D., Novak, J.D., and Hanesian, H. (1978). "Educational Psychology, a cognitive view". 2nd. Edition(Holt, Rinehart and Wiston, New York,).
- Cañas A. J. y otros, (1999) "Herramientas para construir y compartir Modelos de Conocimiento", Memoria de WISE ´99 Workshop Internacional sobre Educação Virtual, Fortaleza, Brasil. pp. 383-392.
- Cañas A. J., (1999) "Algunas ideas sobre la Educación y las Herramientas Computacionales necesarias para apoyar su implementación" (RED: Revista de Educación y Formación Profesional a Distancia, Ministerio de Educación, España, No. 23, enero-junio.)
- Cañas, A. J., Hill, G., Carff, R., Suri, N., Lott, J., Eskridge, T., Gómez, G., Arroyo, M., &Carvajal, R. (2004). CmapTools: A Knowledge Modeling and Sharing Environment. In A. J.
- Cañas, A. J., J. Coffey, T. Reichherzer, N. Suri, R. Carff, G. Hill. (1997). El-Tech: A Performance Support System with Embedded Training for Electronics Technicians, Proceedings of the Eleventh Florida Artificial Intelligence Research Symposium, Sanibel Island, Florida.
- Cañas, J. D. Novak & F. M. González (Eds.), *Concept Maps: Theory, Methodology, Technology, Proceedings of the 1st International Conference on Concept Mapping*. Pamplona, Spain: Universidad Pública de Navarra.
- Chrobak, R., (1998). Metodologías para lograr aprendizaje significativo (EDUCO, Neuquén, Arg.,).
- Leiva Benegas A. M., (2002) Tesis de Maestría "Un Nuevo Modelo Instruccional para la Enseñanza de Computación Electrónica", Universidad Nacional del Comahue, Neuquén, Argentina.
- Novak, J. D. (1977). "A Theory of Education" (Cornell University Press, Ithaca, N.Y.
- Novak, J.D. &Gowin, D.B. (1988)."Aprendiendo a aprender" (Martínez Roca, Barcelona)

### **SITIOS WEB**

- EDUACIÓN, extraído el 25 de junio del 2011 de: http://www.educrea.cl/documentacion/articulos/didactica/19\_estrategias\_metodologic as.html, *Colegio Hebreo Dr. JaimWeitzman*
- http://www.abcdatos.com/tutoriales/software/servidores.html
- http://www.abcdatos.com/tutoriales/ofimatica/excel.html
- http://www.manualshop.com.ar/subweb/download.htm

![](_page_101_Picture_0.jpeg)

Milagro, 16 de abril de 2012

Licenciado Aquiles Segarra Anguisaca RECTOR DEL COLEGIO FISCAL MIXTO "JOSE MARIA VELASCO IBARRA" Presente

De mi consideración:

Reciba un cordial saludo y éxito en su gestión administrativa.

Permítame decirle que nos encontramos cursando el último año de estudio previo al Título de Licenciatura en Informática y Programación, y como requisito debo entregar un trabajo investigativo cuyo tema es "METODOLOGÍA DE LA ENSEÑANZA DE LA INFORMÁTICA EN EL MANEJO DE HERRAMIENTAS COMPUTACIONALES".

Considerando que nuestra Institución no tiene como asignatura Computación en el 8vo Año de Educación Básica, esto me motiva a realizar mi investigación a las autoridades del plantel.

Solicito muy comedidamente me conceda la autorización para su respectiva aplicación.

Por la acogida que sabrá dar a la presente, le anticipo mi agradecimiento.

Atentamente,

Lourdes Garcés Jaramillo Lucitania Castro Fuentes

![](_page_103_Picture_0.jpeg)

## **UNIVERSIDAD ESTATAL DE MILAGRO UNIDAD ACADÉMICA DE EDUCACIÓN SEMIPRESENCIAL Y A DISTANCIA**

Entrevista realizada a la Autoridad del Colegio Fiscal Mixto **"JOSE MARIA VELASCO IBARRA"** del Cantón Milagro, Provincia del guayas.

## **OBJETIVO**:

Recolectar apropiada que permita conocer detalles sobre EL USO DE HERRAMIENTAS COMPUTACIONALES por los educandos del 8vo año de educación, mediante el uso de la campo que delinee la presente propuesta.

### **INSTRUCCIONES**:

Responda según su conocimiento y criterio las siguientes preguntas realizadas por nuestro entrevistador.

**1.- ¿Considera importante el uso de las herramientas computacionales en la Educación Básica?** 

**\_\_\_\_\_\_\_\_\_\_\_\_\_\_\_\_\_\_\_\_\_\_\_\_\_\_\_\_\_\_\_\_\_\_\_\_\_\_\_\_\_\_\_\_\_\_\_\_\_\_\_\_\_\_\_\_\_\_\_\_\_\_\_\_\_\_\_\_\_\_\_\_\_\_\_**

**\_\_\_\_\_\_\_\_\_\_\_\_\_\_\_\_\_\_\_\_\_\_\_\_\_\_\_\_\_\_\_\_\_\_\_\_\_\_\_\_\_\_\_\_\_\_\_\_\_\_\_\_\_\_\_\_\_\_\_\_\_\_\_\_\_\_\_\_\_\_\_\_\_\_\_**

**2.- ¿Cree beneficioso que las Instituciones educativas tengan salas de computación?**

**3.- ¿Piensa usted que las computadoras y proyectores motivará a los estudiantes como recurso tecnológico en cada una de las clases?**

**\_\_\_\_\_\_\_\_\_\_\_\_\_\_\_\_\_\_\_\_\_\_\_\_\_\_\_\_\_\_\_\_\_\_\_\_\_\_\_\_\_\_\_\_\_\_\_\_\_\_\_\_\_\_\_\_\_\_\_\_\_\_\_\_\_\_\_\_\_\_\_\_\_\_\_**

**\_\_\_\_\_\_\_\_\_\_\_\_\_\_\_\_\_\_\_\_\_\_\_\_\_\_\_\_\_\_\_\_\_\_\_\_\_\_\_\_\_\_\_\_\_\_\_\_\_\_**

**\_\_\_\_\_\_\_\_\_\_\_\_\_\_\_\_\_\_\_\_\_\_\_\_\_\_\_\_\_\_\_\_\_\_\_\_\_\_\_\_\_\_\_\_\_\_\_\_\_\_**

**4.- ¿Considera usted que las computadoras ayudarán a mejorar y facilitar el cumplimiento de tareas de los docentes y educandos?**

**\_\_\_\_\_\_\_\_\_\_\_\_\_\_\_\_\_\_\_\_\_\_\_\_\_\_\_\_\_\_\_\_\_\_\_\_\_\_\_\_\_\_\_\_\_\_\_\_\_\_\_\_\_\_\_\_\_\_\_\_\_\_\_\_\_\_\_\_\_\_\_\_\_\_\_**

**5.- ¿Según su criterio deberán ser las clases, participativas y prácticas para mejorar el interés en la asignatura?**

**\_\_\_\_\_\_\_\_\_\_\_\_\_\_\_\_\_\_\_\_\_\_\_\_\_\_\_\_\_\_\_\_\_\_\_\_\_\_\_\_\_\_\_\_\_\_\_\_\_\_\_\_\_\_\_\_\_\_\_\_\_\_\_\_\_\_\_\_\_\_\_\_\_\_\_**

**\_\_\_\_\_\_\_\_\_\_\_\_\_\_\_\_\_\_\_\_\_\_\_\_\_\_\_\_\_\_\_\_\_\_\_\_\_\_\_\_\_\_\_\_\_\_\_\_\_\_**

**\_\_\_\_\_\_\_\_\_\_\_\_\_\_\_\_\_\_\_\_\_\_\_\_\_\_\_\_\_\_\_\_\_\_\_\_\_\_\_\_\_\_\_\_\_\_\_\_\_\_**

**\_\_\_\_\_\_\_\_\_\_\_\_\_\_\_\_\_\_\_\_\_\_\_\_\_\_\_\_\_\_\_\_\_\_\_\_\_\_\_\_\_\_\_\_\_\_\_\_\_\_**

**\_\_\_\_\_\_\_\_\_\_\_\_\_\_\_\_\_\_\_\_\_\_\_\_\_\_\_\_\_\_\_\_\_\_\_\_\_\_\_\_\_\_\_\_\_\_\_\_\_\_**

**6.- ¿Cree usted que la falta de materiales didácticos apropiados en el aprendizaje influye en el interés por la asignatura?**

**\_\_\_\_\_\_\_\_\_\_\_\_\_\_\_\_\_\_\_\_\_\_\_\_\_\_\_\_\_\_\_\_\_\_\_\_\_\_\_\_\_\_\_\_\_\_\_\_\_\_\_\_\_\_\_\_\_\_\_\_\_\_\_\_\_\_\_\_\_\_\_\_\_\_\_**

**7.- ¿Para su ilustrado criterio piensa usted que la aplicación de técnicas creativas facilitará el desarrollo de actitudes en los aprendientes?**

**\_\_\_\_\_\_\_\_\_\_\_\_\_\_\_\_\_\_\_\_\_\_\_\_\_\_\_\_\_\_\_\_\_\_\_\_\_\_\_\_\_\_\_\_\_\_\_\_\_\_\_\_\_\_\_\_\_\_\_\_\_\_\_\_\_\_\_\_\_\_\_\_\_\_\_**

**9.- ¿De acuerdo a su criterio considera que el bajo rendimiento de los estudiantes se deberá a la falta de aplicación de estrategias tecnológicas?**

**\_\_\_\_\_\_\_\_\_\_\_\_\_\_\_\_\_\_\_\_\_\_\_\_\_\_\_\_\_\_\_\_\_\_\_\_\_\_\_\_\_\_\_\_\_\_\_\_\_\_\_\_\_\_\_\_\_\_\_\_\_\_\_\_\_\_\_\_\_\_\_\_\_\_\_**

Licenciado Aquiles Segarra Anguisaca RECTOR DEL COLEGIO FISCAL MIXTO "JOSE MARIA VELASCO IBARRA" Presente

De mi consideración:

Reciba un cordial saludo y éxito en su gestión administrativa.

Permítame decirle que nos encontramos cursando el último año de estudio previo al Título de Licenciadas en Informática y Programación, y como requisito debemos entregar un trabajo investigativo cuyo tema es "METODOLOGÍA DE LA ENSEÑANZA DE LA INFORMÁTICA EN EL MANEJO DE HERRAMIENTAS COMPUTACIONALES".

Considerando que nuestra Institución no tiene como asignatura Computación en el 8vo Año de Educación Básica, esto me motiva a realizar mi investigación con los docentes que trabajan en esos paralelos. Solicito muy comedidamente me conceda la autorización para aplicar una entrevista la misma que me ayudará a establecer de manera clara mi estudio.

Por la acogida que sabrá dar a la presente, le anticipo mi agradecimiento.

Atentamente,

Lourdes Garcés Jaramillo Lucitania Castro Fuentes

![](_page_106_Picture_0.jpeg)

## **UNIVERSIDAD ESTATAL DE MILAGRO UNIDAD ACADÉMICA DE EDUCACIÓN SEMIPRESENCIAL Y A DISTANCIA**

Entrevista realizada a los Docentes del Colegio Fiscal Mixto **"JOSE MARIA VELASCO IBARRA"** del Cantón Milagro, Provincia del guayas.

## **OBJETIVO**:

Recolectar apropiada que permita conocer detalles sobre EL USO DE HERRAMIENTAS COMPUTACIONALES por los educandos del 8vo año de educación, mediante el uso del campo que delinee la presente propuesta.

### **INSTRUCCIONES**:

Responda según su conocimiento y criterio las siguientes preguntas realizadas por nuestro entrevistador.

**1.- ¿Cree usted que la aplicación de las herramientas computacionales, en los procesos de enseñanza ayudará al mejoramiento de los mismos?**

**\_\_\_\_\_\_\_\_\_\_\_\_\_\_\_\_\_\_\_\_\_\_\_\_\_\_\_\_\_\_\_\_\_\_\_\_\_\_\_\_\_\_\_\_\_\_\_\_\_\_\_\_\_\_\_\_\_\_\_\_\_\_\_\_\_\_\_\_\_\_\_\_\_\_\_**

**\_\_\_\_\_\_\_\_\_\_\_\_\_\_\_\_\_\_\_\_\_\_\_\_\_\_\_\_\_\_\_\_\_\_\_\_\_\_\_\_\_\_\_\_\_\_\_\_\_\_**

**\_\_\_\_\_\_\_\_\_\_\_\_\_\_\_\_\_\_\_\_\_\_\_\_\_\_\_\_\_\_\_\_\_\_\_\_\_\_\_\_\_\_\_\_\_\_\_\_\_\_**

**2.- ¿Cree usted que se debe incluir en la planificación del proceso pedagógico, las herramientas computacionales?**

**\_\_\_\_\_\_\_\_\_\_\_\_\_\_\_\_\_\_\_\_\_\_\_\_\_\_\_\_\_\_\_\_\_\_\_\_\_\_\_\_\_\_\_\_\_\_\_\_\_\_\_\_\_\_\_\_\_\_\_\_\_\_\_\_\_\_\_\_\_\_\_\_\_\_\_**

**3.- ¿Piensa usted que las metodologías aplicadas actualmente sin la incorporación de las herramientas computacionales son las más adecuadas para la enseñanza de los Educandos?**

**\_\_\_\_\_\_\_\_\_\_\_\_\_\_\_\_\_\_\_\_\_\_\_\_\_\_\_\_\_\_\_\_\_\_\_\_\_\_\_\_\_\_\_\_\_\_\_\_\_\_\_\_\_\_\_\_\_\_\_\_\_\_\_\_\_\_\_\_\_\_\_\_\_\_\_**

**\_\_\_\_\_\_\_\_\_\_\_\_\_\_\_\_\_\_\_\_\_\_\_\_\_\_\_\_\_\_\_\_\_\_\_\_\_\_\_\_\_\_\_\_\_\_\_\_\_\_**

**\_\_\_\_\_\_\_\_\_\_\_\_\_\_\_\_\_\_\_\_\_\_\_\_\_\_\_\_\_\_\_\_\_\_\_\_\_\_\_\_\_\_\_\_\_\_\_\_\_\_**

**\_\_\_\_\_\_\_\_\_\_\_\_\_\_\_\_\_\_\_\_\_\_\_\_\_\_\_\_\_\_\_\_\_\_\_\_\_\_\_\_\_\_\_\_\_\_\_\_\_\_**

**\_\_\_\_\_\_\_\_\_\_\_\_\_\_\_\_\_\_\_\_\_\_\_\_\_\_\_\_\_\_\_\_\_\_\_\_\_\_\_\_\_\_\_\_\_\_\_\_\_\_**

**\_\_\_\_\_\_\_\_\_\_\_\_\_\_\_\_\_\_\_\_\_\_\_\_\_\_\_\_\_\_\_\_\_\_\_\_\_\_\_\_\_\_\_\_\_\_\_\_\_\_**

**\_\_\_\_\_\_\_\_\_\_\_\_\_\_\_\_\_\_\_\_\_\_\_\_\_\_\_\_\_\_\_\_\_\_\_\_\_\_\_\_\_\_\_\_\_\_\_\_\_\_**

**\_\_\_\_\_\_\_\_\_\_\_\_\_\_\_\_\_\_\_\_\_\_\_\_\_\_\_\_\_\_\_\_\_\_\_\_\_\_\_\_\_\_\_\_\_\_\_\_\_\_**

**4.- ¿Considera usted que las herramientas computacionales facilitará el desarrollo de la clase de las diferentes asignaturas para lograr un aprendizaje significativo?**

**\_\_\_\_\_\_\_\_\_\_\_\_\_\_\_\_\_\_\_\_\_\_\_\_\_\_\_\_\_\_\_\_\_\_\_\_\_\_\_\_\_\_\_\_\_\_\_\_\_\_\_\_\_\_\_\_\_\_\_\_\_\_\_\_\_\_\_\_\_\_\_\_\_\_\_**

**5.- ¿Según su criterio el uso de herramientas computacionales permite un mejor desarrollo del conocimiento tanto del docente y estudiante en cualquier asignatura?**

**\_\_\_\_\_\_\_\_\_\_\_\_\_\_\_\_\_\_\_\_\_\_\_\_\_\_\_\_\_\_\_\_\_\_\_\_\_\_\_\_\_\_\_\_\_\_\_\_\_\_\_\_\_\_\_\_\_\_\_\_\_\_\_\_\_\_\_\_\_\_\_\_\_\_\_**

**6.- ¿Cree usted que los docentes de la Institución deben conocer el uso de las tecnologías para responder a las necesidades de los dicentes?**

**\_\_\_\_\_\_\_\_\_\_\_\_\_\_\_\_\_\_\_\_\_\_\_\_\_\_\_\_\_\_\_\_\_\_\_\_\_\_\_\_\_\_\_\_\_\_\_\_\_\_\_\_\_\_\_\_\_\_\_\_\_\_\_\_\_\_\_\_\_\_\_\_\_\_\_**

**7.- ¿Para su ilustrado criterio piensa usted que aplican los docentes estrategias didácticas mediante las tecnologías en el desarrollo de sus clases?**

**\_\_\_\_\_\_\_\_\_\_\_\_\_\_\_\_\_\_\_\_\_\_\_\_\_\_\_\_\_\_\_\_\_\_\_\_\_\_\_\_\_\_\_\_\_\_\_\_\_\_\_\_\_\_\_\_\_\_\_\_\_\_\_\_\_\_\_\_\_\_\_\_\_\_\_**

**8.- ¿De acuerdo a su criterio considera que las computadoras facilitará y mejora el cumplimiento de tareas escolares?**

**\_\_\_\_\_\_\_\_\_\_\_\_\_\_\_\_\_\_\_\_\_\_\_\_\_\_\_\_\_\_\_\_\_\_\_\_\_\_\_\_\_\_\_\_\_\_\_\_\_\_\_\_\_\_\_\_\_\_\_\_\_\_\_\_\_\_\_\_\_\_\_\_\_\_\_**

**9.- ¿Cree usted que el diseño de un manual de las aplicaciones de las herramientas computacionales considerado como una herramienta de apoyo para lograr un aprendizaje significativo en los dicentes?**

**\_\_\_\_\_\_\_\_\_\_\_\_\_\_\_\_\_\_\_\_\_\_\_\_\_\_\_\_\_\_\_\_\_\_\_\_\_\_\_\_\_\_\_\_\_\_\_\_\_\_\_\_\_\_\_\_\_\_\_\_\_\_\_\_\_\_\_\_\_\_\_\_\_\_\_**
**10.- ¿Cree usted que el diseño de un manual de aplicación de las herramientas computacionales será considerado como una herramienta de apoyo para lograr un aprendizaje significativo en los educandos?**

**\_\_\_\_\_\_\_\_\_\_\_\_\_\_\_\_\_\_\_\_\_\_\_\_\_\_\_\_\_\_\_\_\_\_\_\_\_\_\_\_\_\_\_\_\_\_\_\_\_\_\_\_\_\_\_\_\_\_\_\_\_\_\_\_\_\_\_\_\_\_\_\_\_\_\_**

**\_\_\_\_\_\_\_\_\_\_\_\_\_\_\_\_\_\_\_\_\_\_\_\_\_\_\_\_\_\_\_\_\_\_\_\_\_\_\_\_\_\_\_\_\_\_\_\_\_\_**

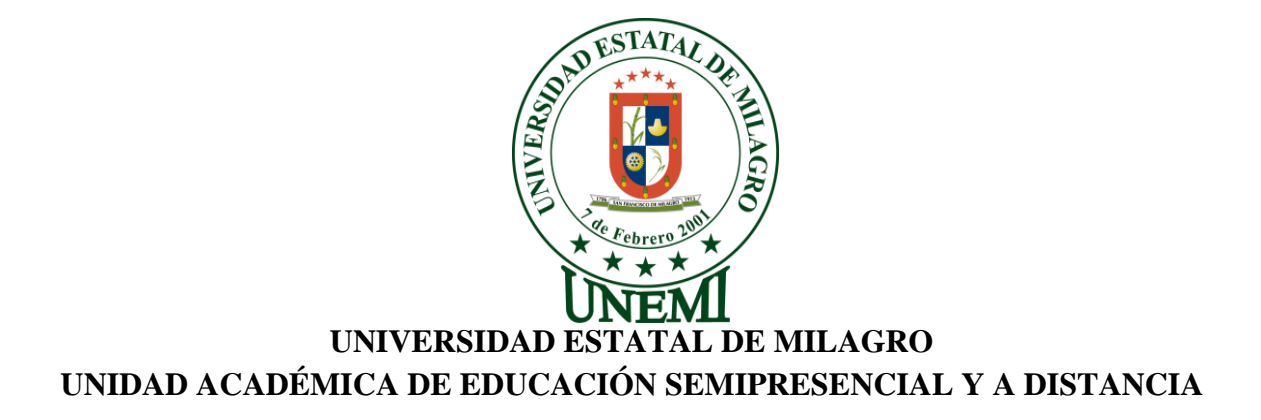

Encuesta realizada a los educandos del 8vo Año de Educación General Básico del Colegio Fiscal Mixto **"JOSE MARIA VELASCO IBARRA"** del Cantón Milagro, Provincia del guayas.

## **OBJETIVO**:

Recolectar herramientas apropiadas que permita conocer detalles sobre EL USO DE HERRAMIENTAS COMPUTACIONALES por los educandos del 8vo año de educación, mediante el uso del campo que delinee la presente propuesta.

## **INSTRUCCIONES**:

Marque con una X la opinión de su referencia

#### **RECOMENDACIONES**:

- Lea detenidamente cada pregunta
- Conteste cada una de las preguntas
- Evite enmendaduras
- No se permite contestar más de una vez en cada pregunta

#### **1.- ¿Sabes cómo funciona una computadora?**

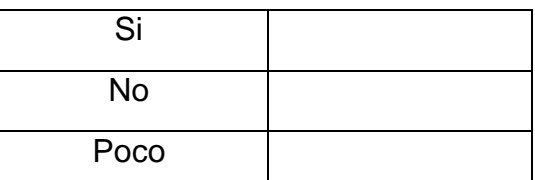

**2.- ¿Te gustaría que tus Maestros usen equipos tecnológicos para dictar su clase?**

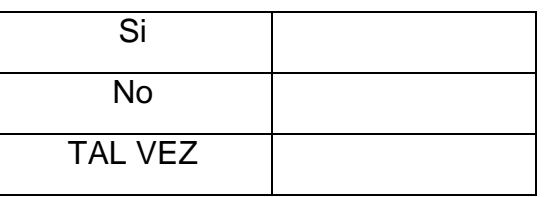

**3.- ¿La institución debe facilitar las herramientas computacionales a los docentes y educandos de todos los niveles?**

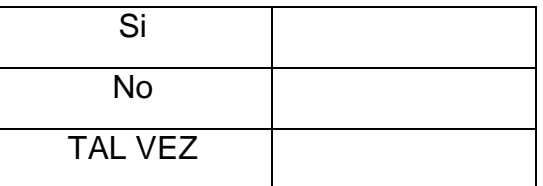

**4.- ¿Deben los estudiantes utilizar las tecnologías de información y comunicación como herramienta de estudio?**

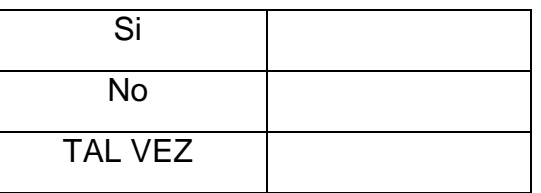

#### **5.- ¿Cuál es la actividad que mas realiza al usar un computador?**

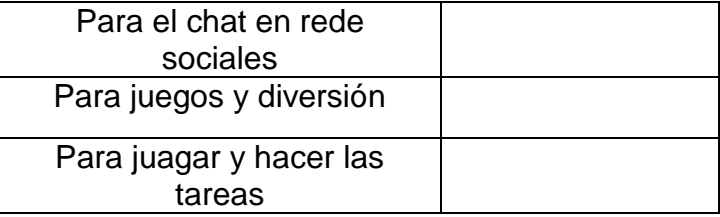

**6.- ¿Te sientes motivado cuando recibes alguna materia por parte de algún docente?**

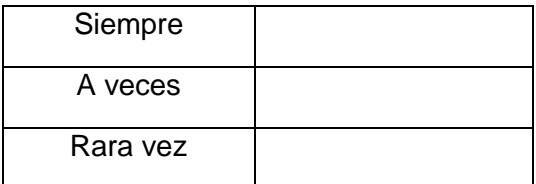

**7.- ¿Te parece interesante aprender mucho más de las computadoras?**

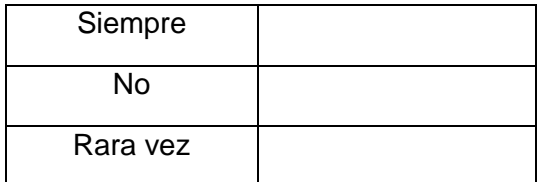

**8.- ¿Deberán los docentes que dictan asignaturas teóricas utilizar herramientas computacionales como recurso didáctico?**

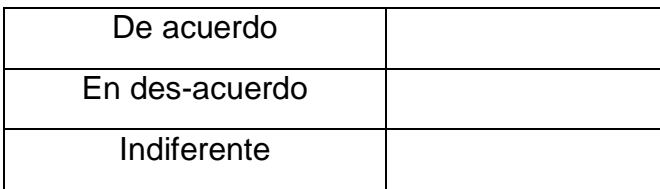

**9.- ¿Las tecnologías en la enseñanza ayudan a mejorar el rendimiento académico?**

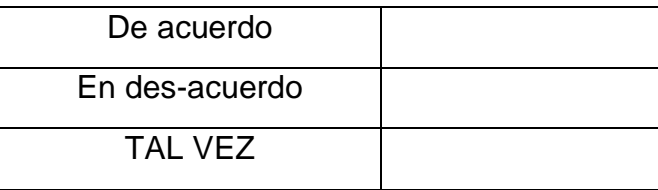

**10.- ¿El nuevo profesional debe estar capacitado en el uso de las TIC (tecnología de Información y comunicación) para desenvolverse de mejor manera en el nivel social?**

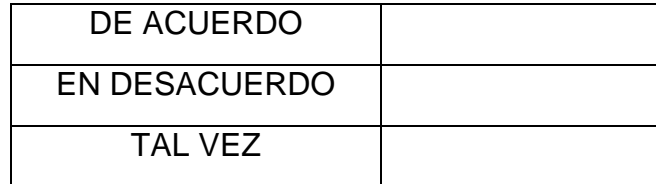

**NOTA**: LA PRESENTE ENCUESTA ES TOTALMENTE ANÓNIMA, RECUERDE QUE LA INFORMACIÓN QUE USTED PROPORCIONE ES VALIOSA.

GRACIAS POR LA ATENCIÓN PRESTADA.

## **FOTOS**

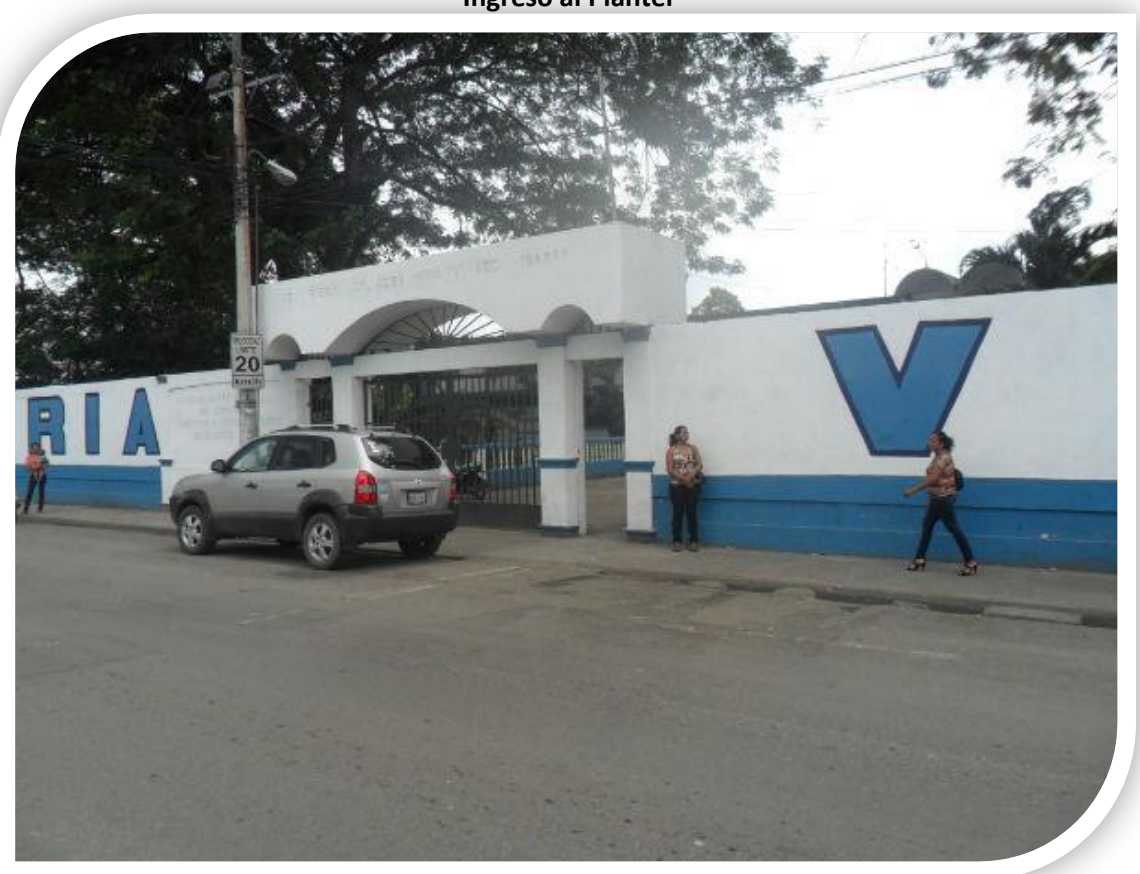

## **Foto con la Vice Rectora**

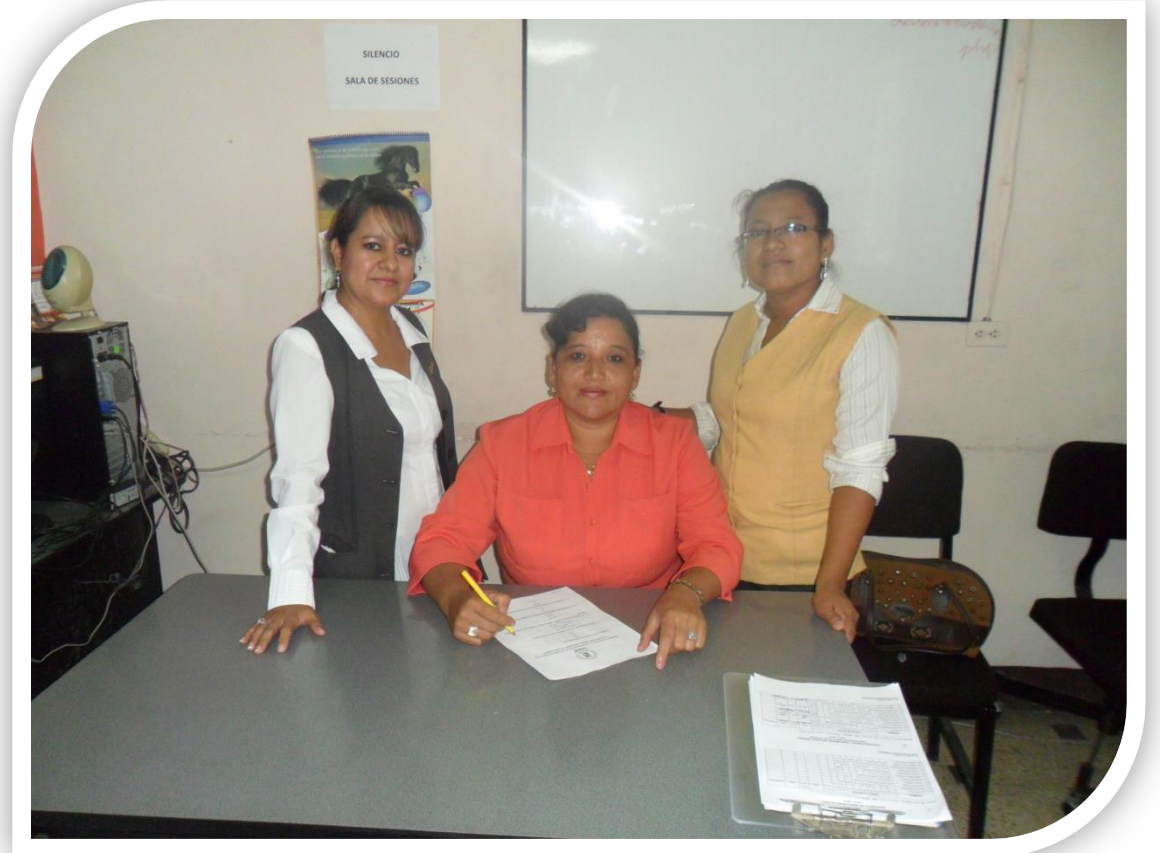

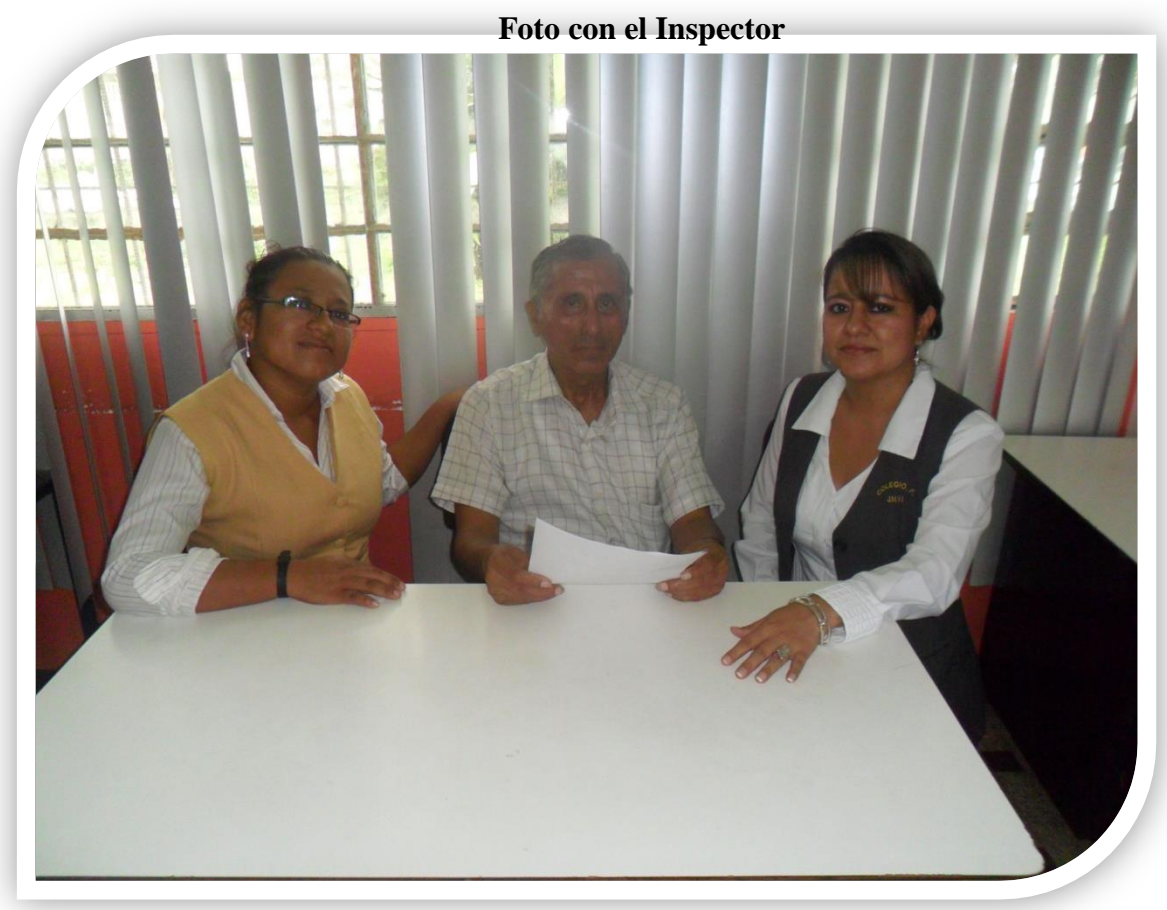

# **Fotos con Docentes**

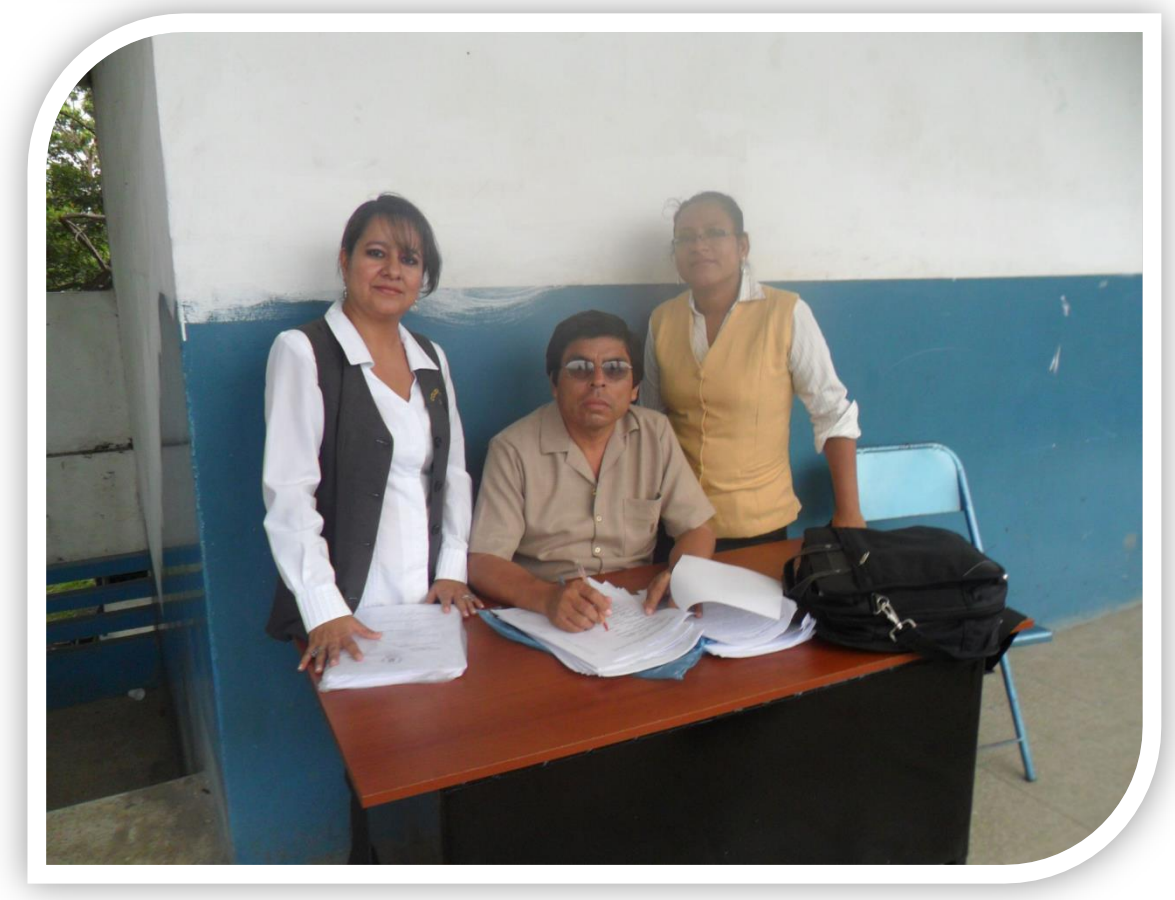

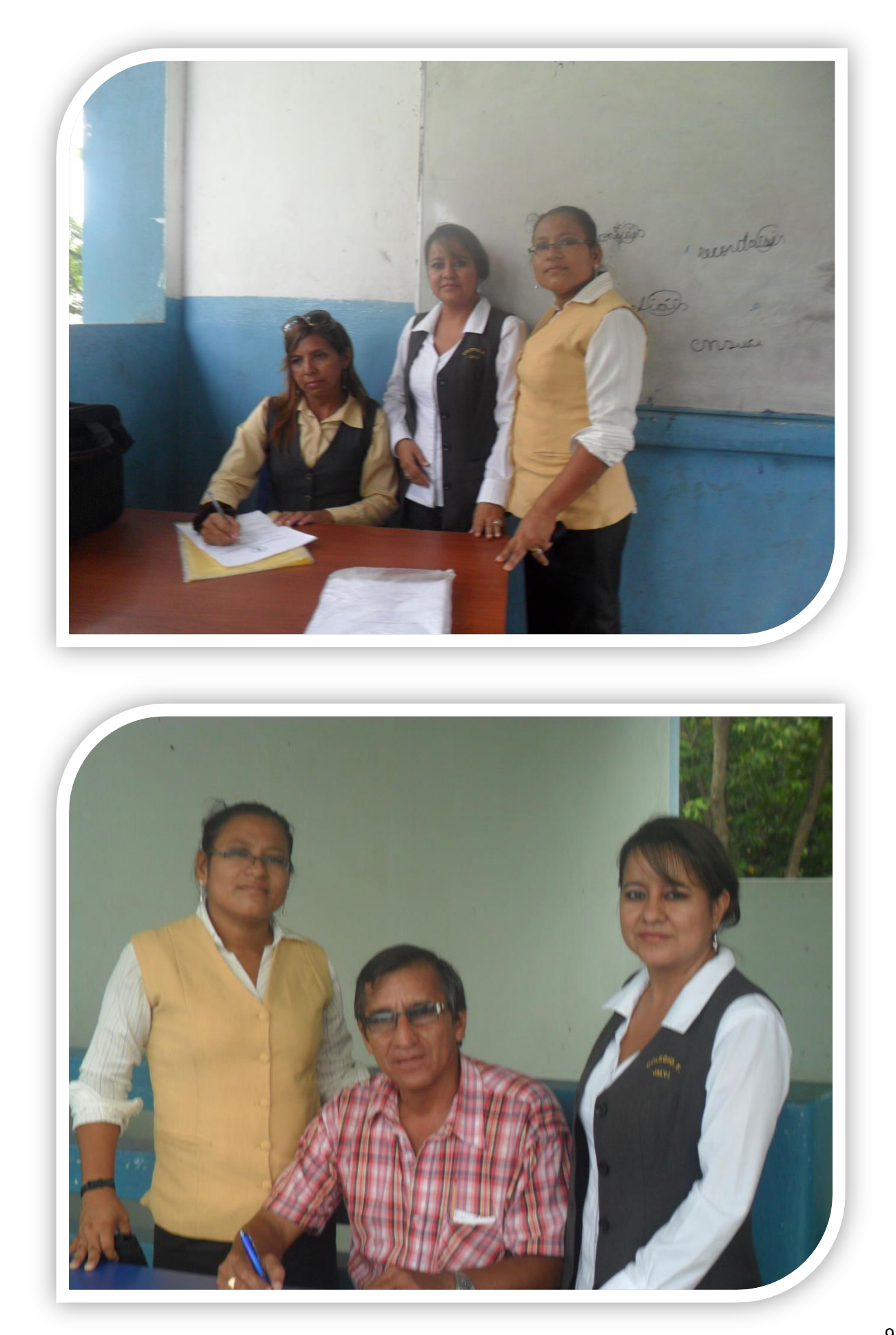

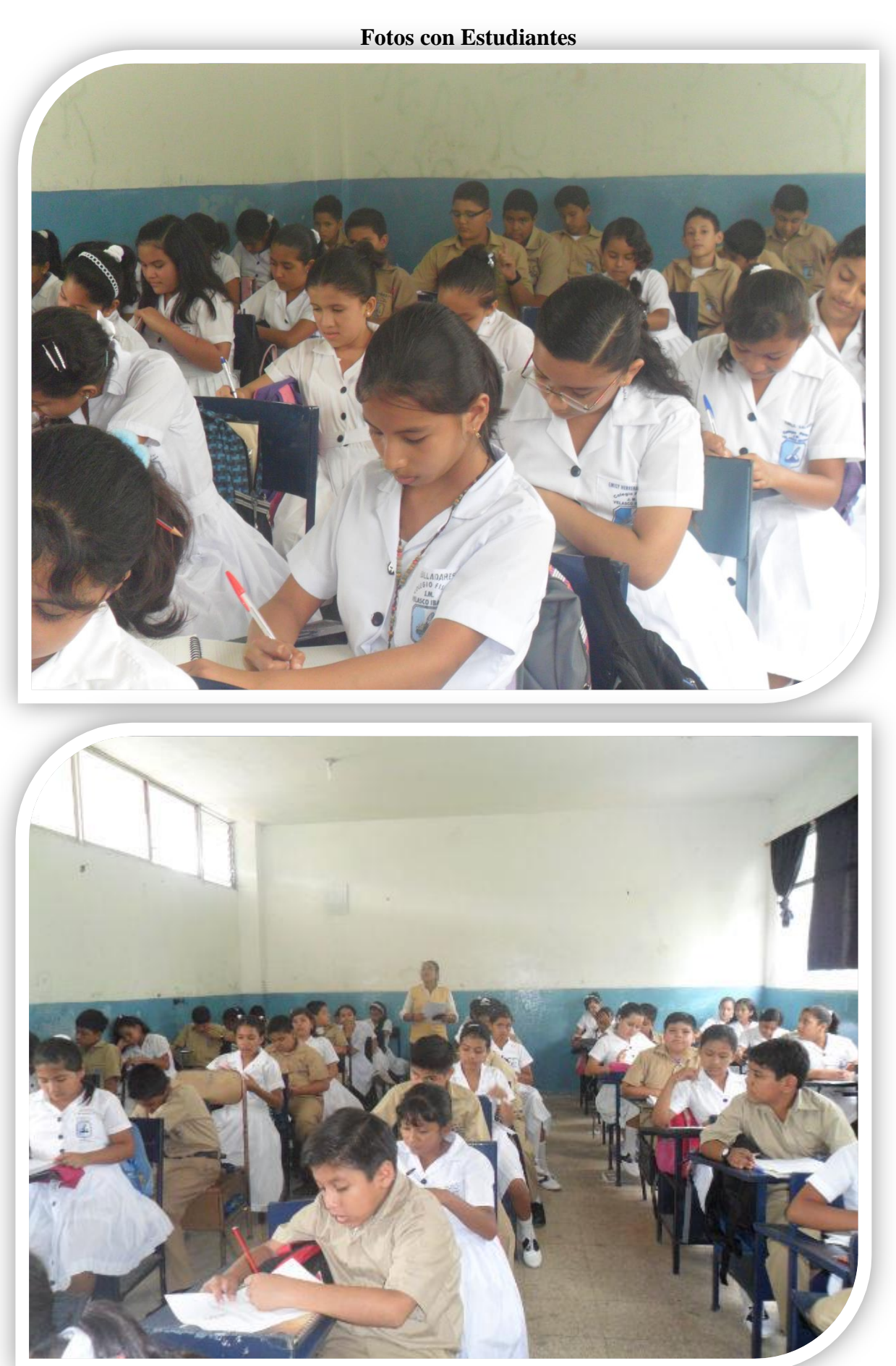

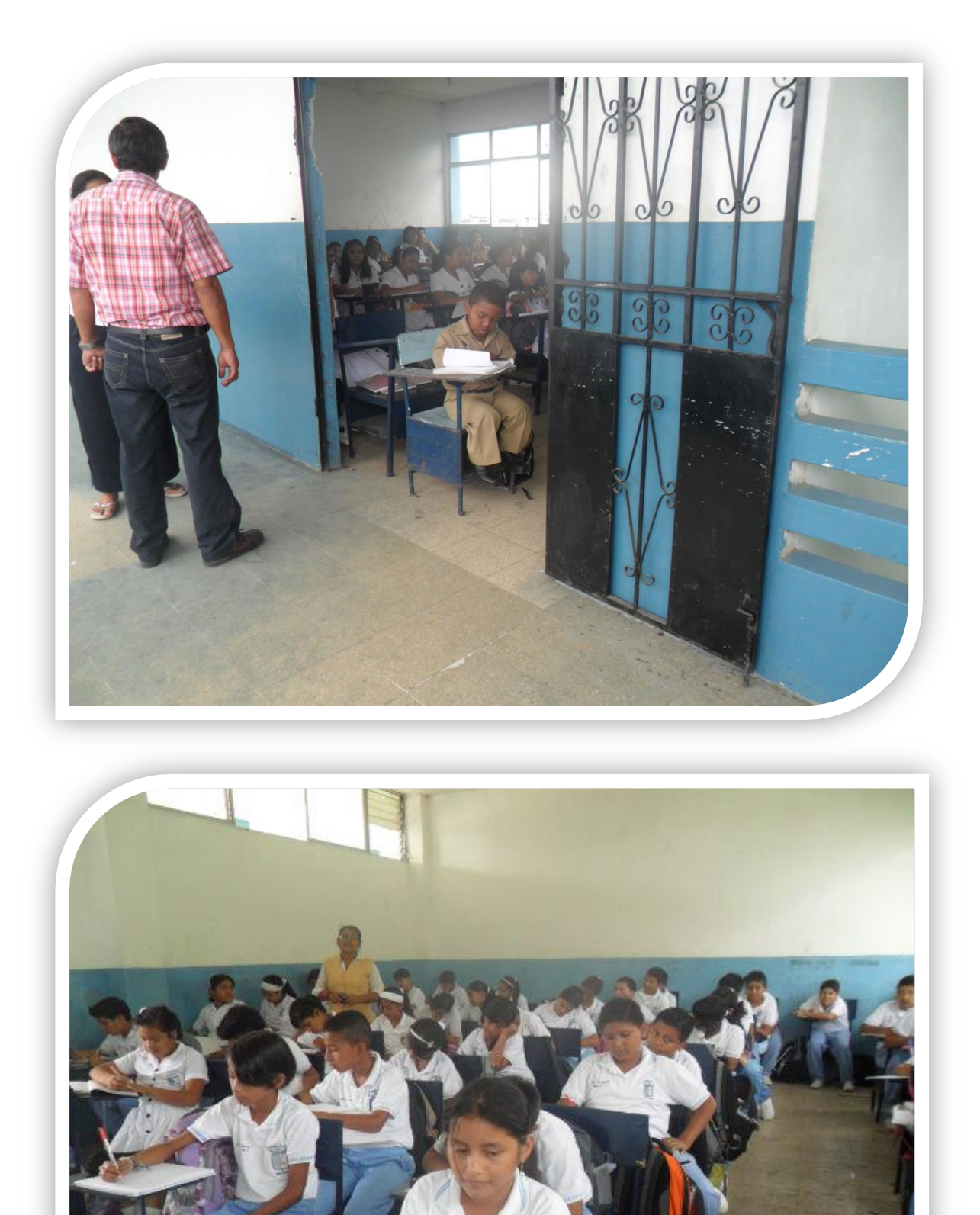

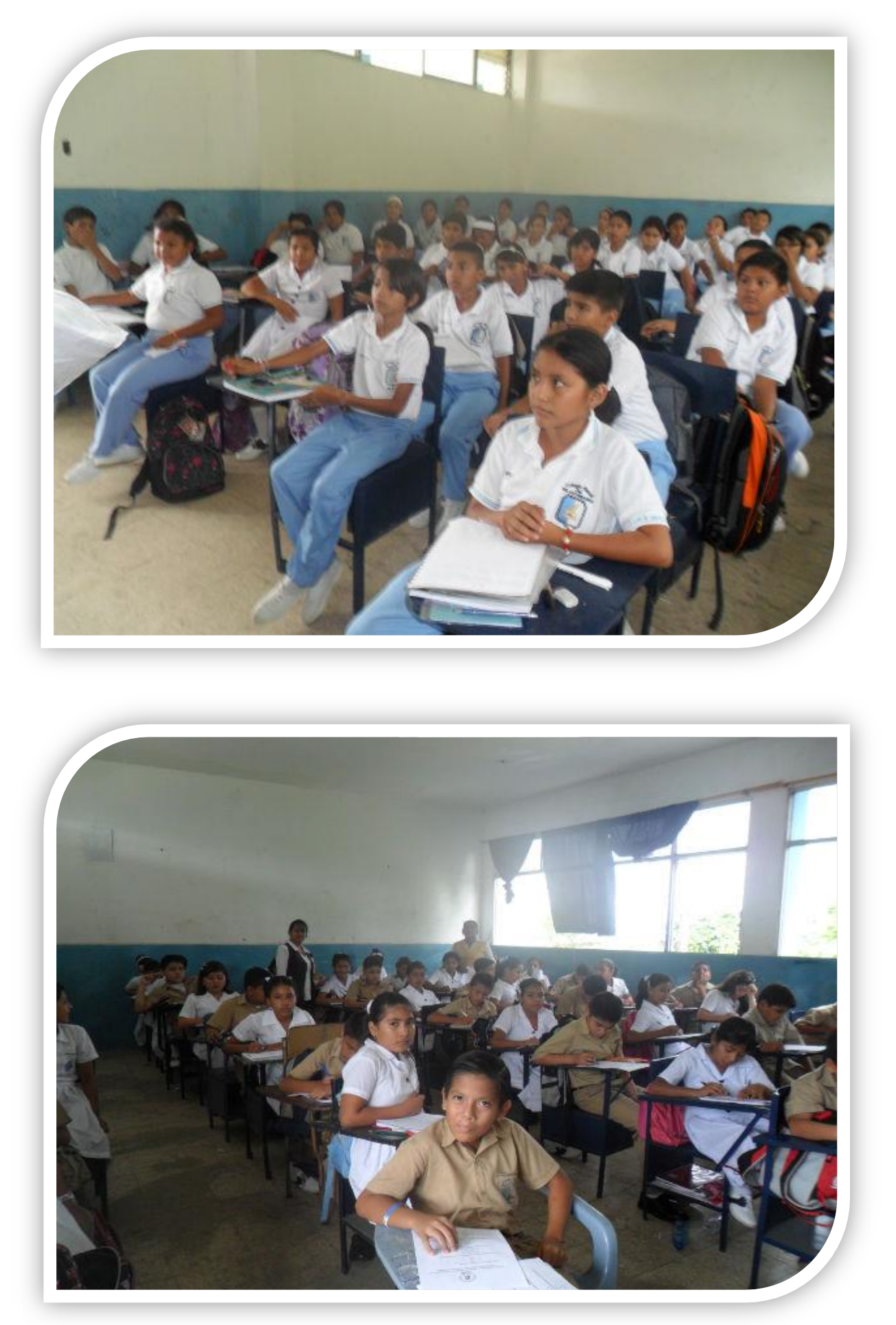

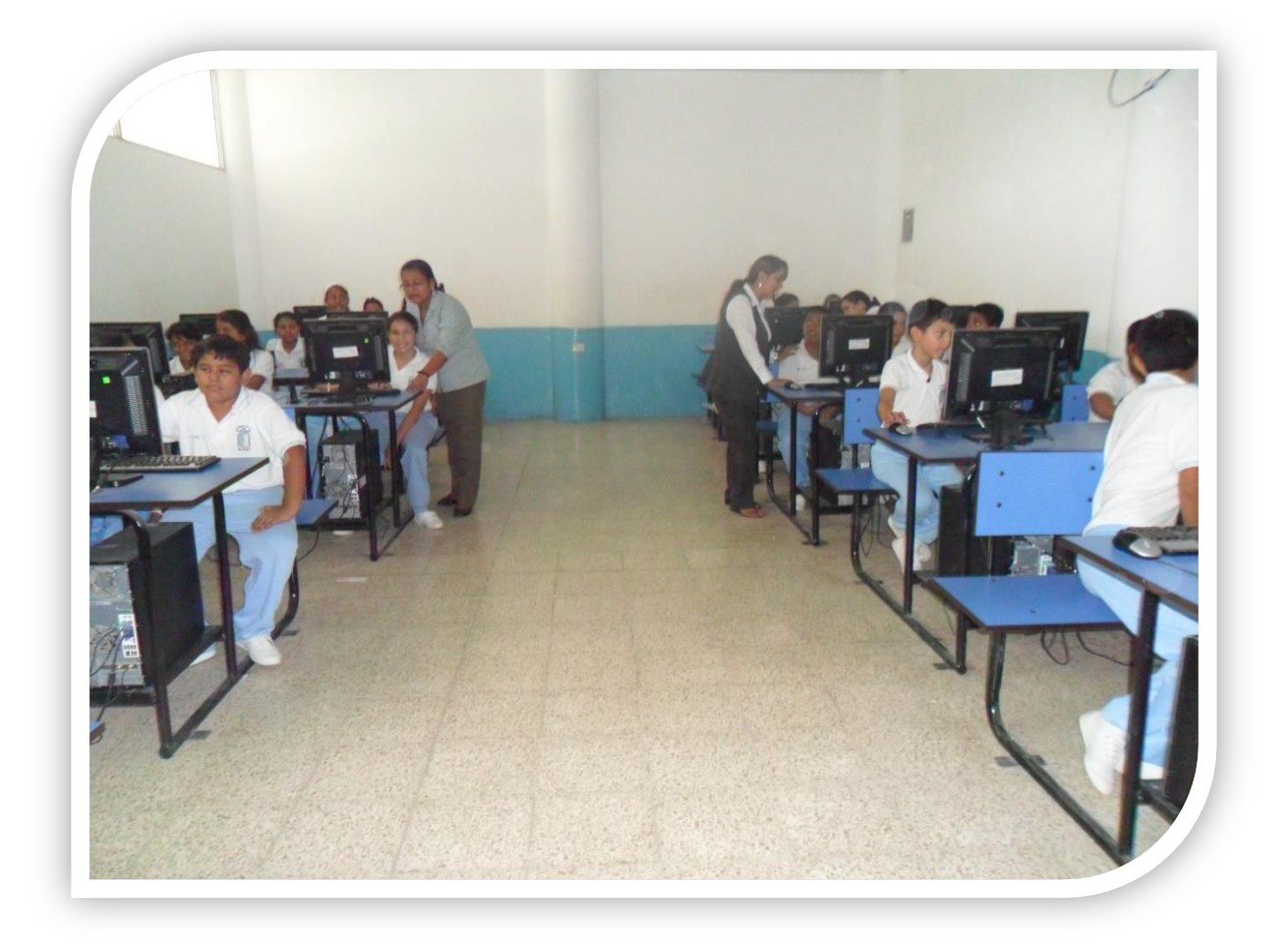

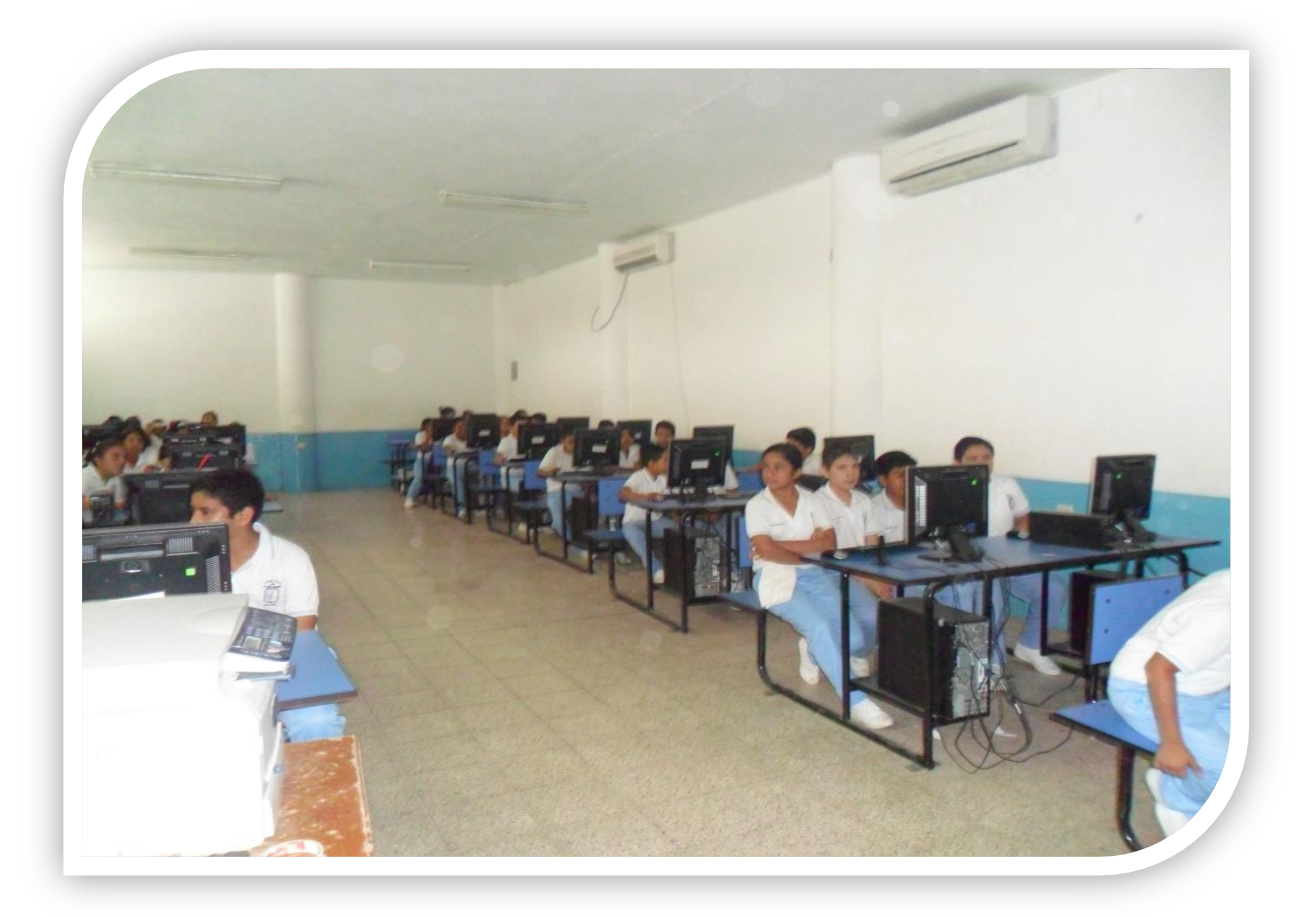

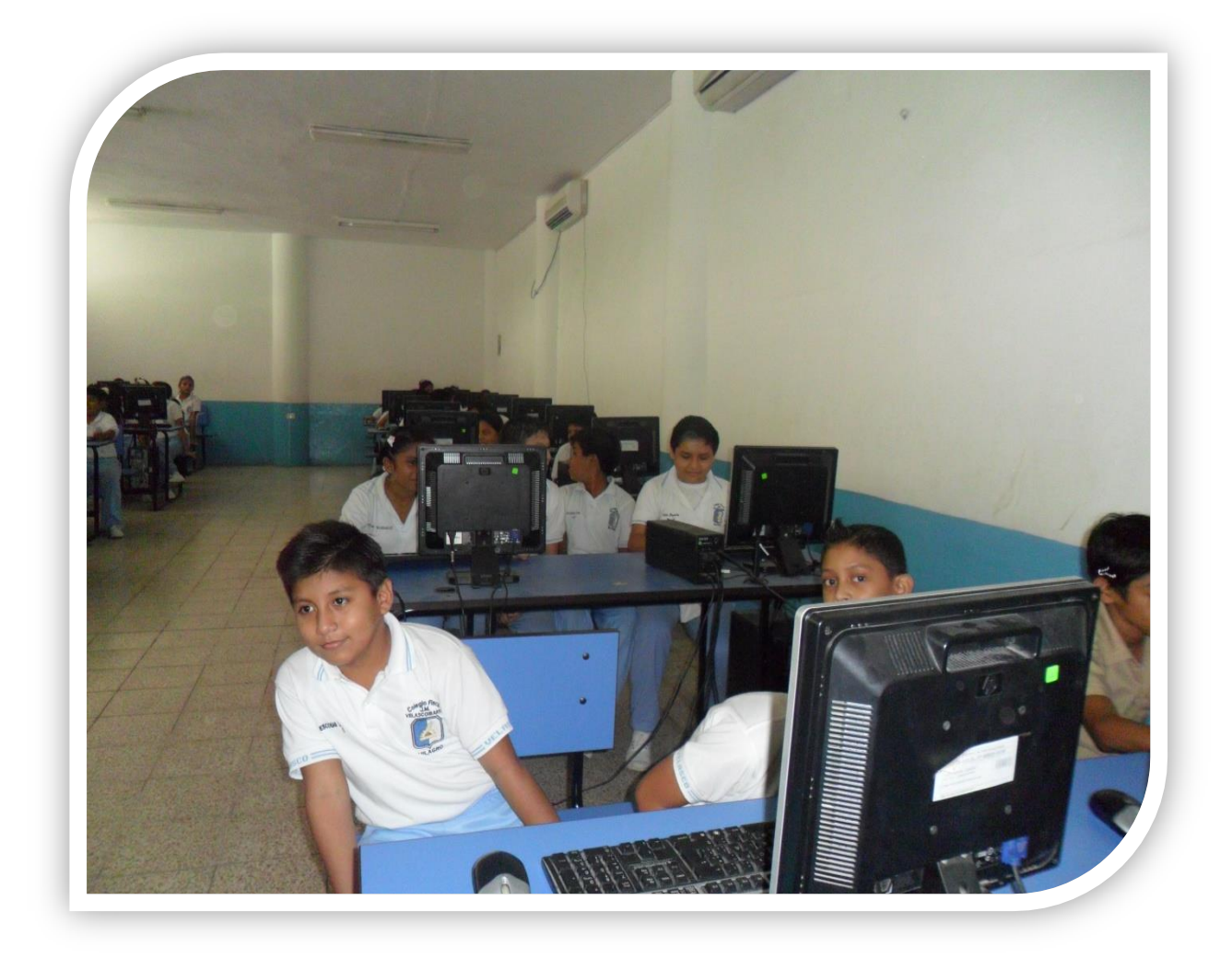

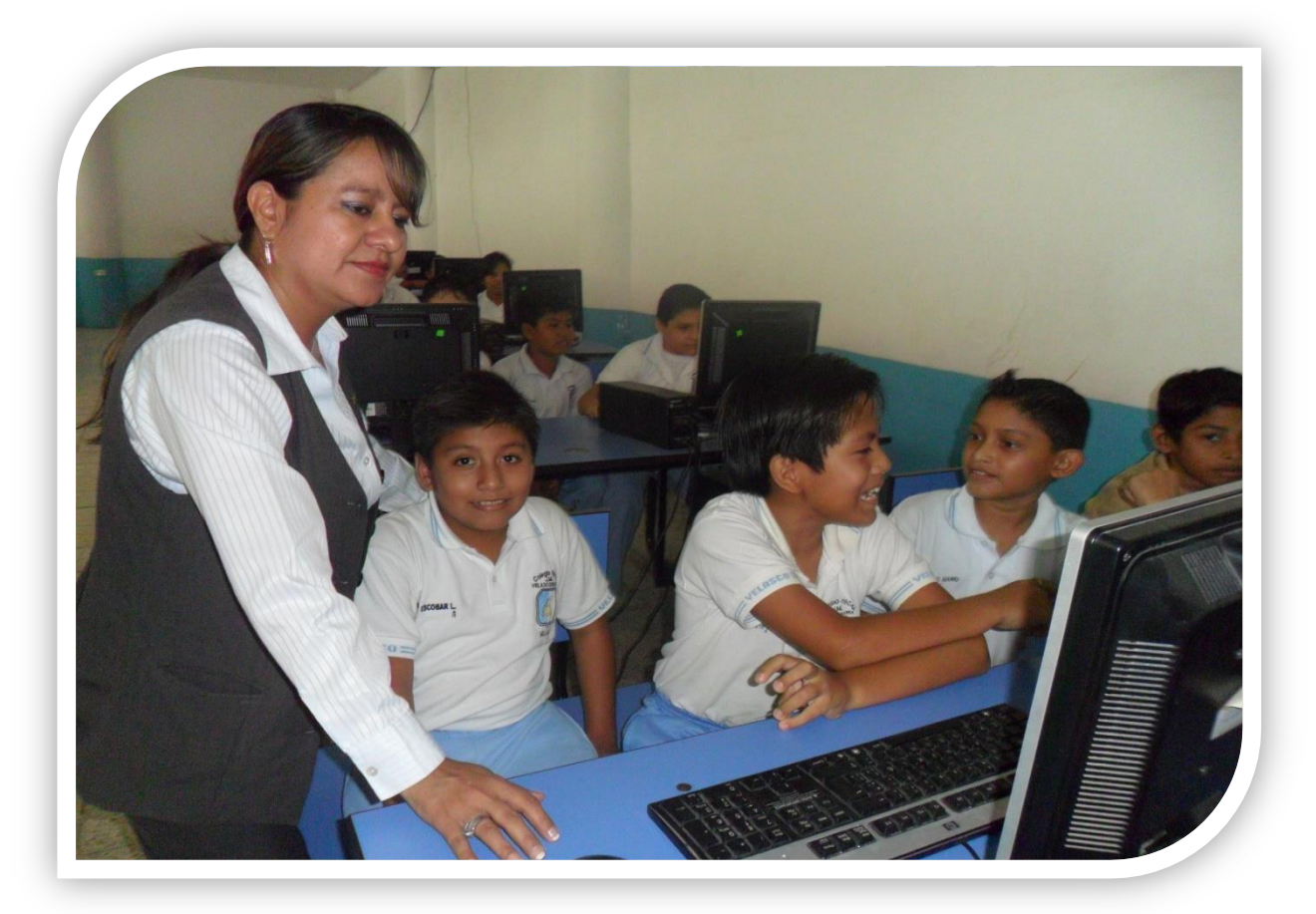

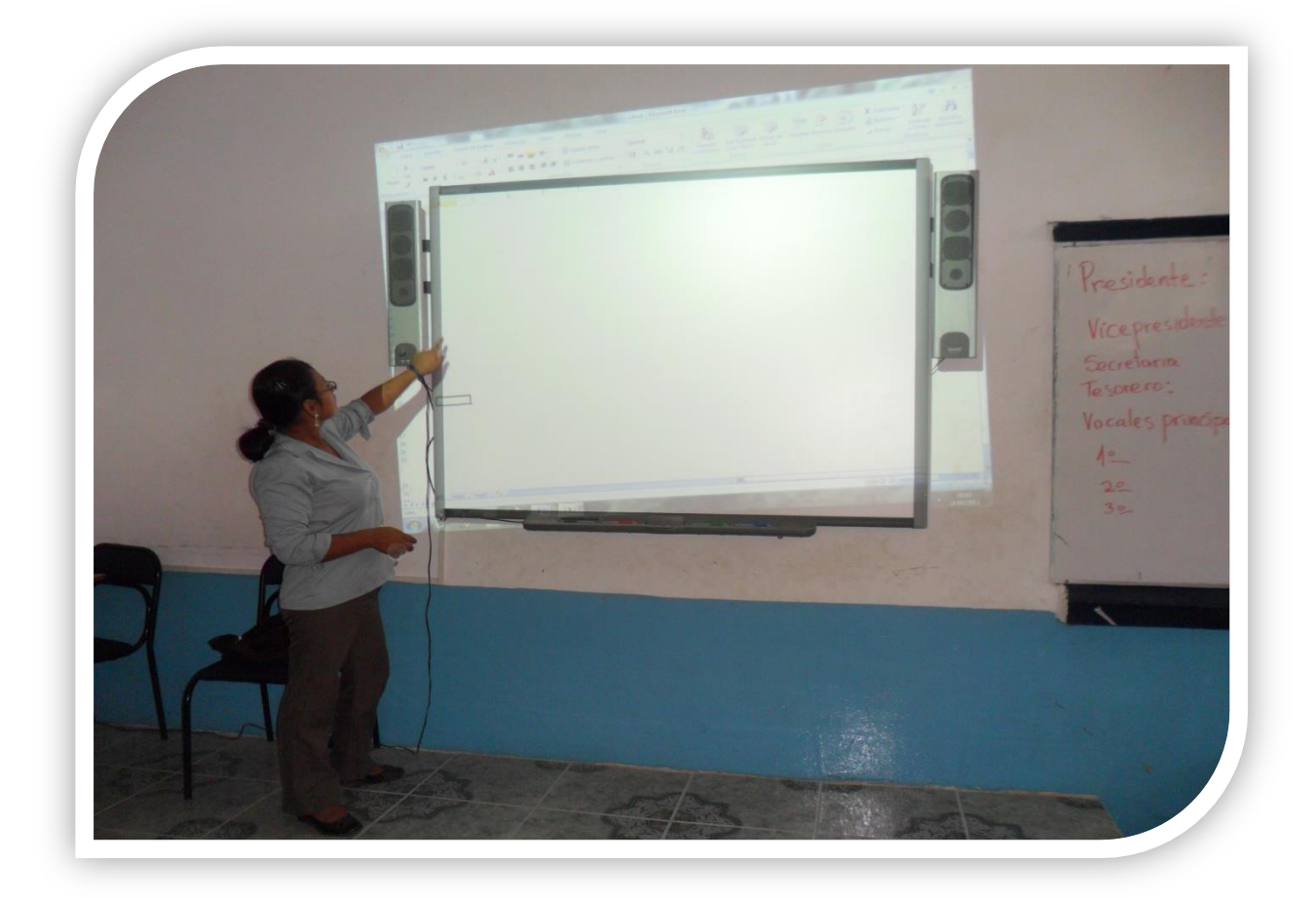

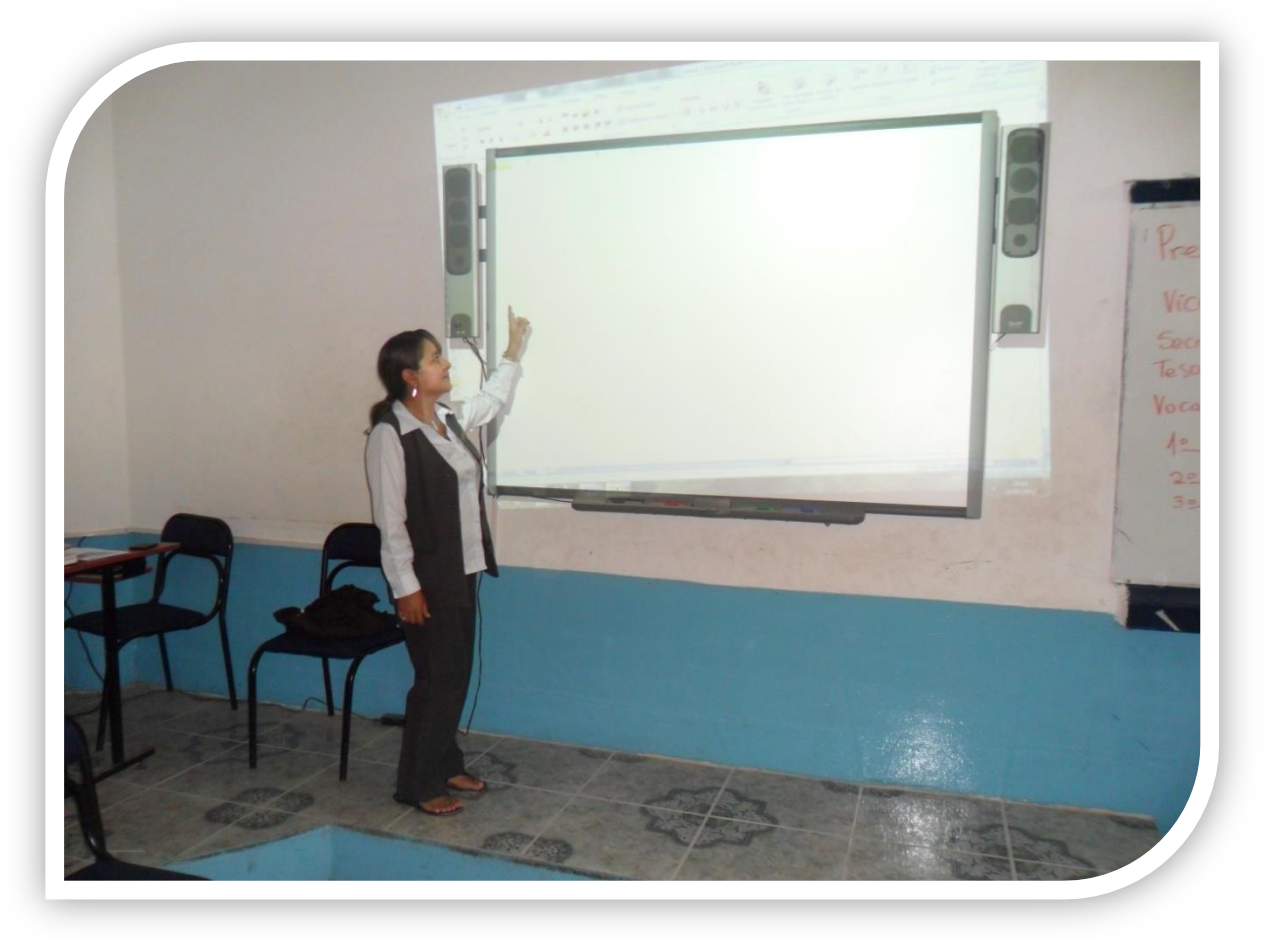